### **UNIVERSIDAD TECNICA FEDERICO SANTA MARIA**

**Repositorio Digital USM https://repositorio.usm.cl**

Departamento de Arquitectura Arq\_paso

2020

# MONITOREO Y DIAGNÓSTICO DE LA OPERACIÓN DE UNA COLUMNA DE FLOTACIÓN PILOTO USANDO MÉTODOS DE PROYECCIÓN (PCA)

TIPA HUANCA, ALEJANDRO EDDY

https://hdl.handle.net/11673/48742 Repositorio Digital USM, UNIVERSIDAD TECNICA FEDERICO SANTA MARIA

# **UNIVERSIDAD TÉCNICA FEDERICO SANTA MARÍA DEPARTAMENTO DE INGENIERÍA QUÍMICA Y AMBIENTAL VALPARAÍSO – CHILE**

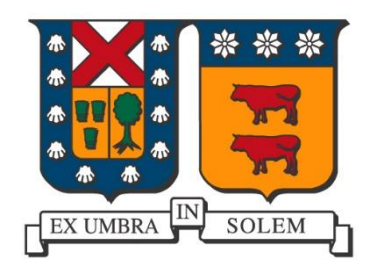

# **"MONITOREO Y DIAGNÓSTICO DE LA OPERACIÓN DE UNA COLUMNA DE FLOTACIÓN PILOTO USANDO MÉTODOS DE PROYECCIÓN (PCA)"**

### **AUTOR**

### ALEJANDRO EDDY TIPA HUANCA

Tesis para optar el grado de:

### **MAGÍSTER EN CIENCIAS DE LA INGENIERÍA QUÍMICA**

### **Profesor Guía:**

Dr. Luis Bergh Olivares

### **Profesor Correferente:**

Dr. Claudio Acuña Pérez

### **Correferente Externo:**

MSc. Víctor Babarovich

**Valparaíso, diciembre 2019**

# **TÍTULO DE TESIS**

# **MONITOREO Y DIAGNÓSTICO DE LA OPERACIÓN DE UNA COLUMNA DE FLOTACIÓN PILOTO USANDO MÉTODOS DE PROYECCIÓN (PCA)**

Trabajo de tesis presentado como requisito parcial para optar el grado de Magíster en Ciencias de la Ingeniería Química de la Universidad Técnica Federico Santa María.

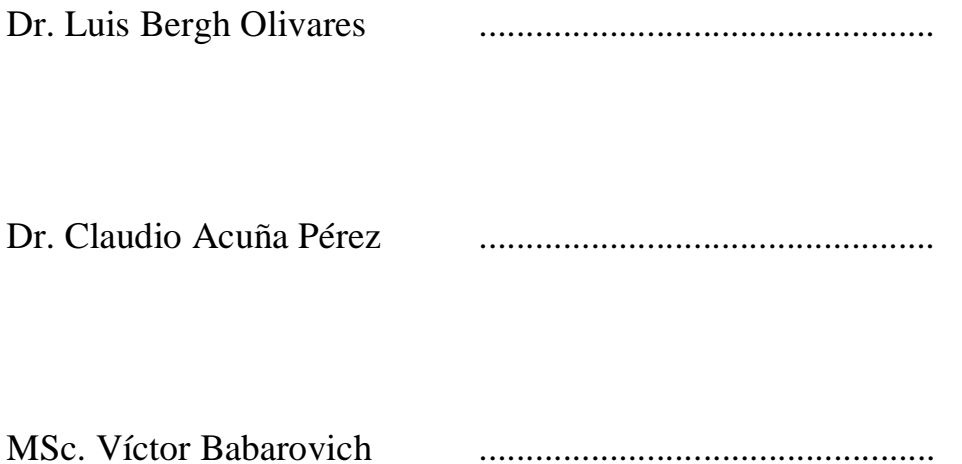

# **DEDICATORIA**

*"Dedicado a mi padre celestial Dios y mi familia"*

### **AGRADECIMIENTOS**

En primer lugar, dar gracias a Dios por su infinita misericordia, de haberme permitido cursar este Magíster el cual me atreví a venir a realizarlo, sin conocer a nadie y dejando a mi familia en Bolivia. Veía muy lejos este momento de poder concluir esta etapa académica, pasé momentos muy bonitos durante toda mi estadía en Chile, aprendí muchas cosas nuevas y que uno jamás debe sentirse que ya lo sabe todo, en esta Universidad Técnica Federico Santa María (UTFSM) existe mucha gente preparada e intelectual debo reconocer que me costó acostumbrarme a este nivel que es muy alto y competitivo. El especializarme en el área de control de procesos fue la mejor elección que pude haber tomado era un campo en el cual no tenía experiencia y que nunca había trabajado, pero gracias a ello entendí que el control es una herramienta muy poderosa en el campo industrial. Tuve la experiencia de poder incurrir en grupos de ayudantía dentro del Departamento de Ingeniería Química y Ambiental (DIQA), lo cual me ayudo a poder desarrollar nuevas áreas de mi personalidad. También mencionar que la biblioteca de la universidad es el lugar donde pase muchos días enteros resolviendo problemas, da mucho gusto estar en ese lugar tener los libros a disposición, es increíble mucho lujo para mi opinión. Pero me siento feliz porque siento que ya he terminado esta etapa y he cumplido un objetivo más en mi vida para este 2019 que fue extraordinario con altos y bajos. Contar en unas cuantas líneas que el haber participado de la construcción, de este proyecto de la columna de flotación piloto fue súper genial, como lo diría en mis términos propios, ver paso a paso como se fueron dando las cosas en serio que fue muy interesante y divertido. Solo no podía haberlo hecho por eso quiero agradecer a todas las personas que me ayudaron para seguir adelante y no rendirme.

A mi Madre Ubaldina, espero se sienta orgulloso de mi y poder retribuirle toda su ayuda a lo largo de estos años que me apoyado en mi formación académica, mi mamá fue vital en este proyecto le prometí que lo terminaría y creo lo he hecho.

A mi Familia entera por su apoyo a mi madrina Deysi, mi prima Ingrid, mi tía Gregoria y mis hermanos Aarón y Génesis y por supuesto a mi papá Andrés Huanca que gracias a sus valores y principios he podido ser una persona de bien.

A mi Profesor Luis Bergh, por su paciencia y tolerancia con mi persona por compartir de sus conocimientos y experiencias. Por haberme permitido formar parte de este proyecto, que sin conocerme acepto ser mi profesor guía y de quien he aprendido que uno no debe rendirse y que a pesar de que las cosas no siempre salgan positivas eso no significa que todo está mal.

A mi profe Ricardo Simpson, porque fue quién me ayudo en la parte de toda la gestión necesaria para yo poder ingresar a este programa de Magíster.

A Javier Pinto y Javier Troncoso, es el equipo con el cual se ejecutaron los trabajos eléctricos, programación son unos genios a quienes tengo mucha admiración y respeto.

A Pañol don Pato, Juan y Jimmy que se convirtieron en nuestros compañeros de trabajo, su apoyo fue fundamental en la solución de problemas.

A Los Profesores Claudio Acuña y Marco Vera, son verdaderos ingenieros porque nos hacen pensar en soluciones súper prácticas en las conversaciones que sostuvimos. Al profe Marco de manera particular por permitirnos hacer uso de su laboratorio donde trabajamos con Carolina (Encargada de Laboratorio) a quien agradezco también su ayuda y colaboración. Al profe Claudio porque nos gestionó el concentrado de cobre para la preparación de la pulpa además de sus sabios consejos y observaciones.

A mi profesor Felipe Coronado Pando, por su constante apoyo desde el pregrado y sus infaltables conversaciones que de alguna forma sumaron para poder llegar a culminar el programa de Magíster.

A Charlotte González, por su apoyo moral y espiritual en estos últimos meses de este año que se ha convertido en una persona importante, por saber escucharme y apoyarme.

Al Departamento de Ingeniería Química y Ambiental, a toda la planta docente en especial a los profesores con quienes tome ramos al profesor: Luis Borzone, Ricardo Simpson, Sergio Almonacid, Alejandra Urtubia, Aldonza Jaques, Cristian Cortez, Luis Bergh, Andrés Vargas y Pedro Valencia,

Al proyecto Fondecyt 1160105, bajo el cual se hizo posible el presente proyecto de grado.

### <span id="page-7-0"></span>**RESUMEN**

En el proceso de flotación se registran muchas variables, pero ante la ocurrencia de alguna falla de tipo operacional o instrumental es muy difícil identificar las causas que provocan pérdidas operacionales por lo que se hace necesario incorporar el monitoreo en línea y los sistemas de diagnóstico de la operación que son una parte importante de la mejora continua dentro del proceso de flotación. El objetivo principal de este trabajo es construir un modelo para monitorear y diagnosticar fallas operacionales en una columna de flotación instalada en el Laboratorio de Operaciones Unitarias (LOU) del Departamento de Ingeniería Química y Ambiental (DIQA) de la Universidad Técnica Federico Santa María (UTFSM). La "Columna de Flotación Piloto IQA" es el equipo experimental utilizado, de 20 [cm] de diámetro y 3,14 [m] de altura que fue construido e instrumentado principalmente para poder operarse con pulpa real (mezcla de sólidos de concentrado y relave), de manera industrial, pero pese a las dificultades y limitaciones del sistema se decide trabajar en circuito cerrado.

La columna cuenta con un control distribuido que consta de tres lazos de control, profundidad de espuma, flujo de aire y de flujo de agua de lavado. El cuerpo central del DSC (Sistema de Control Distribuido) se encarga de colectar y enviar las señales a los elementos finales de control (actuadores), así mismo el registro de las señales de los sensores las que son digitalizadas y puestas a disposición del usuario. El sistema de control automático implementado en la columna es el OPTO 22. El PAC es programado usando PAC *Control Pro 10.2,* una herramienta de programación basada en diagramas de flujo para control industrial y aplicaciones de procesos. La interfaz gráfica o HMI es realizada con el PAC *Display Configurator Pro 10.2*. Para el almacenaje de la base de datos de todas las variables asociadas a la columna se hace uso del *Opto Data Link Monitor 10.2.*

La operación de la columna consiste en tres partes importantes: La preparación de la pulpa que consiste en la activación de 17.1 [Kg] de sólidos (12.8 [Kg] de Relave, Minera "Pelambres" y 4.3 [Kg] de Concentrado, Minera "El Teniente") para eso se usa el método de activación física (agitación a 1000 [rpm]) y agregado de reactivos (Xantato 4,3 [ml] y MIBC 1,5[ml]). Luego la operación como tal donde a partir de la ventana principal HMI el operador controla la columna realizando cambios operacionales correspondientes junto a la colección de datos experimentales. Finalmente, la parte de la limpieza de la columna y la exportación de datos.

Los modelos se construyen usando la metodología de proyección PCA (Análisis de Componentes Principales) incorporando información sobre la caracterización de espuma (colectadas por cámara IP) y sobre las condiciones de operación (profundidad de espuma, flujo de aire, flujo de agua de lavado, flujo de alimentación). Para la construcción de los modelos PCA de cada caso, se utilizó el *software PLS Toolbox 8.7,* el cual posee una interfaz gráfica de pasos secuenciales.

El primer modelo PCA, se construye considerando 16 variables (12 variables operacionales y 4 de caracterización de espuma). El resultado de un conjunto de operaciones conforme a la planificación experimental da como resultado 72 operaciones distintas, de las cuales se seleccionaron aquellas que cumplían el criterio de operación normal (Ley de cobre concentrado entre 27% y 30%), obteniéndose 44 operaciones normales (*Matriz Modelo*) y 28 anormales (*Matriz Diagnóstico*). Para este primer modelo se seleccionaron 5 componentes principales (con valores propios >1) con lo que se logra explicar el 91.08% de variabilidad de los datos normales. También se definen los límites de los estadígrafos al 99% de confianza *Q residual* (5.47) y *T <sup>2</sup> Hotelling* (19.4). El diagnóstico operacional en la columna con este primer modelo se detectan 7 operaciones anormales (fallas de tipo instrumental), las contribuciones atribuyen en su mayoría a la ley de cobre concentrado siendo la que contribuye de manera más significativa dentro las demás variables. A partir de ello se revisaron las muestras con falla instrumental y se evidencio que existe cierta variabilidad entre los resultados de medición por fluorescencia rayos X (XRF) para las leyes de cobre concentrado haciendo uso de la pistola S1 Titán (Error de medición ±1,03%) la calibración de la pistola se la realizó con el método de digestión ácida y lectura por Absorción Atómica (A.A). Para probar la sensibilidad de este primer modelo se ensayaron fallas de tipo operacional perturbando valores de variables importantes como el flujo de alimentación, ley de cobre en alimentación y profundidad de espuma. El mínimo error para que el modelo detecte la falla varía entre el 30% y 100%. El máximo valor de error está asociado a la profundidad de espuma cuyo rango de variabilidad es muy acotado (10 [cm] a 40 [cm]) el mínimo está asociado a la ley de cobre en la alimentación.

En el segundo modelo PCA construido sólo se tomaron en cuenta las variables operacionales más importantes y comunes que una columna de flotación posee haciendo un total de 8 variables operacionales sin caracterización de espuma. Se seleccionaron 3 componentes principales (con valores propios >1) con lo que se logra explicar el 78.18% de la variabilidad de los datos normales. El diagnóstico operacional en la columna con este segundo modelo se detectan 7 operaciones anormales (4 por falla instrumental y 3 de falla operacional), las fallas de tipo instrumental son las mismas que con el primer modelo. En cuanto a las fallas de tipo operacional las contribuciones atribuyen a la ley de cobre concentrado así mismo las recomendaciones que ofrece el modelo no son acertadas debido a que contradice los principios de la flotación. Claramente se puede notar que cuanta menos información contenga el modelo PCA este pierde de manera drástica la sensibilidad no siendo clara en el diagnóstico y las medidas de corrección de dicha falla. Esto se evidencia con el tercer modelo PCA construido sólo con variables de caracterización de espuma un total de 4 variables, el modelo no es capaz de detectar anormalidades debido a que todos los datos experimentales se encuentran dentro los limites *Q residual* y *T <sup>2</sup> Hotelling*.

Existen varias recomendaciones en caso de que se quiera operar la columna de flotación desde el punto de vista estructural, de muestreo, de análisis de muestras y de la misma forma de operar la columna, muchas de ellas pueden ser tomadas en cuenta de manera que se eviten las mismas dificultades y limitaciones con las que se tuvo que trabajar en el presente proyecto de grado.

Finalmente, se concluye respondiendo a la hipótesis planteada. El método de Análisis de Componentes Principales (PCA) permite encontrar un modelo de correlación entre las variables que se usó para detectar fallas en la operación y en la instrumentación, con una capacidad de detección de fallas del 57% (primer modelo PCA) con respecto a un criterio de operación normal (sistema experto). Además, sirve para identificar las causas y proponer medidas para su remediación, pese a las dificultades y limitaciones del sistema se valida la aplicación del método, el aporte de este trabajo es ilustrar como usar la información contenida en los datos experimentales y cómo usar el modelo junto a los estadígrafos *Q residual* y *T <sup>2</sup> Hotelling*.

Agradecer al proyecto Fondecyt 1160105, con el cual este trabajo fue desarrollado.

### <span id="page-10-0"></span>**ABSTRACT**

Many variables are recorded in the flotation process, but due to the occurrence of some operational or instrumental failure, it is very difficult to identify the causes that cause operational losses, so it is necessary to incorporate online monitoring and diagnostic systems. operation that are an important part of the continuous improvement within the flotation process. The main objective of this work is to build a model to monitor and diagnose operational failures in a flotation column installed in the Unit Operations Laboratory (LOU) of the Department of Chemical and Environmental Engineering (DIQA) of the Technical University Federico Santa María (UTFSM ). The "IQA Pilot Flotation Column" is the experimental equipment used, 20 [cm] in diameter and 3.14 [m] high, which was built and instrumented mainly to be able to operate with real pulp (mixture of solids of concentrate and tailings ), industrially, but despite the difficulties and limitations of the system, it is decided to work in a closed circuit.

The column has a distributed control consisting of three control loops, foam depth, air flow and wash water flow. The central body of the DSC (Distributed Control System) is responsible for collecting and sending the signals to the final control elements (actuators), as well as the registration of the sensor signals which are digitized and made available to the user. The automatic control system implemented in the column is OPTO 22. The PAC is programmed using PAC Control Pro 10.2, a programming tool based on flowcharts for industrial control and process applications. The graphical interface or HMI is made with the PAC Display Configurator Pro 10.2. For the storage of the database of all the variables associated with the column, the Opto Data Link Monitor 10.2 is used.

The operation of the column consists of three important parts: The preparation of the pulp consisting of the activation of 17.1 [Kg] of solids  $(12.8 \text{ [Kg] of Tailings, Mining "Pelambres" and}$ 4.3 [Kg] of Concentrate, Mining " The Lieutenant ") for this is the method of physical activation (agitation at 1000 [rpm]) and reagent addition (Xantato 4.3 [ml] and MIBC 1.5 [ml]). Then the operation as such where from the main HMI window the operator controls the column making corresponding operational changes next to the collection of experimental data. Finally, the part of column cleaning and data export.

The models are constructed using the PCA projection methodology (Principal Component Analysis) incorporating information on foam characterization (collected by IP camera) and on the operating conditions (foam depth, air flow, wash water flow, feed flow). For the construction of the PCA models of each case, the PLS Toolbox 8.7 software was used, which has a graphical interface of sequential steps.

The first PCA model is constructed considering 16 variables (12 operational variables and 4 foam characterization variables). The result of a set of operations according to the experimental planning results in 72 different operations, from which those that met the normal operation criteria were selected (Copper Law concentrated between 27% and 30%), obtaining 44 normal operations ( Model Matrix) and 28 abnormal (Diagnostic Matrix). For this first model, 5 main components (with eigenvalues> 1) were selected, explaining the 91.08% variability of normal data. The limits of the statisticians are also defined at 99% residual Q confidence (5.47) and T2 Hotelling (19.4). The operational diagnosis in the column with this first model detects 7 abnormal operations (instrumental type failures), the contributions attributed mostly to the copper concentrate law being the one that contributes most significantly within the other variables. From this, the samples with instrumental failure were reviewed and it was evidenced that there is some variability between the results of X-ray fluorescence measurement (XRF) for the copper concentrated laws using the S1 Titan gun (Measurement error  $\pm 1$ , 03%) the calibration of the gun was carried out with the method of acid digestion and reading by Atomic Absorption (AA). To test the sensitivity of this first model, operational failures were tested by disturbing values of important variables such as feed flow, copper feed grade and foam depth. The minimum error for the model to detect the fault varies between 30% and 100%. The maximum error value is associated with the depth of foam whose range of variability is very limited (10 [cm] to 40 [cm]) the minimum is associated with the law of copper in the feed.

In the second PCA model built, only the most important and common operational variables that a flotation column possesses making a total of 8 operational variables without foam characterization were taken into account. Three main components (with eigenvalues in 1) were selected, which explains 78.18% of the variability of normal data. The operational diagnosis in the column with this second model detects 7 abnormal operations (4 for instrumental failure and 3 for operational failure), the instrumental type failures are the same as with the first model. As for operational failures, the contributions attributed to the concentrated copper law, the recommendations offered by the model are not correct because it contradicts the principles of flotation. It can clearly be noted that the less information contained in the PCA model, this drastically loses the sensitivity, not being clear in the diagnosis and the correction measures of said failure. This is evidenced by the third PCA model constructed with a total of 4 variables with foam characterization variables, the model is not able to detect abnormalities because all the experimental data are within the residual Q and T2 Hotelling limits.

There are several recommendations in case you want to operate the flotation column from the structural, sampling, sample analysis and the same way of operating the column, many of them can be taken into account so that avoid the same difficulties and limitations with which you had to work on this degree project.

Finally, it concludes by responding to the hypothesis. The Principal Component Analysis (PCA) method allows us to find a correlation model between the variables that were used to detect failures in operation and instrumentation, with a fault detection capacity of 57% (first PCA model) with respect to at a normal operating criteria (expert system). In addition, it serves to identify the causes and propose measures for their remediation, despite the difficulties and limitations of the system the application of the method is validated, the contribution of this work is to illustrate how to use the information contained in the experimental data and how to use the model next to the residual Q and T2 Hotelling statisticians.

Thank the Fondecyt project 1160105, with which this work was developed.

# <span id="page-12-0"></span>ÍNDICE TEMÁTICO

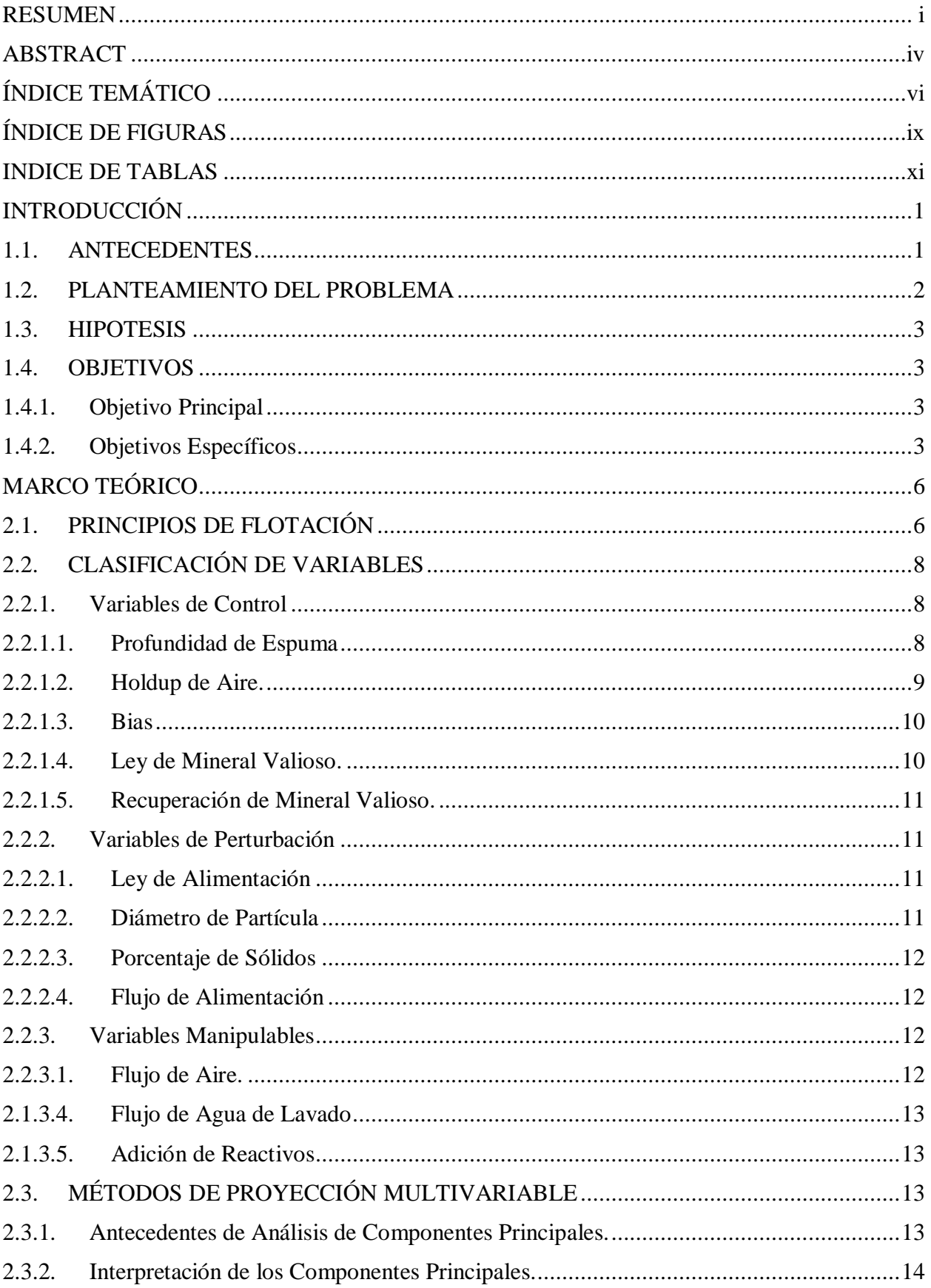

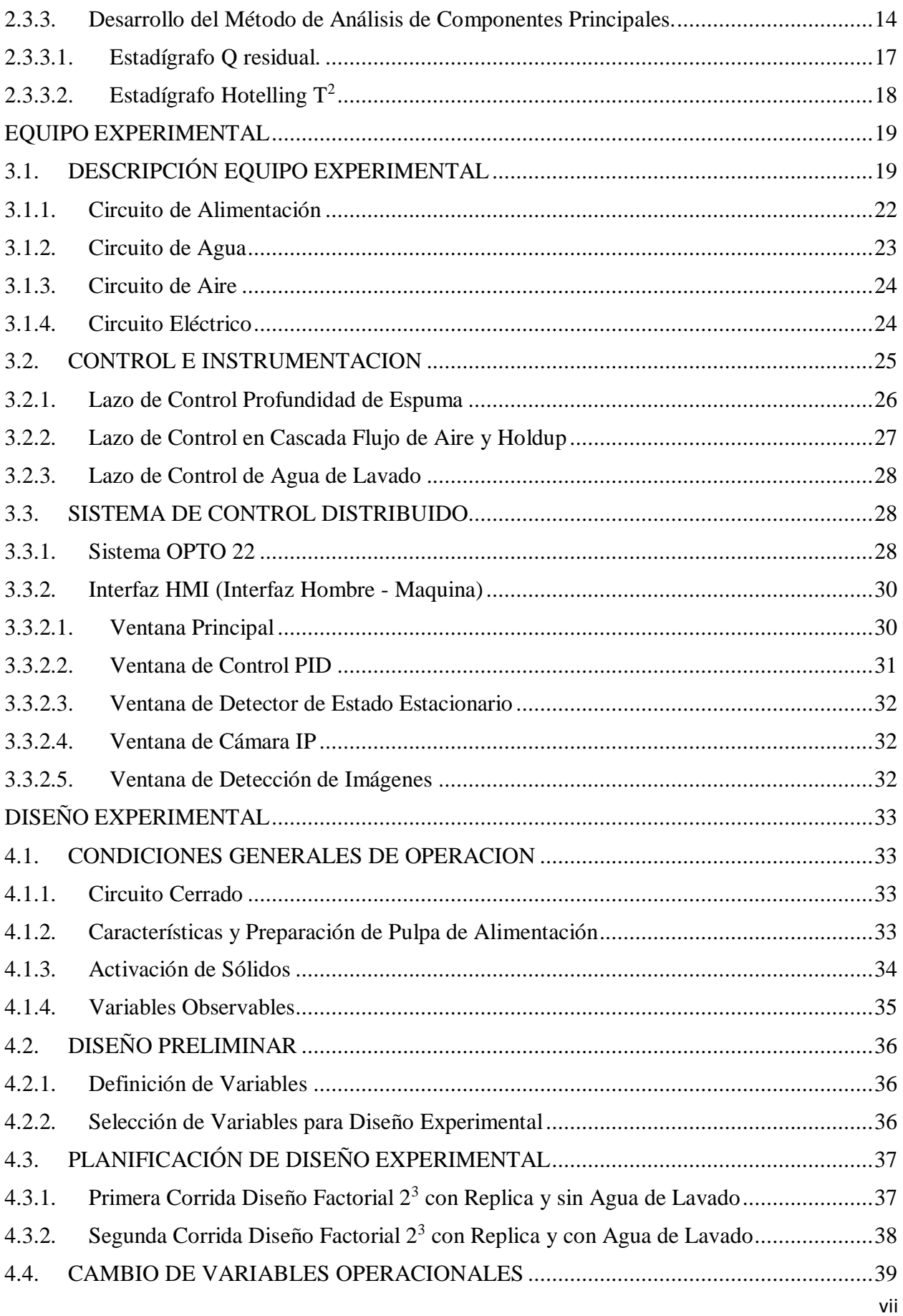

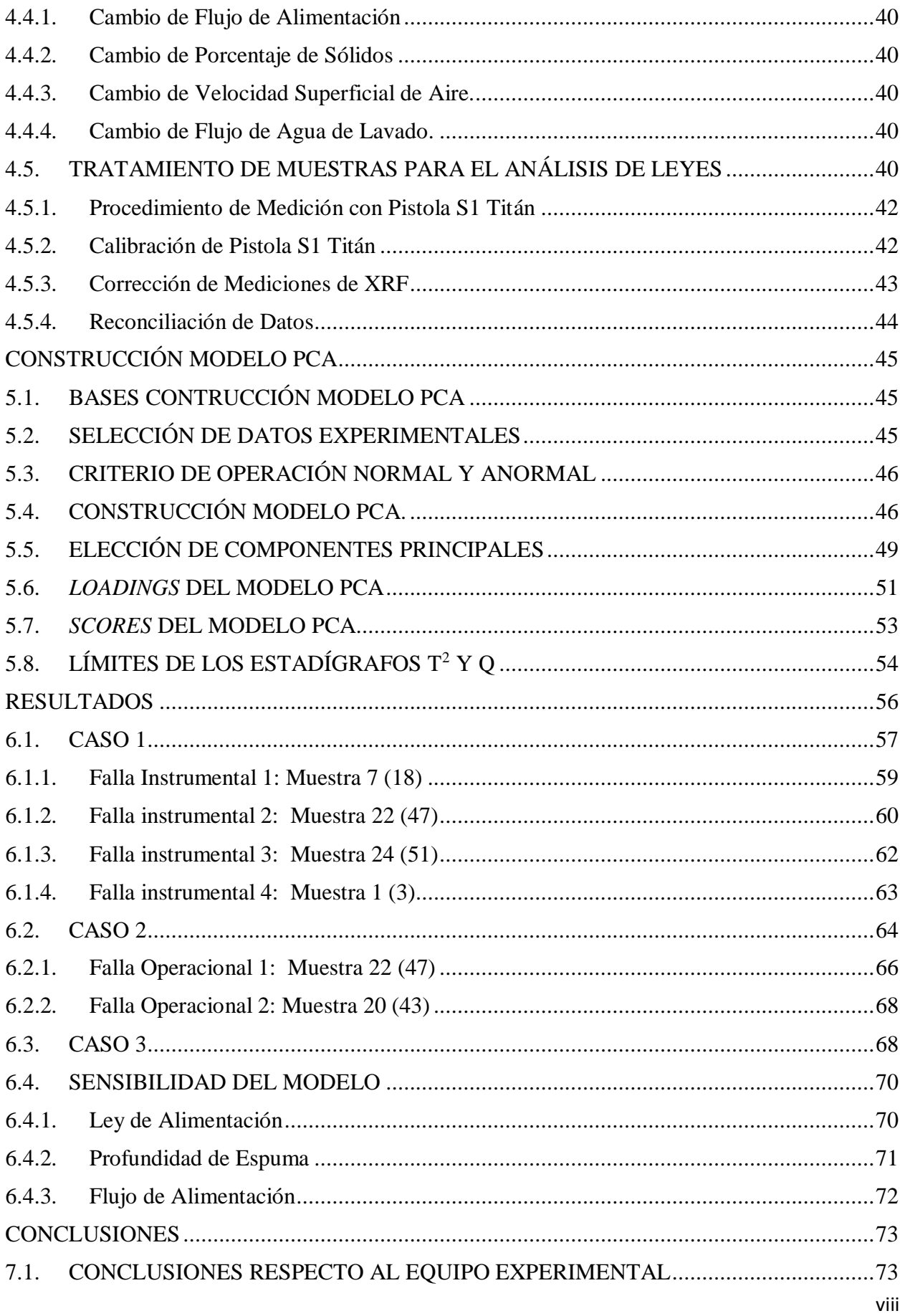

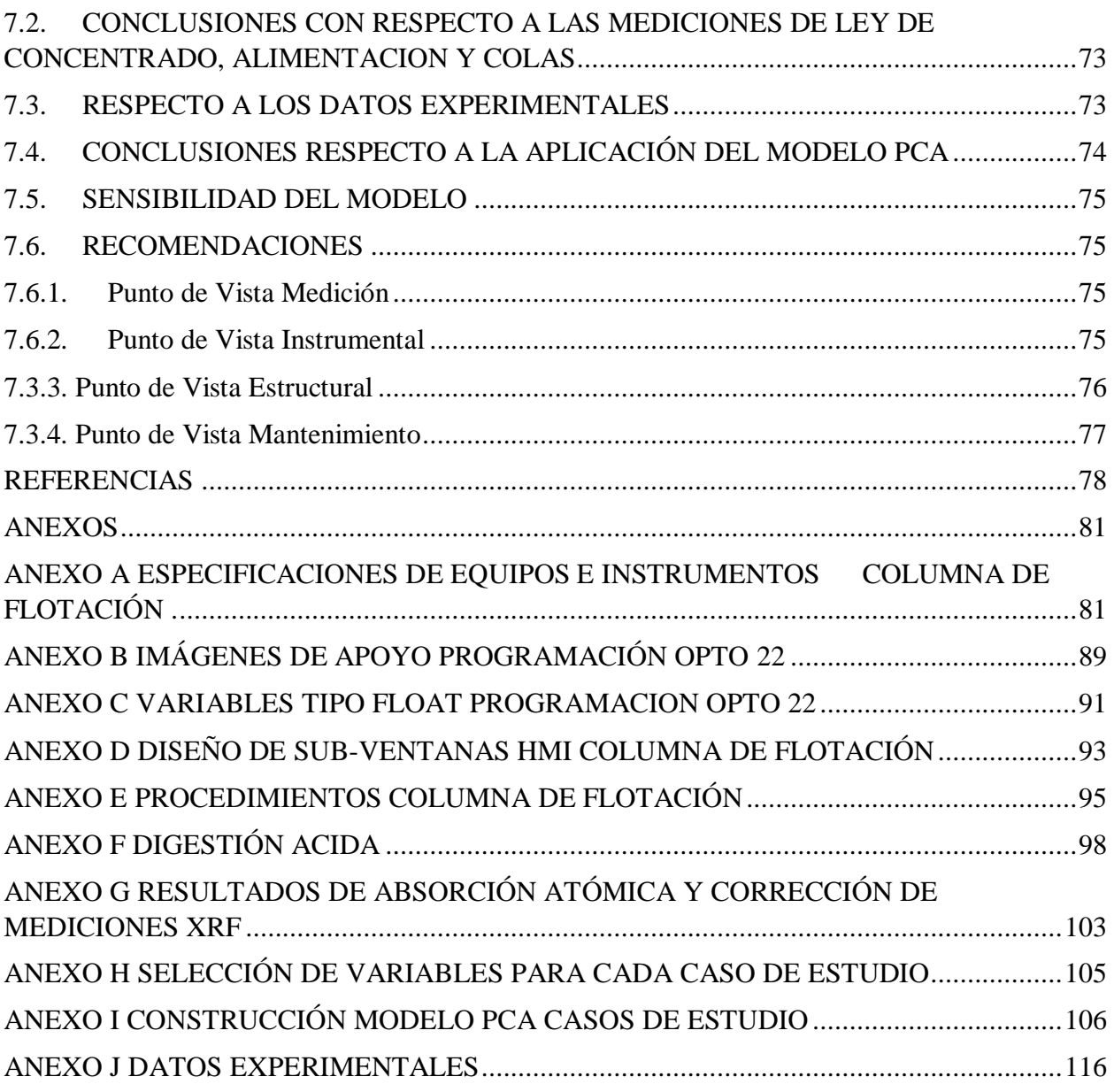

# <span id="page-15-0"></span>**ÍNDICE DE FIGURAS**

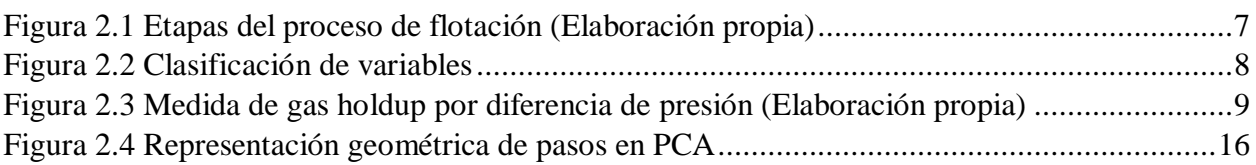

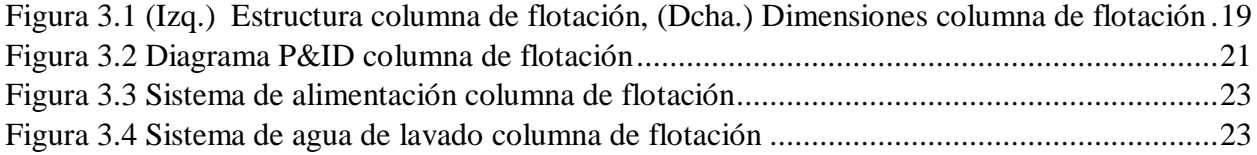

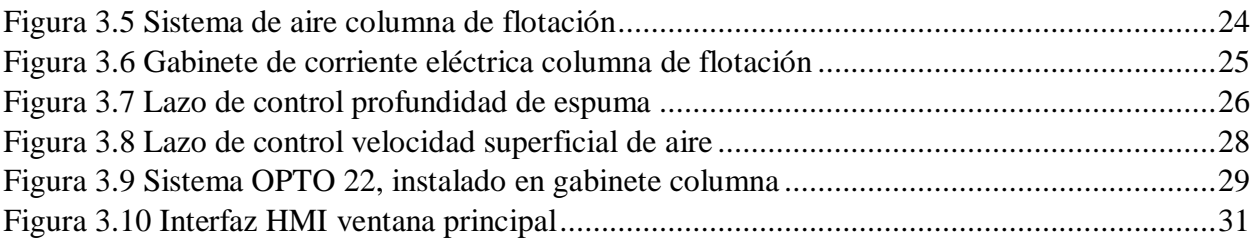

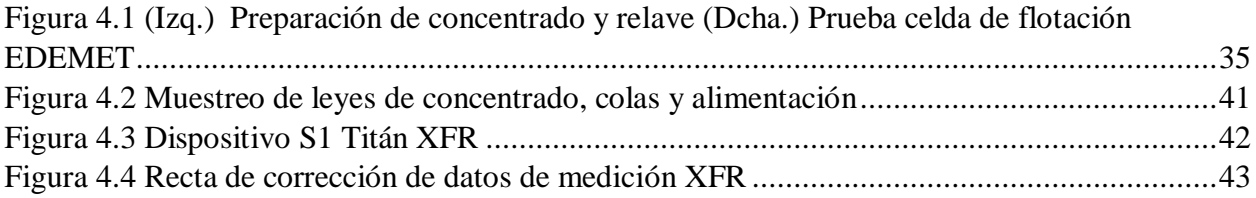

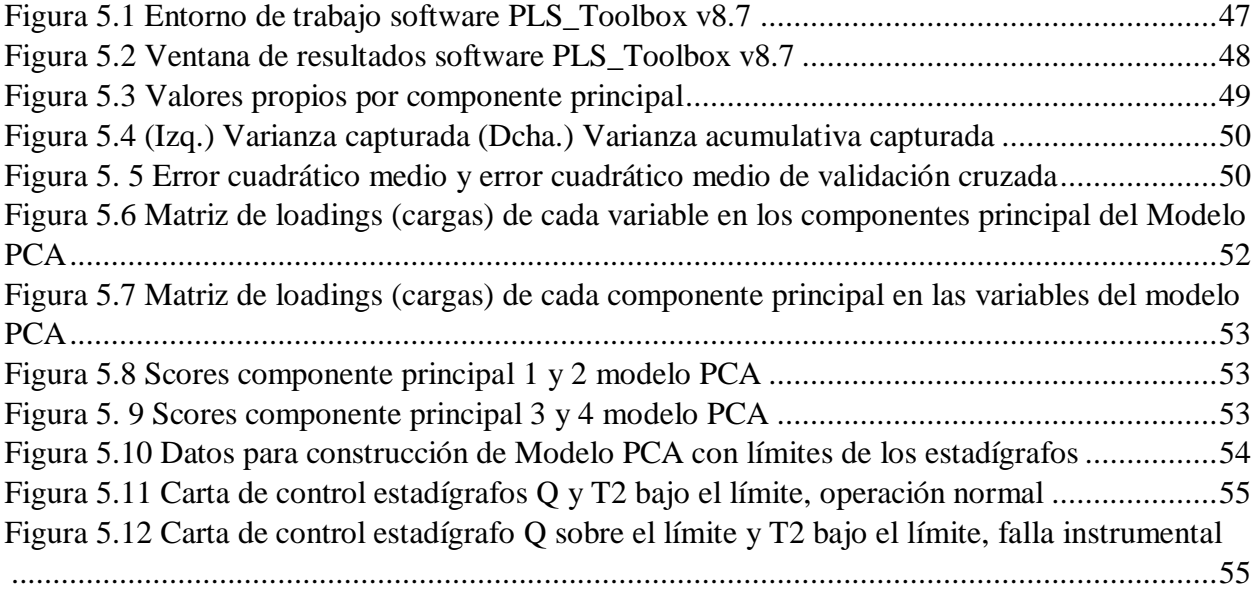

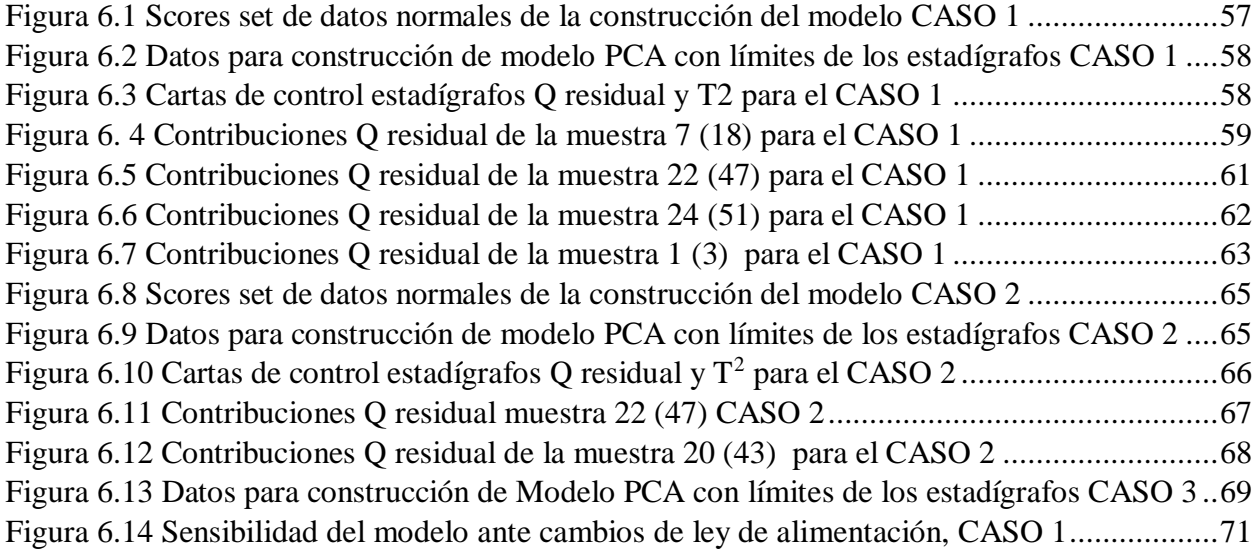

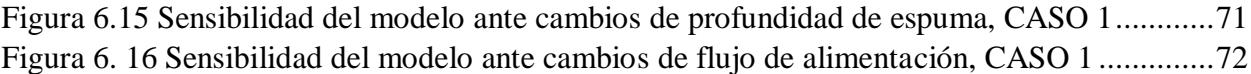

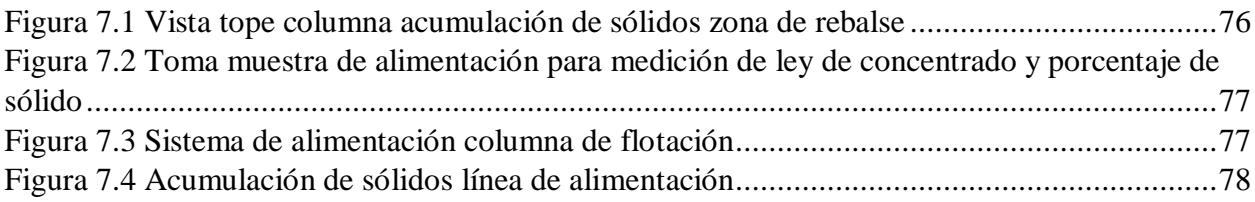

### <span id="page-17-0"></span>**INDICE DE TABLAS**

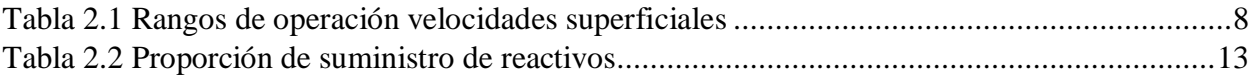

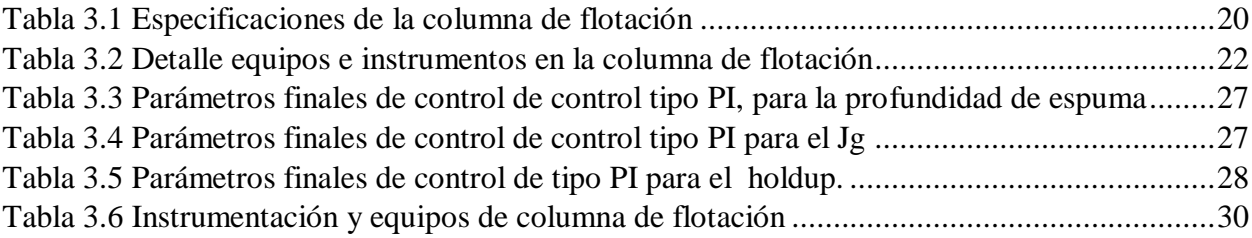

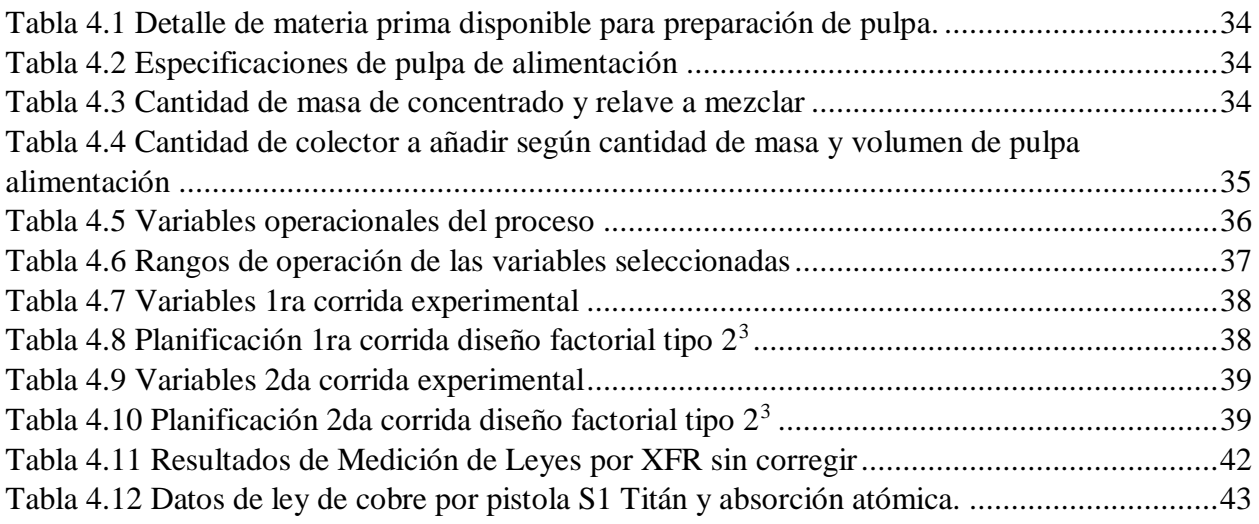

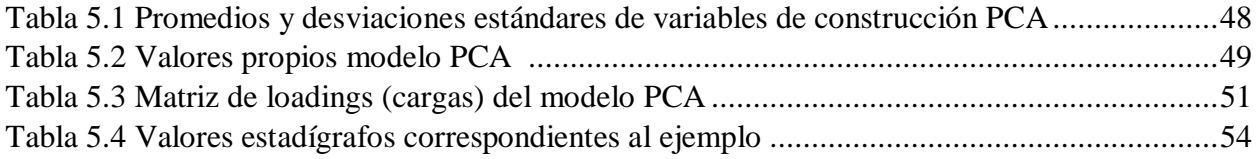

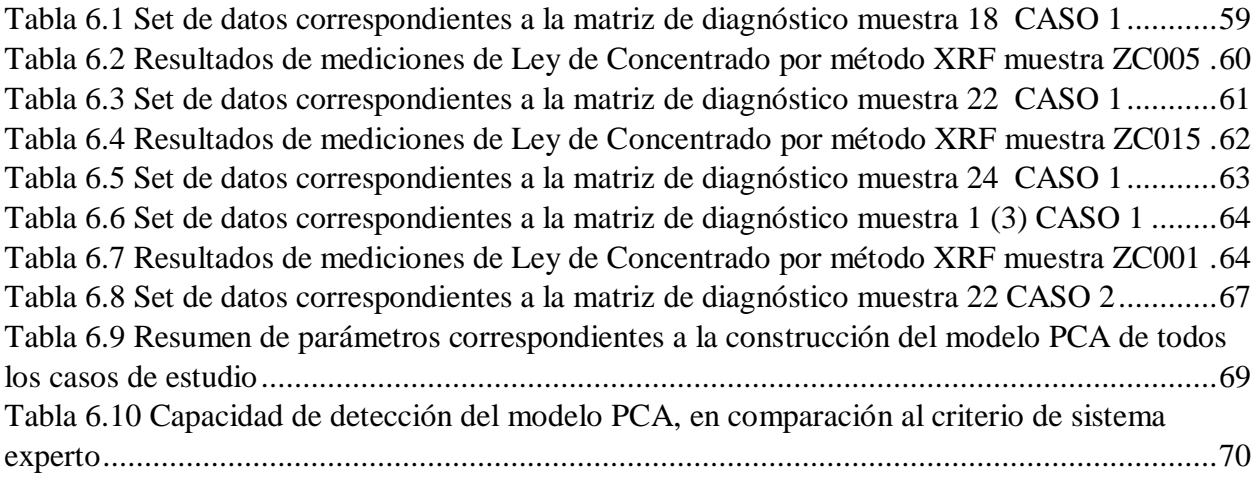

# <span id="page-19-0"></span>**CAPÍTULO I**

### **INTRODUCCIÓN**

### <span id="page-19-1"></span>**1.1. ANTECEDENTES**

En Chile, la minería participa en forma relevante en la economía nacional. El año 2018 su participación en el PIB alcanzó al 9,8%, siendo la minería del cobre 8,9%. Chile como mayor productor y exportador de cobre en el mundo, produjo 5.872 mil toneladas métricas, lo que equivale al 28,3% ocupando el primer lugar en la participación de la producción mundial de cobre (SERNAGEOAMIN, 2018).

El 70% del cobre producido en Chile se obtiene mediante el proceso de flotación, que consiste en la separación y recuperación en forma selectiva de partículas sólidas finamente molidas desde una pulpa o suspensión. El proceso es multifase (sólido, líquido y gas) heterogéneo en forma, tamaño y composición en las partículas minerales y en el tamaño de las burbujas de gas (Yianatos & Vinnett, 2015).

Para mejorar continuamente la eficiencia de la producción de cobre, se debe controlar todas las etapas del proceso de flotación, en particular de la columna flotación (*Cleaner*), que es la unidad donde se produce el concentrado final. Es importante mencionar que una de las características de este proceso de flotación es la no linealidad y complejidad de las unidades de procesamiento, y la constante variabilidad en las características de la alimentación (Bergh, 2009) lo que requiere del monitoreo de las variables de operación para identificar las posibles causas que desvían al proceso de sus objetivos.

Para lograr los puntos anteriormente mencionados no basta con tener un control básico, es necesario incorporar el monitoreo en línea y los sistemas de diagnóstico de la operación, que son una parte importante de los programas de mejoras continuas y del aseguramiento de la calidad de los productos a través del tiempo. Los métodos estadísticos de proyección multivariable, tales como el Análisis de Componentes Principales (PCA*),* han sido propuestos en la literatura (Jackson, 1981) y (Kourti & MacGregor, 1994), para tratar ese tipo de situaciones, donde se observa un gran número de variables tanto de operación como de calidad, lo que dificulta para predecir el comportamiento del proceso (Bergh, 2002). El método PCA consiste en transformar un conjunto de variables ya sea de proceso o de calidad en otro tipo de variables que serán una combinación

lineal de las anteriores, totalmente independientes entre sí, y de menor número de variables con respecto a las originales, pero que contendrán la misma información.

El método estadístico *PCA*, ha sido aplicado a columnas de flotación operando solo con agua y aire y usando un simulador metalúrgico en línea (Acosta, 2007), por otra parte (Bravo, 2016) hace referencia al control y monitoreo en línea, pero en celdas de flotación tipo rougher aplicando métodos de proyección PCA, usando un simulador metalúrgico.

En el presente trabajo se desarrolla el control y monitoreo en línea de una columna de flotación piloto, operando en un circuito cerrado con pulpa.

La "Columna de Flotación Piloto IQA 2019", ha sido diseñada y construida para trabajar con sólidos, equipada con la instrumentación y sistema de control que permite poder operarla bajo distintas condiciones. Esto es fundamental para el desarrollo de los objetivos de este trabajo de tesis y que también sea el punto de partida para otras investigaciones que requieran datos experimentales de calidad.

La operación de una unidad experimental tipo piloto con la instrumentación y sistema de control permite asegurar su funcionamiento obteniendo mediciones precisas y disminuyendo el error experimental obteniendo estados estacionarios, condiciones necesarias para la aplicación de los métodos de proyección en el monitoreo en línea de la columna de flotación piloto.

### <span id="page-20-0"></span>**1.2. PLANTEAMIENTO DEL PROBLEMA**

En base a los antecedentes se contextualiza el planteamiento del problema en lo siguiente:

- o Debido a las fluctuaciones del precio del cobre es recomendable mejorar la calidad del concentrado final.
- o La baja cantidad y disponibilidad de las mediciones de las variables relevantes y la variabilidad de las características de la alimentación dificultan la optimización del proceso.
- o La columna de flotación es una unidad critica en el proceso ya que de ella se obtiene el concentrado final.
- o En el proceso de flotación se registran muchas variables, pero ante la ocurrencia de alguna falla de tipo operacional o instrumental es muy difícil identificar las causas que provocan pérdidas operacionales. Un sistema de monitoreo permitiría abordar estos problemas.
- o El Análisis de Componentes Principales (PCA) es un método estadístico multivariable de proyección, que permite representar un conjunto de variables de proceso o de calidad en

un número menor de variables totalmente independientes entre sí, pero que contienen la misma información que las variables originales.

### <span id="page-21-0"></span>**1.3. HIPOTESIS**

En base al planteamiento del problema se postula la hipótesis:

"El método de Análisis de Componentes Principales (PCA) permite encontrar un modelo de correlación entre las variables que puede ser usado para detectar fallas en la operación y en la instrumentación. Además, sirve para identificar las causas y para proponer medidas para su remediación"

### <span id="page-21-1"></span>**1.4. OBJETIVOS**

Se plantea el objetivo principal y los objetivos específicos a fin de resolver el problema planteado.

### <span id="page-21-2"></span>**1.4.1. Objetivo Principal**

 $\checkmark$  Desarrollar un sistema para monitorear y diagnosticar fallas operacionales y de instrumentación en una columna de flotación piloto, operando con pulpa utilizando métodos de proyección (PCA).

### <span id="page-21-3"></span>**1.4.2. Objetivos Específicos**

- $\triangleright$  Instrumentar y equipar la columna de flotación piloto IQA 2019, con todos los sensores necesarios que permitan medir las variables operacionales tales como profundidad de espuma, flujo de aire, flujo de agua de lavado, flujo de alimentación y holdup de aire.
- Programar el sistema Opto 22 SNAP PAC en un lenguaje basado en diagramas de flujo, para que soporte módulos análogos, digitales y de propósito especial.
- Construir una Interfaz Hombre- Máquina (HMI), para facilitar la operación y manejo de datos de la columna.
- $\triangleright$  Implementar un sistema de control distribuido de flujo de alimentación, flujo de aire, flujo de agua de lavado y profundidad de espuma.
- Construir un Modelo PCA, para el monitoreo y diagnosticar las fallas operacionales y de instrumentación.
- Evaluar el Modelo PCA para el monitoreo y diagnóstico de fallas ante distintos casos operacionales.
- Utilizar una cámara IP en la zona de rebalse de concentrado para la caracterización de la espuma, en las distintas condiciones operacionales.
- $\triangleright$  Realizar el análisis de las leyes de muestras de alimentación, concentrado y colas haciendo uso de la tecnología de fluorescencia de rayos X (Equipo S1 Titán).
- Generar un conjunto de datos experimentales de acuerdo a un diseño específico que entregue información de cómo se relacionan las variables.

### **1.5.ORGANIZACIÓN DE CAPITULOS**

En el CAPITULO I se describen los antecedentes del trabajo de tesis revisando el contexto y a partir de ello desarrollar el planteamiento del problema postulación de la hipótesis y finalizando con el planteamiento de los objetivos.

En el CAPÍTULO II, se describen los conceptos básicos necesarios para entender el proceso de flotación columnar y se hace referencia a los métodos de proyección multivariable describiendo los antecedentes y el desarrollo del método de análisis de componentes principales PCA.

En el CAPÍTULO III, se presenta todo lo referido al equipo experimental desde su diseño y construcción sus especificaciones, además del control e instrumentación asociado. A través de un diagrama P&ID se describen los diferentes sistemas que lo componen. Finalmente se describe el control distribuido implementado y la construcción de la interface HMI.

En el CAPÍTULO IV, se presenta las condiciones generales de operación, caracterización y preparación de la pulpa de alimentación, selección de variables y planificación para el diseño experimental a desarrollar, número de experimentaciones y finalizando con la metodología de muestreo de las leyes de concentrado, colas y alimentación además de la calibración de la pistola S1 Titán XFR con los datos de Absorción Atómica.

En el CAPÍTULO V, se describe sobre la composición de la base de datos y el procedimiento para la construcción del modelo que consiste en la selección de los datos experimentales, definición de los criterios de operación normal y anormal, construcción de modelo PCA haciendo uso de PLS Toolbox v8.7, finalmente establecer los valores de los estadígrafos para cada caso de estudio.

En el CAPÍTULO VI, se presenta los resultados obtenidos a partir del uso de los modelos construidos y probando con el set de datos de diagnóstico para cada caso de estudio, análisis de *scores* y *loadings* para diagnosticar el tipo de falla operacional e instrumental por cada, finalmente se hace una prueba de sensibilidad a partir de la contaminación de los datos para variables puntuales como la ley de alimentación, profundidad de espuma y flujo de alimentación.

En el CAPÍTULO VII, se presenta conclusiones en base al diseño del equipo experimental, a la medición de leyes, a la aplicación del método PCA y los resultados de caso de estudio finalizando con ciertas recomendaciones.

# <span id="page-24-0"></span>**CAPÍTULO II**

# **MARCO TEÓRICO**

### <span id="page-24-1"></span>**2.1. PRINCIPIOS DE FLOTACIÓN**

En este apartado se describe los conceptos y definiciones básicas de la flotación de minerales que ayudará a comprender el trasfondo fenomenológico y operacional que ocurre en una columna de flotación. De manera general se puede definir que el proceso de flotación está basado en procesos fisicoquímicos, que ayudan a explicar la afinidad de algunas partículas al aire (minerales hidrófobos), y también de la afinidad de otras partículas minerales por el agua (minerales hidrófilos). El objetivo del proceso es tratar de obtener un producto comercial llamado concentrado, el cual básicamente contiene mineral valioso (cobre), además de otros minerales no valiosos (ganga), que se hallan como impurezas. (Yianatos & Vinnett, 2015).

La Figura 2.1 muestra esquemáticamente una columna de flotación, con dos zonas distintas, la de colección, bajo el nivel de interfase, y la zona de limpieza sobre el nivel de interfase. Las funciones de cada zona son:

- **Zona de Colección**. Esta se caracteriza por la formación del agregado partícula- burbuja, lo cual se favorece añadiendo reactivos químicos que modifican las propiedades superficiales de los minerales tanto valioso como ganga (entiéndase como impurezas que van asociados al mineral valioso).
- **Zona de limpieza.** El agregado partícula-burbuja es separado de la mezcla suspensiónburbuja por levitación formando una capa de espuma que finalmente rebasa como producto concentrado. Por otra parte, existe el arrastre de mineral valioso a las colas, arrastre de ganga al concentrado y retorno de mineral valioso a la pulpa, de acuerdo con las características del equipo y de su operación (Yianatos & Vinnett, 2015).

Los principales aspectos que distinguen la columna de flotación de una celda mecánica son:

- a) El agua de lavado (agregada del tope de la espuma)
- b) La ausencia de agitación mecánica
- c) El sistema de generación de burbujas

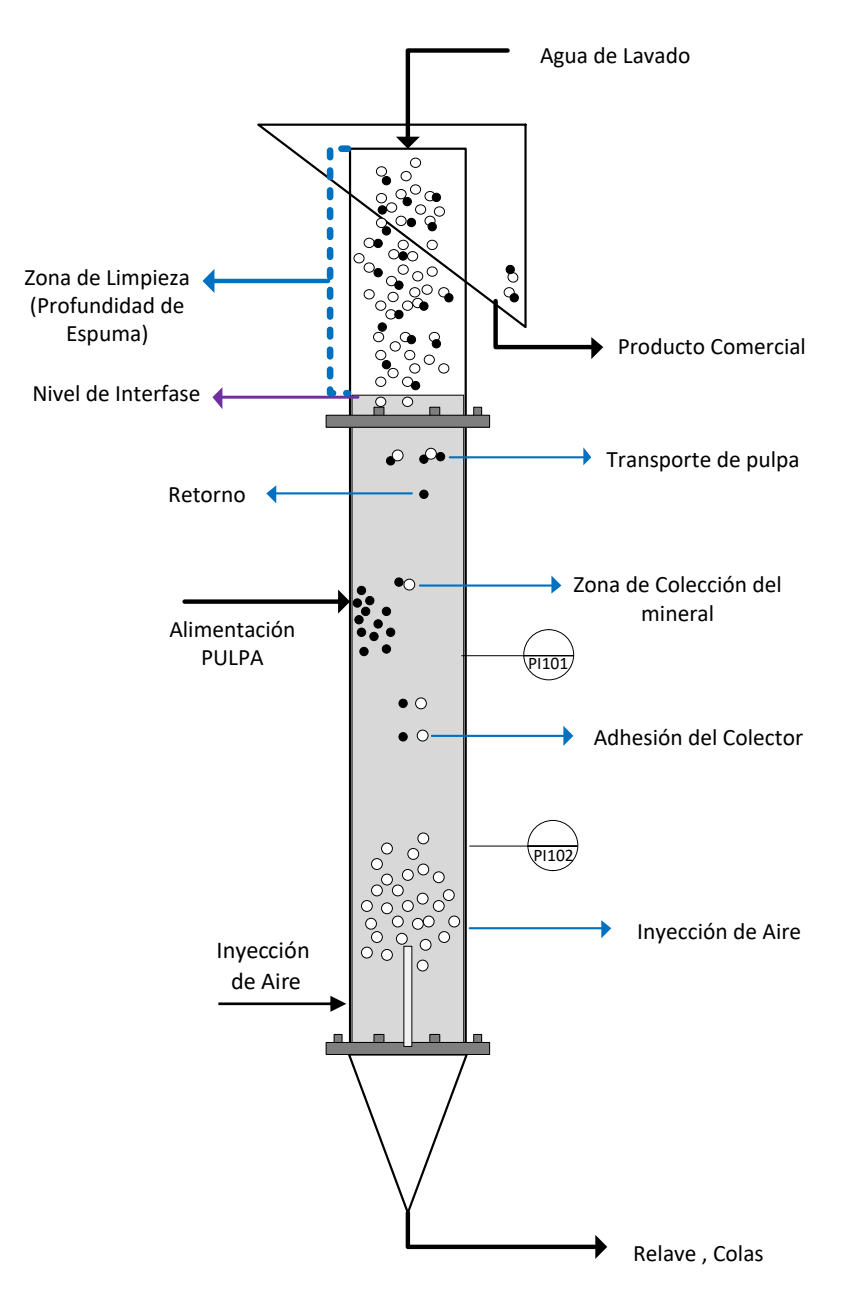

*Figura 2.1 Etapas del proceso de flotación (Elaboración propia)*

<span id="page-25-0"></span>Los valores presentados en la Tabla 2.1. corresponde a condiciones de diseño y operación comúnmente observadas a nivel industrial y escala piloto. Estos valores se recomiendan como un buen punto de partida para aquellas personas que inicien un proyecto de investigación en columnas de flotación.

<span id="page-26-4"></span>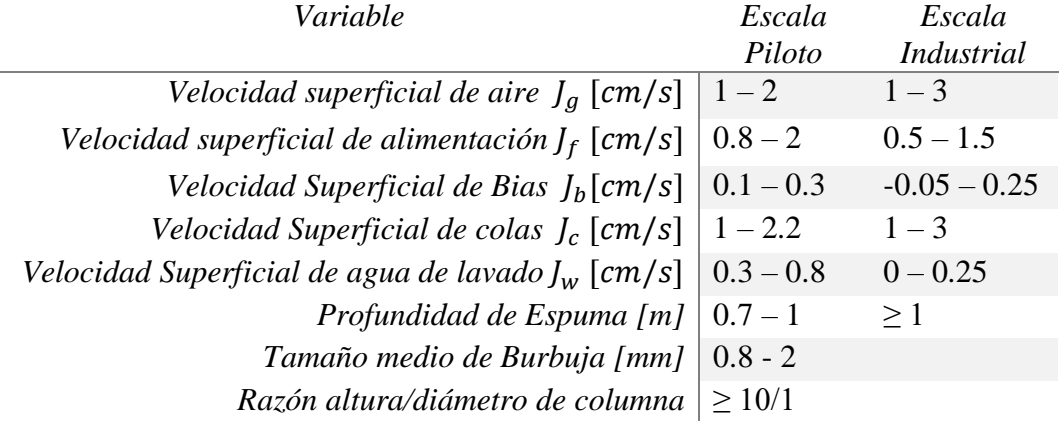

*Tabla 2.1 Rangos de operación velocidades superficiales*

*Ref.: Revista minera chilena (Dobby et al, 1993)*

### <span id="page-26-0"></span>**2.2. CLASIFICACIÓN DE VARIABLES**

Una forma común de plantear el problema de control de un proceso, parte por la clasificación de las variables involucradas, como las variables controladas que describen los objetos perseguidos, variables manipulables que son las usadas para corregir y variables de perturbación, que son variables independientes cuyos cambios hacen necesario el control (Bergh & Yianatos, 1997). En la Figura 2.2 se resume la clasificación de las variables mencionadas anteriormente.

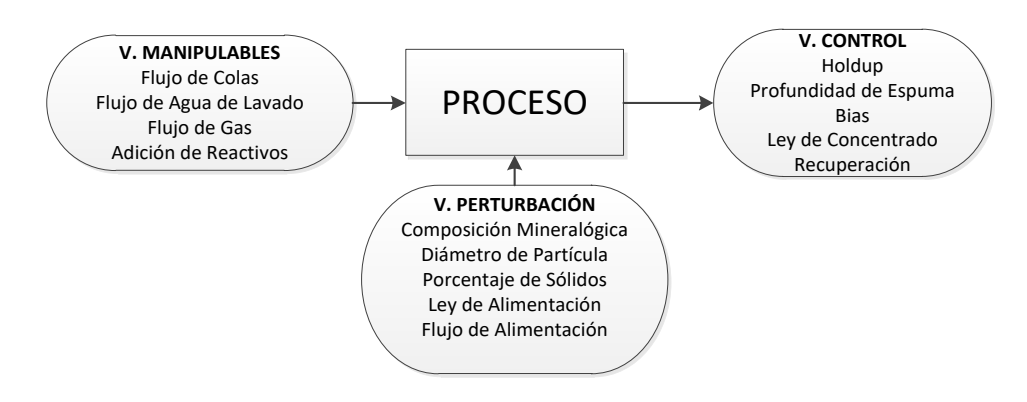

*Figura 2.2 Clasificación de variables*

### <span id="page-26-3"></span><span id="page-26-1"></span>**2.2.1. Variables de Control**

#### <span id="page-26-2"></span>**2.2.1.1. Profundidad de Espuma**

Corresponde a la altura del lecho de espuma, medida desde el nivel de interface hasta el rebalse de la columna. Variable importante asociada al resultado metalúrgico del proceso en la medida de que una profundidad alta de aproximadamente 1 [m] produce mayor tiempo de residencia para el agregado burbuja-partícula permitiendo un concentrado de alta ley (Yianatos, 1998).

### <span id="page-27-0"></span>**2.2.1.2.Holdup de Aire.**

Es la fracción volumétrica de aire que asciende por la zona de colección. La condición típica de holdup de aire en una columna es del 10 – 25%, a su vez ésta depende de otras variables como la velocidad superficial de aire, diámetro de burbuja, densidad de agregado burbuja-partícula y el porcentaje de sólidos de alimentación.

Desde el punto de vista operacional, mientras mayor es el holdup la probabilidad de adhesión es mayor y captura de partículas sólidas, aumentando la recuperación del mineral valioso, pero disminuyendo la ley de concentrado (Dobby & Finch, 1990).

En la Figura 2.3 se observa la ubicación física de los dos sensores de presión en el punto superior A, y en el punto inferior B, los mismos cuantifican el valor numérico de las presiones en esos puntos.

![](_page_27_Figure_5.jpeg)

*Figura 2.3 Medida de gas holdup por diferencia de presión (Elaboración propia)*

<span id="page-27-1"></span>Ambas presiones en A y en B matemáticamente se expresan como:

$$
P_A = \rho_{pulpa} * g * L_A * (1 - \epsilon_{gA})
$$
\n<sup>(2.1)</sup>

$$
P_B = \rho_{pulpa} * g * L_B * (1 - \epsilon_{gB})
$$
\n<sup>(2.2)</sup>

Donde:

 $\epsilon_{gA}, \epsilon_{gB}$  = gas holdup en los puntos A y B.

 $L * (1 - \epsilon_g) =$  Altura equivalente de la suspensión sin gas.

Por lo tanto, la diferencia de presiones entre el punto A y B es:

$$
\Delta P = \rho_{pulpa} * g * \Delta L * (1 - \epsilon_g) \tag{2.3}
$$

Finalmente, el valor numérico del gas holdup entre los puntos A y B está dado por:

$$
\epsilon_g = 1 - \frac{\Delta P}{\rho_{pulpa} * g * \Delta L} \tag{2.4}
$$

Donde:

 $\Delta P$  = Diferencia de Presión [Kpa]

 $\rho_{pulpa}$  = Densidad de la suspensión (Pulpa). [g/cm<sup>3</sup>]

 $g =$  Aceleración de gravedad [m/s<sup>2</sup>]

 $\Delta L$  = Distancia entre punto A y B [m]

#### <span id="page-28-0"></span>**2.2.1.3. Bias**

El bias, representa la fracción neta de agua que fluye a través de la espuma. Es la principal responsable de la acción de limpieza (rechazo de partículas finas arrastradas hidráulicamente) en la espuma de la columna de flotación (Yianatos, 2005). Se estima comúnmente como la diferencia entre los flujos volumétricos de relave  $(Q_c)$  y la alimentación  $(Q_f)$ . En estado estacionario se define como:

$$
Bias = Q_c - Q_f \tag{2.5}
$$

### <span id="page-28-1"></span>**2.2.1.4. Ley de Mineral Valioso.**

Corresponde al porcentaje másico de mineral valioso que se encuentra en la corriente de concentrado. Representa la calidad del proceso de flotación y depende de las características mineralógicas de los sólidos de alimentación, además de las variables operacionales, tales como

holdup de aire, profundidad de espuma, flujo de agua de lavado. Las leyes de cobre en el concentrado fluctúan típicamente alrededor del 30% para minerales de calcopirita (Yianatos, J & Vinnett, L. 2015).

### <span id="page-29-0"></span>**2.2.1.5. Recuperación de Mineral Valioso.**

La recuperación es una medida de la eficiencia del proceso de flotación. Se busca tener una alta recuperación del mineral valioso, pero se debe tener en cuenta que a medida que aumenta la recuperación la ley de concentrado tiende a disminuir (Yianatos & Vinnett, 2015), que dicho de otra manera significaría al aumentar la recuperación se ensucia el concentrado con material no valioso (ganga). Los valores de la recuperación en columnas fluctúan entre el 60 – 70 %. Matemáticamente se pude determinar a través de la siguiente expresión:

$$
R = \frac{X_{Ci} * (X_{Fi} - X_{Ti})}{X_{Fi} * (X_{Ci} - X_{Ti})}
$$
\n(2.6)

 $X_{ci}$  = Ley de la especie i en el concentrado  $X_{Fi}$  = Ley de la especie i en la alimentacion  $X_{Ti}$  = Ley de la especie i en las colas

#### <span id="page-29-1"></span>**2.2.2. Variables de Perturbación**

#### <span id="page-29-2"></span>**2.2.2.1. Ley de Alimentación**

Es el porcentaje de mineral valioso contenido en la corriente de alimentación, depende principalmente de la proporción que existe de cada especie mineralógica. Para la etapa de limpieza los valores fluctúan entre el 6-9% para minerales de cobre, calcopirita en su gran mayoría. Desde el punto de vista operacional una pulpa con una ley de mineral valioso alta puede dar como resultado un concentrado de mayor calidad.

#### <span id="page-29-3"></span>**2.2.2.2. Diámetro de Partícula**

Corresponde al tamaño de la población de partículas contenida en la pulpa de alimentación, se suele utilizar la terminología d80 (tamaño de mineral característico), que corresponde al menor tamaño en que se encuentra el 80% del material más fino. El valor de diámetro partícula varía entre 45 – 100 [µm]. Cuanto mayor es el diámetro de partícula menos liberado se encuentra el material valioso disminuyéndose su recuperación.

#### <span id="page-30-0"></span>**2.2.2.3. Porcentaje de Sólidos**

Corresponde al porcentaje en peso de los sólidos contenidos en la pulpa de alimentación, su valor varía entre el 20 y 30%. Al aumentar el porcentaje de sólidos aumenta la densidad del agregado burbuja- partícula, aumentando la recuperación y disminuyendo la ley de concentrado. Por otra parte, el aumento de la viscosidad de la pulpa puede disminuir la recuperación debido al aumento del arrastre de burbujas finas a colas.

### <span id="page-30-1"></span>**2.2.2.4. Flujo de Alimentación**

Al incrementar la velocidad superficial de alimentación, el tamaño de las burbujas se reduce debido al aumento de la presión dinámica en la burbuja y la minimización de la coalescencia.

### <span id="page-30-2"></span>**2.2.3. Variables Manipulables**

#### <span id="page-30-3"></span>**2.2.3.1. Flujo de Aire.**

Estudios fundamentales han demostrado que existe un flujo óptimo de gas para maximizar la velocidad de colección como también para maximizar la velocidad de transporte de mineral por el gas. La velocidad superficial de aire es una de las variables más importantes en el control de proceso de flotación de la columna, por su gran influencia en la recuperación del mineral flotado (Yianatos & Vinnett, 2015). Experimentalmente se ha observado tres causas que limitan el flujo máximo de gas en una columna de flotación: a) pérdida del bias positivo, b) pérdida del nivel de interfase pulpa/espuma c) pérdida del régimen de burbujeo (macro recirculación).

Se define la velocidad superficial como el cociente entre el flujo volumétrico y el área transversal de la columna, esta cantidad es de utilidad con fines de comparación y escalamiento.

$$
J_g = \frac{Q_g}{A_c} \left[ \frac{cm}{s} \right] \tag{2.7}
$$

Donde:

 $J_g$  = Velocidad superficial de aire

- $Q_a$  = Flujo volumétrico de aire.
- $A_c$  = Sección transversal de columna.

### <span id="page-31-0"></span>**2.1.3.4. Flujo de Agua de Lavado**

A través del lecho de espuma, se mantiene un flujo neto descendente de agua de lavado que previene el arrastre hidráulico de ganga, favoreciendo la limpieza y la reducción de los insolubles. La efectividad del agua de lavado depende, idealmente del flujo y de la distribución homogénea del agua abarcando toda el área de la espuma sin perjudicar el transporte del material flotado.

### <span id="page-31-1"></span>**2.1.3.5. Adición de Reactivos**

Los reactivos comúnmente usados en la flotación son los colectores (Xantato isopropílico de sodio), que permiten modificar la propiedad de la superficie del mineral, para hacerla hidrofóbica y puedan adherirse a las burbujas. El espumante modifica las propiedades superficiales de la burbuja para reducir la coalescencia, y producir a su vez burbujas pequeñas y estables (de 1 a 2 [mm]). Uno de los espumantes más usados es el Metil Isobutil Carbonil (MIBC). En la Tabla 2.2 se encuentran las proporciones a agregar de colector y espumante.

*Tabla 2.2 Proporción de suministro de reactivos*

| Reactivos                           | Valor |
|-------------------------------------|-------|
| Colector (Xantato) [g/Ton de pulpa] | 25    |
| Espumante (MIBC) [µl/L de pulpa]    | 10    |

### <span id="page-31-4"></span><span id="page-31-2"></span>**2.3. MÉTODOS DE PROYECCIÓN MULTIVARIABLE**

El sistema de monitoreo y diagnóstico en línea del rendimiento operativo del proceso de flotación ayuda a mejorar el funcionamiento del proceso y por lo tanto la calidad del producto a lo largo del tiempo (Bergh & León, 2004).

### <span id="page-31-3"></span>**2.3.1. Antecedentes de Análisis de Componentes Principales.**

Desde sus orígenes, el análisis por componentes principales ha sido aplicado en situaciones muy variadas: psicología, medicina, meteorología, geografía, ecología, agronomía. La idea original era concebida por Pearson (1901) y desarrollada independientemente por Hotelling (1933). Dicho análisis se aplica, cuando se dispone de un conjunto de datos multivariados y no se puede postular, sobre la base de conocimientos previos del universo en estudio, una estructura particular de las variables. El análisis de componentes principales deberá ser aplicado cuando se desee conocer la relación entre los elementos de una población y se sospeche que en dicha relación influye de manera desconocida un conjunto de variables o propiedad de los elementos.

El método se basa en una transformación lineal de las observaciones originales. Esta transformación lineal satisface las exigencias de dicho análisis, es conocida en el campo del algebra vectorial como generación de vectores y valores propios o también vectores o valores característicos (el vocablo original de raíz anglosajona es "*values*" o "*eigen vectors*").

Entre los objetivos del método de análisis de componentes principales:

- $\checkmark$  Generar nuevas variables que puedan expresar la información contenida en el conjunto original de datos
- $\checkmark$  Reducir la dimensionalidad del problema que se está estudiando como paso previo para futuros análisis
- $\checkmark$  Eliminar, cuando sea posible, algunas de las variables originales si ellas aportan poca información.

Las nuevas variables generadas se denominan "componentes principales" y poseen algunas características estadísticas deseables, tales como independencia (cuando se asume multinormalidad) y en todos los casos no correlación. Esto significa que, si las variables originales no están correlacionadas, el análisis por componentes principales no ofrece ventaja alguna.

### <span id="page-32-0"></span>**2.3.2. Interpretación de los Componentes Principales.**

El método de Análisis de Componentes Principales (PCA), permite transformar un conjunto de variables originales ya sea de proceso o de calidad, en variables latentes, que serán una combinación lineal de las anteriores, totalmente independientes entre sí (ortogonales) y que serán de menor cantidad que las origínales, pero que comprenderán la misma información. Con ello será más fácil entender y analizar de mejor manera el proceso (Bergh, L. 2009).

### <span id="page-32-1"></span>**2.3.3. Desarrollo del Método de Análisis de Componentes Principales.**

El análisis PCA utiliza la descomposición en vectores propios de la matriz de covarianza, o correlación de las variables de proceso, para tal efecto se define la matriz X con datos de proceso. Considérese un grupo de variables  $(x_1, x_2, ..., x_m)$ , cada uno con el mismo número de muestras; definiendo una matriz de datos multivariados como el arreglo siguiente:

$$
\boldsymbol{X} = \begin{bmatrix} x_{11} & \dots & x_{1m} \\ \vdots & \ddots & \vdots \\ x_{n1} & \dots & x_{nm} \end{bmatrix}
$$
 (2.8)

La matriz X constituye la tabla de datos u observaciones, el arreglo de columnas y filas en conjunto representa el 100% de la información. Si los datos de la matriz X, son autoescalados, es decir restando el promedio y dividiendo por la desviación estándar a cada columna, se define la matriz de correlación como:

$$
cov(X) = \frac{X^T \cdot X}{m - 1}
$$
 (2.9)

El análisis de componentes PCA descompone la matriz X como la suma del producto interno de los vectores  $t_i$  y  $p_i$  más una matriz residual E, de la forma siguiente:

$$
\mathbf{X} = t_1 p_1^T + t_2 p_2^T + t_3 p_3^T + \dots + t_k p_k^T + \mathbf{E}
$$
 (2.10)

Donde:

- $t_i$  = *score i-ésimo*  = *loading i-ésimo*  $k \leq min\{m, n\}$
- $\boldsymbol{E}$  = matriz residual

Los vectores  $t_i$  son conocidos como *scores* y contienen información de cómo se relacionan las muestras unas con otras. Los vectores  $p_i$  son conocidos como *loadings* o componentes principales (CP) y contienen información de cómo se relacionan las variables unas con otras.

En la descomposición PCA, los vectores  $p_i$  son conocidos como vectores propios (*eingenvector*) de la matriz de covarianza, es decir para cada  $p_i$ :

$$
\mathbf{X} \cdot \mathbf{p}_i = t_i \tag{2.11}
$$

Es decir, el vector  $t_i$  es una combinación lineal de las variables originales  $X$  y  $p_i$ . Otra forma de ver esto es que  $t_i$  es una proyección de  $X$  en  $p_i$ , siendo  $\lambda_i$  una medición de la cantidad de varianza descrita por el par  $t_i$  y  $p_i$ . En este contexto se entiende que la varianza es información del sistema.

Debido a que el par  $t_i$  y  $p_i$  esta ordenado en forma descendiente por  $\lambda_i$  el primer par captura la mayor cantidad de información que cualquier otro par de la descomposición. Generalmente se encuentra que el objetivo es que se use el menor número de componentes principales que la cantidad de variables originales.

En la Figura 2.4 se muestra gráficamente un esquema de aplicación PCA, allí se puede observar los valores de tres variables medidas en una serie de datos recolectados, cuando se traza en tres dimensiones es evidente que las muestras se encuentren en un plano y pueden encerrarse en una elipse. Es evidente que las muestras varían más a lo largo de un eje de la elipse que al otro. El primer PC 1 describe la dirección de la mayor variación en el conjunto de datos, que es el eje principal de la elipse. El segundo PC 2 describe la dirección de la segunda mayor variación de los datos, que corresponde al eje menor de la elipse (Kresta et al., 1991).

![](_page_34_Figure_2.jpeg)

<span id="page-34-0"></span>*Figura 2.4 Representación geométrica de pasos en PCA a) observaciones trazadas en el espacio de las mediciones b) el primer componente principal c) el plano definido por los dos primeros componentes principales (Kresta et al., 1991)*

Es posible evaluar el comportamiento de un vector de datos nuevos respecto del modelo PCA construido, mediante el uso de los estadígrafos  $Q$  y  $T^2$ . El estadígrafo  $Q$ , es una medición de la diferencia entre la muestra y su proyección dentro de los  $k$  componentes principales retenidos en el modelo PCA. El estadígrafo  $T^2$ , es una medición de la variación de la muestra dentro del modelo, indicando el grado de control del sistema.

### <span id="page-35-0"></span>**2.3.3.1.Estadígrafo Q residual.**

Este valor representa la falta de ajuste estadístico de modelo PCA de una muestra específica, es decir, una medida de la cantidad de variación no capturada por el mismo. Utilizando el concepto de la matriz residual, es posible calcular el estadígrafo ( $\bm{Q}_i$ ) a través del producto escalar de cada fila de la matriz residual  $(E)$ , es decir:

$$
\mathbf{Q}_i = e_i \cdot e_i^T = x_i \cdot (I - P_k \cdot P_k^T) \cdot x_i^T \tag{2.12}
$$

Donde:

**=** estadígrafo Q para la muestra i-ésima

- =fila i-ésima de la matriz residual **E**
- $x_i$  = vector muestra i-ésimo de la matriz **X**
- $I =$  matriz identidad
- $P_k$  = matriz de vectores loadings

El límite superior  $\mathbf{Q}_{\text{limit}}$  se lo obtiene por medio de la ecuación:

$$
\boldsymbol{Q}_{\text{limite}} = \Theta_1 \cdot \left[ \frac{c_{\alpha} \cdot \sqrt{2 \cdot \theta_2 \cdot h_0^2}}{\theta_1} + \frac{\theta_2 h_0 \cdot (h_0 - 1)}{\theta_1^2} \right]^{\frac{1}{h_0}}
$$
(2.13)

Donde:

 $Q_{l$ *imite* = Límite superior del estadígrafo  $Q_i$ 

$$
\Theta_i = \sum_{j=k+1}^n \lambda_j^i \quad para \ i = 1,2,3 \tag{2.14}
$$

$$
h_0 = 1 - \frac{2 \cdot \theta_1 \cdot \theta_3}{3 \cdot \theta_2^2} \tag{2.15}
$$

En la Ecuación 2.13 el valor de  $c_{\alpha}$  corresponde al valor que corta la curva de distribución normal estándar para un área igual a α siendo este el nivel de significancia. En la Ecuación 2.14 se requiere
la totalidad de los valores propios,  $\lambda_i$  mientras que k es el numero de componentes principales que el modelo retiene y  $n$  es el valor del total de componentes principales.

## **2.3.3.2. Estadígrafo Hotelling T 2**

Este valor representa una medida de la variación de cada muestra dentro del rango del modelo PCA, por lo que mide la desviación de cada muestra con respecto al centro de los datos. Su valor permitirá decir si acaso el proceso se encuentra o no bajo control en su nivel normal (Acosta, 2007). El valor de  $T^2$ para una muestra viene dada por la siguiente ecuación matemática:

$$
\boldsymbol{T}_i^2 = t_i \cdot \lambda^{-1} \cdot t_i^T = x_i \cdot P \cdot \lambda^{-1} \cdot P^T \cdot x_i^T \tag{2.16}
$$

Donde:

 $\lambda^{-1}$  = Es la matriz diagonal que contiene el inverso de los valores propios asociados a los k componentes principales (*eingenvectors*), retenidos por el modelo PCA.

El límite superior  $T_{limite}^2$  se lo obtiene por medio de la ecuación:

$$
T_{\text{limite k,m,\alpha}}^2 = \frac{k \cdot (m-1)}{m-k} \cdot F_{k,m-k,\alpha} \tag{2.17}
$$

Donde:

 $T^2_{limit\, k,m,\alpha}$  = Limite Superior para el estadígrafo  $T^2_i$ 

 $k =$  número de componentes principales retenidos por le modelo PCA.

 $m =$  número de observaciones o muestras

 $\alpha$  = Nivel de significancia

 $F_{k,m-k,\alpha}$  = Función de distribución  $F$ con  $k$  y ( $m - k$ ), grados de libertad.

# **CAPÍTULO III**

## **EQUIPO EXPERIMENTAL**

## **3.1. DESCRIPCIÓN EQUIPO EXPERIMENTAL**

El equipo experimental utilizado en este trabajo es una columna de flotación a escala piloto que se encuentra montada en el Laboratorio de Operaciones Unitarias (LOU) del Departamento de Ingeniería Química y Ambiental (DIQA). La columna es del tipo neumática y tiene forma cilíndrica de material acrílico transparente, como se observa en la Figura 3.1, al igual que se puede apreciar el esquema de las dimensiones principales.

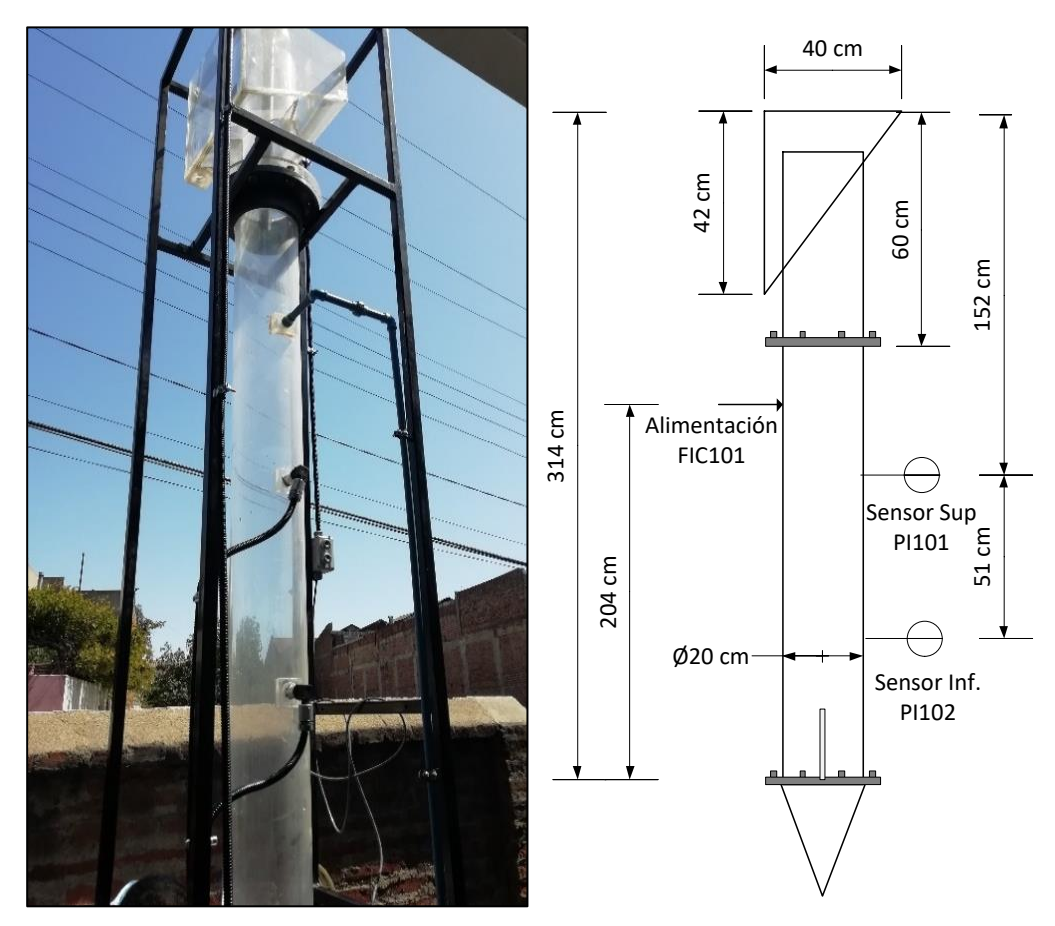

*Figura 3.1 (Izq.) Estructura columna de flotación, (Dcha.) Dimensiones columna de flotación*

En la Tabla 3.1 se detallan las medidas geométricas más relevantes de la columna de flotación como el diámetro, área transversal que son de utilidad para cálculos posteriores.

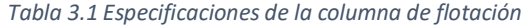

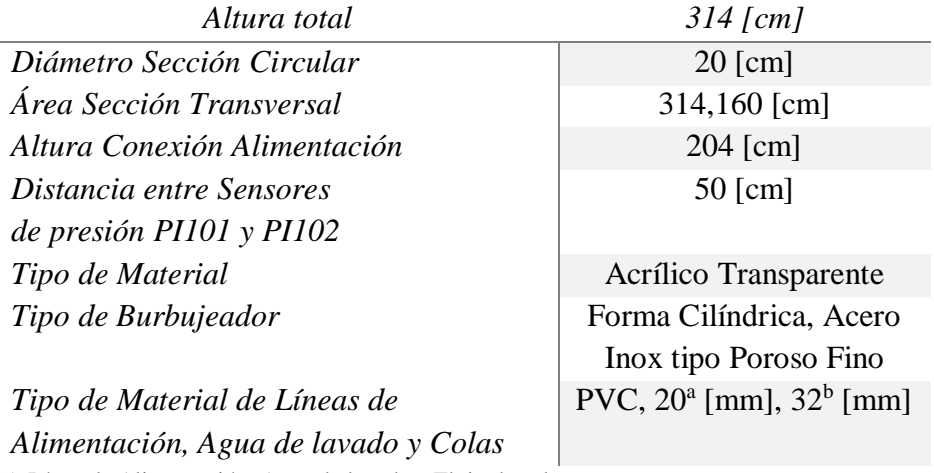

(a) Línea de Alimentación, Agua de lavado y Flujo de colas

(b) Línea de Descarga de concentrado

Como se trabaja con pulpa real todas las líneas son de material PVC, el sistema de almacenamiento de materia prima y servicio está constituido por dos tanques de 200 [L], para la alimentación de pulpa y para la descarga de colas, y dos tanques de 50 [L], para la alimentación de agua de lavado y para la descarga de concentrado respectivamente.

La Figura 3.2 muestra el P&ID de la columna de flotación con todas las líneas de alimentación y servicios de aire y agua además de la instrumentación correspondiente y los distintos lazos de control.

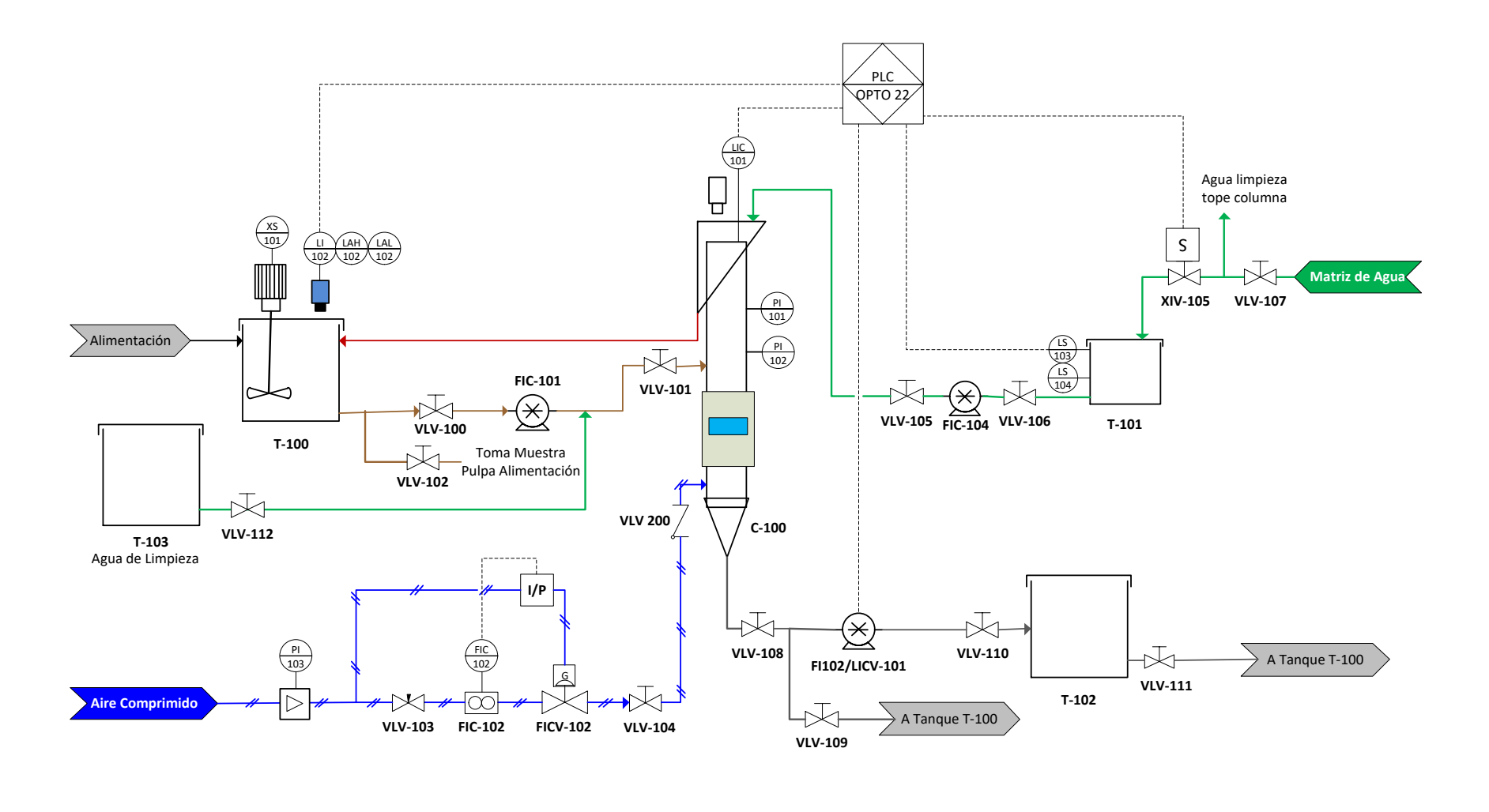

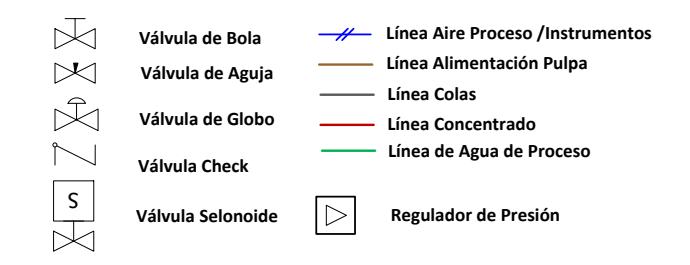

*Figura 3. 2 Diagrama P&ID columna de flotación*

En cuanto al sistema de instrumentación, se tiene sensores, actuadores y válvulas que están representados en el P&ID de la Figura 3.2. En la Tabla 3.2 se encuentra el listado de equipos e Instrumentos asociados a la columna, para mayor información en detalle sobre las especificaciones de los equipos/instrumentos se encuentran en el ANEXO A.

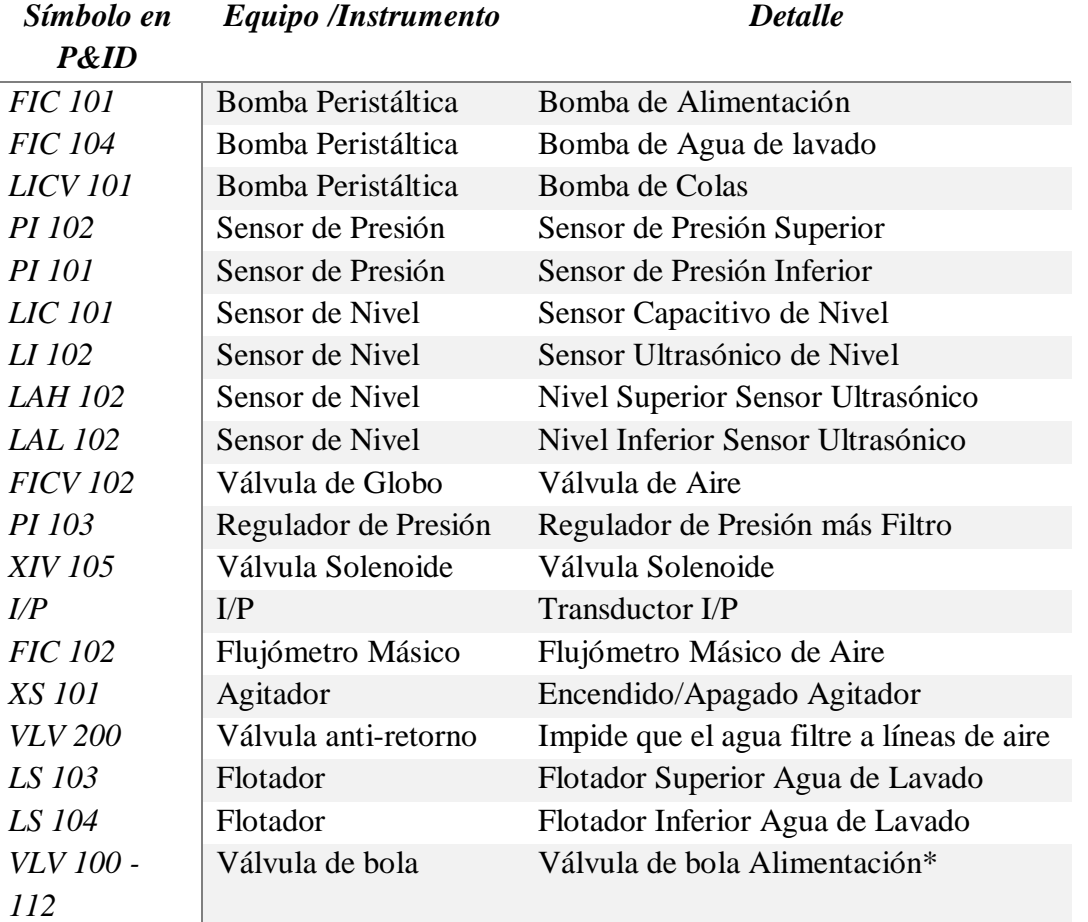

#### *Tabla 3.2 Detalle equipos e instrumentos en la columna de flotación*

(\*) Estas válvulas de tipo bola sirven para cualquier incidente que ocurra y para el mantenimiento de la columna ya sea por limpieza o alguna reparación mecánica

#### **3.1.1. Circuito de Alimentación**

Para este sistema se cuenta con un tanque de alimentación de 200 [L], T-100, a su vez está incorporado un agitador trifásico XS-101 para homogenizar la pulpa y también un sensor ultrasónico LI-102, para controlar el nivel del tanque de alimentación y garantizar la operación normal de la columna de flotación. La pulpa es impulsada desde el tanque T-100 a la entrada de alimentación de la columna C-100 por medio de la bomba peristáltica FIC-101. Las válvulas VLV-100 y VLV1-112 permiten intercambiar entre el flujo de pulpa de alimentación y el agua de limpieza esta última se habilita al término de cada operación para poder lavar las líneas de

alimentación y el interior de la misma. La válvula VLV-102 es manipulada para tomar las muestras respectivas de la pulpa de alimentación y cuantificar variables como el porcentaje de sólidos, densidad y pH como se observa en la Figura 3.3.

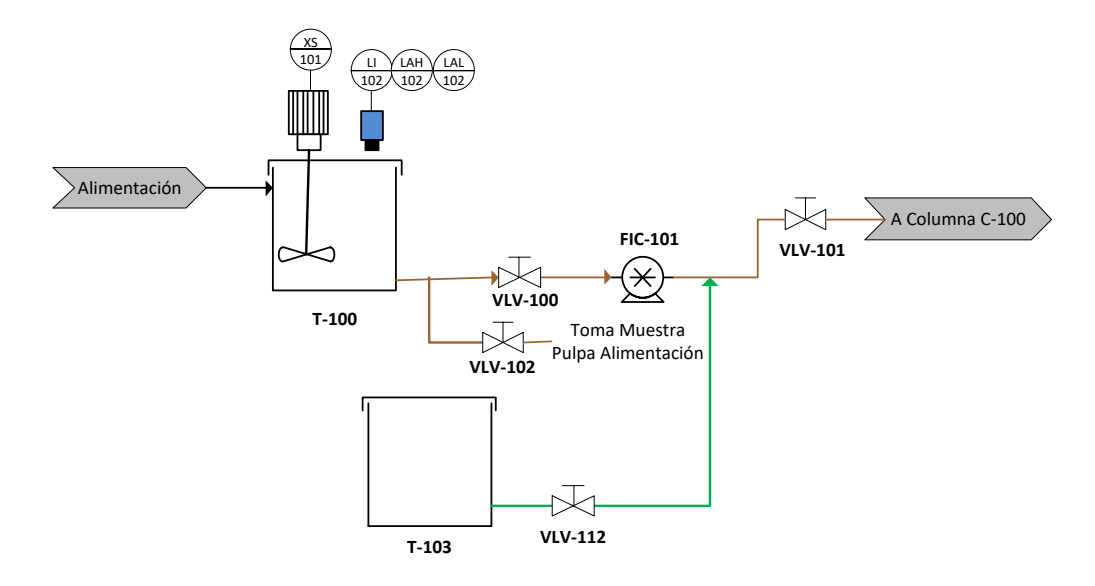

*Figura 3.3 Sistema de alimentación columna de flotación*

#### **3.1.2. Circuito de Agua**

En la Figura 3.4 se describe el sistema de agua de lavado que cuenta con una línea de toma de agua (Matriz de agua), que alimenta al tanque T-101, de 50 [L] que cuenta con dos flotadores LS-103 y LS-104 que activan la válvula solenoide XIV-105, la cual permite alimentar agua al tanque. Desde el tanque T-101 por medio de la bomba peristáltica FIC-104 se impulsa agua a la parte superior de la columna donde se encuentra la ducha de agua de lavado que se utiliza para refinar la recuperación de cobre.

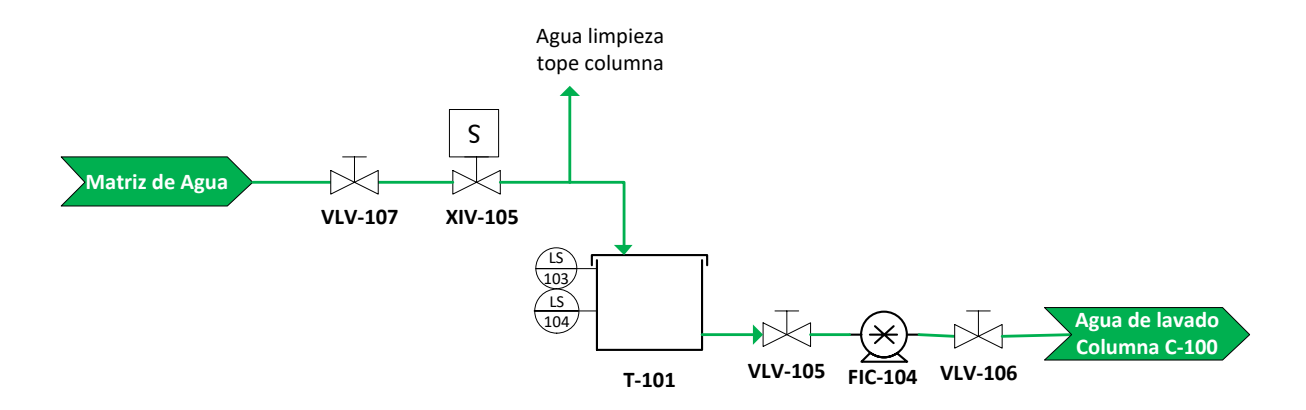

*Figura 3.4 Sistema de agua de lavado columna de flotación*

#### **3.1.3. Circuito de Aire**

A la entrada del sistema se tiene un regulador de presión con filtro PI-103 el cual se encuentra aguas abajo del compresor a una presión de 3 [bar], para distribuir aire proceso/instrumentos se tiene una válvula de tipo aguja VLV-103 que está aguas arriba del flujómetro másico de aire FIC-102, que es a través de la cual se puede regular el flujo de aire de proceso que entra por la parte inferior de la columna al inyector de tipo cilíndrico – poroso. El flujo es controlado por la válvula de tipo globo FICV-102 que es accionado por medio del transductor I/P de 4-20 [mA] a 3-15 [psi] tal como se puede observar en la Figura 3.5.

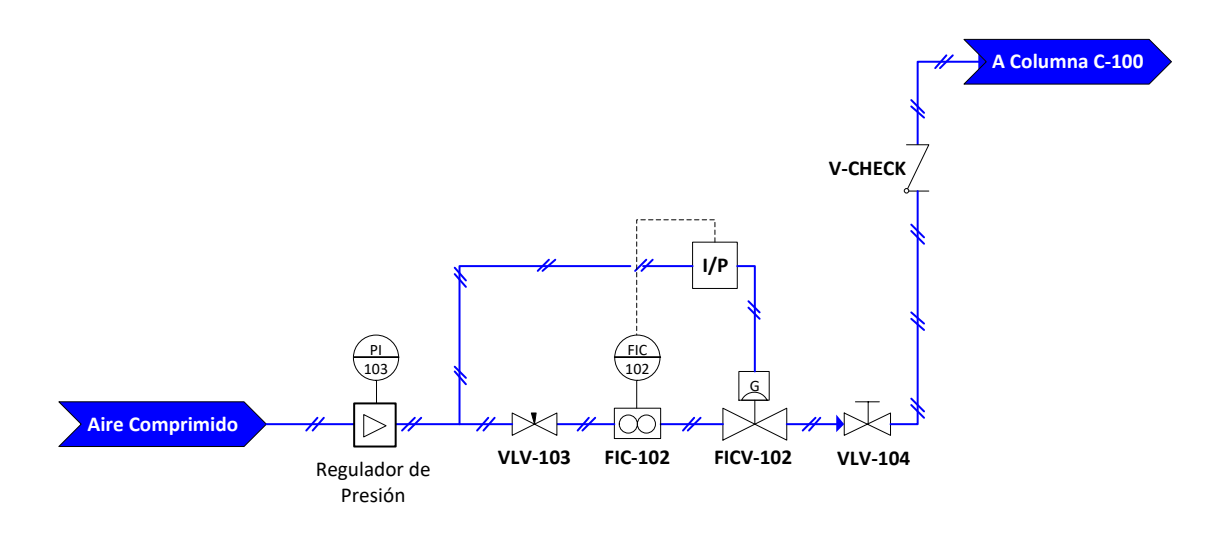

*Figura 3.5 Sistema de aire columna de flotación*

#### **3.1.4. Circuito Eléctrico**

Para el sistema eléctrico se separa todo lo que es corriente para instrumentación 4-20 [mA] y corriente alterna de 220 [V]. En la Figura 3.6 se describe el interior del gabinete eléctrico que es alimentado por una línea de corriente trifásica 380 [V] (1), que pasa por una protección trifásica magnenotérmica, por seguridad ante cualquier corte o baja tensión (2) de este punto se copia una fase para proveer de energía 220 [V] al gabinete principal aguas abajo de la protección trifásica se encuentra el relé térmico de protección de motor (3) y el contactor trifásico con alimentación monofásica (4) de este último se suministra energía 220 [V] al agitador XIS-101 (5) y a la caja de paso de bombas (6).

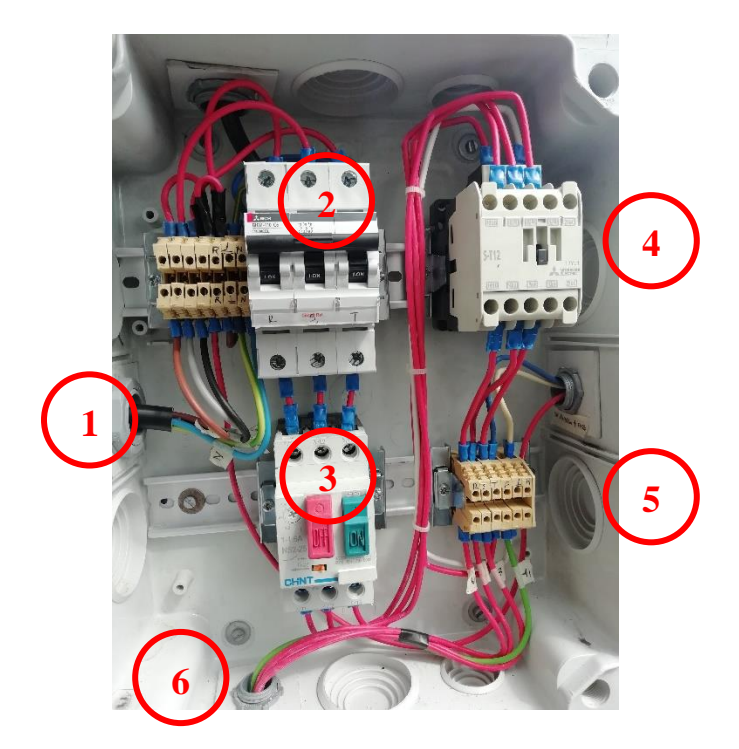

*Figura 3.6 Gabinete de corriente eléctrica columna de flotación*

## **3.2. CONTROL E INSTRUMENTACION**

Generalmente los objetivos estabilizadores para una columna son la profundidad de espuma, el bias, y en ciertos casos el holdup o flujo de aire. Las variables más usadas para corregir las desviaciones de estos objetivos son los flujos de cola, agua de lavado y aire. Existe muy poca información sobre la relación dinámica entre cada conjunto de variables. El esquema de control más simple consiste en regular la profundidad de espuma con el flujo de colas y operar manualmente o en lazo cerrado de control, el flujo de aire y agua de lavado. La ventaja de este esquema es el uso de un lazo de control, que no interactúa con los otros objetivos (Bergh & Yianatos, 1997).

Bajo estas circunstancias en el presente trabajo de memoria se trabaja los siguientes lazos de control:

- Lazo de Control Profundidad de Espuma
- $\checkmark$  Control de Holdup de Aire
- $\checkmark$  Lazo de control de Velocidad Superficial de Aire
- Lazo de Control de Agua de Lavado

La estrategia de control implementada en este caso corresponde a un control de tipo estabilizante en donde el objetivo principal que se persigue es de mantener tres variables operacionales en torno

a sus respectivos valores de *set point* (SP) dado por el usuario, cuyo valor corresponda a cierto rango normal de operación para una columna bajo un control PID.

#### **3.2.1. Lazo de Control Profundidad de Espuma**

La profundidad de espuma permite controlar la ley del concentrado, aumentar la profundidad de espuma aumenta el tiempo de residencia de las partículas, con lo cual se incrementa el drenaje de la ganga. Esto produce un concentrado de mayor ley y provoca una ligera disminución de la recuperación (Cortés, 2016). Los sensores involucrados en este lazo son el sensor capacitivo de nivel LIC-101. El principio de medición es potencio métrico mide el cambio en la relación de voltaje entre la barra del electrodo del sensor, un campo de flujo eléctrico surge en el medio debido a la conductividad del medio y sus propiedades capacitivas. Esto da lugar a una relación de voltaje que es proporcional a la parte sumergida de la barra. El controlador LIC 101 modifica la variabilidad para ajustar el flujo de colas LICV-101 y mantener la profundidad de espuma estable como se observa en la Figura 3.7.

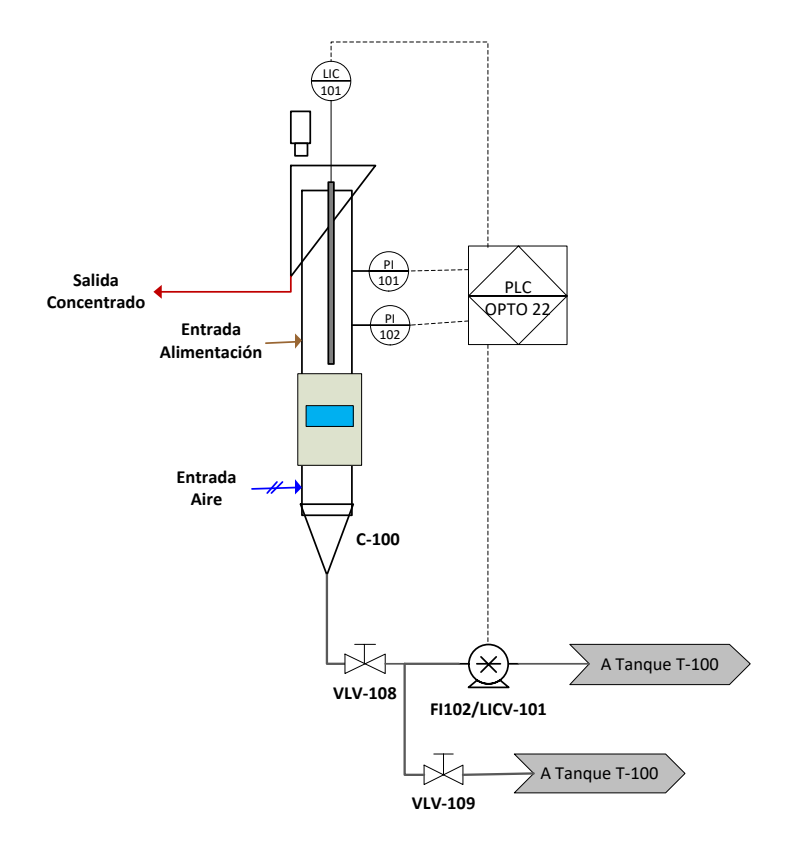

*Figura 3.7 Lazo de control profundidad de espuma*

Los parámetros de la sintonía para este lazo se encuentran en la Tabla 3.3

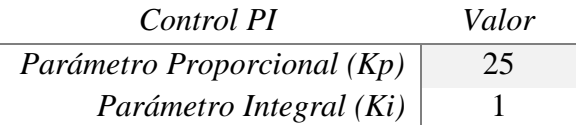

#### **3.2.2. Lazo de Control en Cascada Flujo de Aire y Holdup**

Este lazo sigue una estrategia de control en cascada, donde el lazo secundario corresponde al controlador de flujo de aire que ingresa a la columna a través del burbujeador, mientras que el primario corresponde al holdup del aire que es medido por diferencia de presión, para la estimación del porcentaje de aire retenido en la zona de colección de la columna, descrito en la sección 2.2.1.2

$$
\epsilon_g = 1 - \frac{\Delta P}{\rho_{pulpa} * g * \Delta L} \tag{2.18}
$$

En términos de las variables asociadas a los TAG y el sistema de control la ecuación anterior estaría representado como:

$$
CIC\ 101 = \left[1 - \frac{PI\ 102 * 100}{1 * 9.81 * \left(2.27 - \frac{L/1110}{100}\right)}\right] * 100\%
$$
\n
$$
(2.19)
$$

Los sensores involucrados en este lazo son: El sensor de presión inferior PI-102, el sensor capacitivo de nivel con el que se mide la profundidad de espuma LI-110 y así mismo el flujómetro másico de aire FI-101.

Dado que el control de holdup de aire corresponde a un control en cascada que utiliza el *set point* del Jg como actuador, primero se sintonizó el lazo de control del flujo de aire.

Los resultados finales de los parámetros de control se pueden observar en la Tabla 3.4

*Tabla 3.4 Parámetros finales de control de control tipo PI para el Jg*

| Control PI                  | Valor  |
|-----------------------------|--------|
| Parámetro Proporcional (Kp) | 0.0731 |
| Parámetro Integral (Ki)     | 0.1355 |

Los actuadores que forman parte de este lazo son el transductor I/P y el elemento final de control, la válvula de control del flujo de aire FICV-101 como se observa en la Figura 3.8.

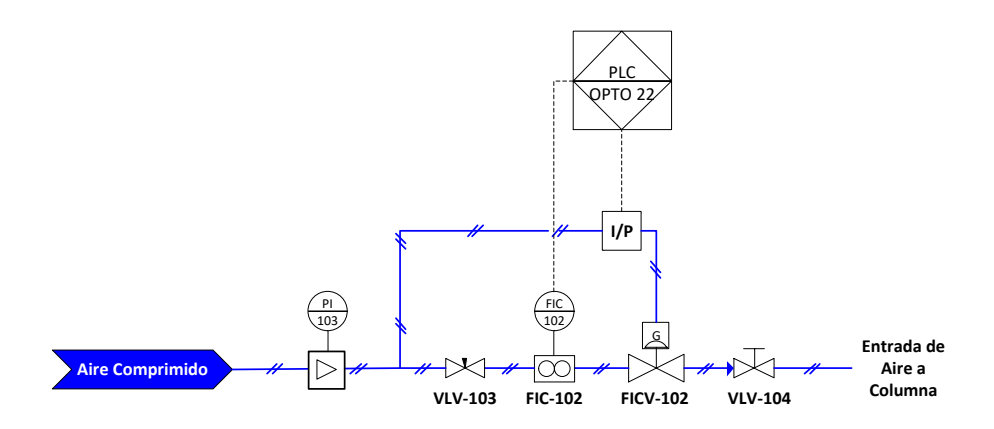

*Figura 3.8 Lazo de control velocidad superficial de aire*

Los resultados finales de los parámetros de control de holdup de aire se pueden observar en la Tabla 3.5

*Tabla 3.5 Parámetros finales de control de tipo PI para el holdup.*

| Control PI                  | Valor |
|-----------------------------|-------|
| Parámetro Proporcional (Kp) | 0.25  |
| Parámetro Integral (Ki)     | 0.12  |

#### **3.2.3. Lazo de Control de Agua de Lavado**

El control de agua de lavado regula el flujo que se suministra por el tope de la columna cuyo objetivo final es el de refinar el concentrado de cobre en la zona de rebalse. El mismo cuenta con un actuador que es la bomba FIC 104 que impulsa un flujo de 0 a 1.2 [L/min].

#### **3.3. SISTEMA DE CONTROL DISTRIBUIDO**

El circuito *cleaner* consta básicamente de tres lazos de control que mantienen la velocidad superficial de aire por medio de flujo de aire, profundidad de espuma y de flujo de agua de lavado. El cuerpo central del DSC (Sistema de Control Distribuido) se encarga de colectar y enviar las señales a los elementos finales de control (actuadores), así mismo del registro de las señales de los sensores las que son digitalizadas y puestas a disposición del usuario a través de un HMI (Interfaz Hombre- Máquina), que es desarrollada a partir del diagrama P&ID en el apartado 3.1.

#### **3.3.1. Sistema OPTO 22**

El Opto 22 SNAP PAC es un sistema que tiene integrado el controlador y el brain, es programable en un lenguaje basado en diagramas de flujo (nombrado como *Flow charts*, en la literatura de

OPTO22), tiene interconectividad ethernet y posee conectividad con una serie de protocolos estándares.

El PAC se instala sobre un rack de Opto22 y soporta una mezcla de módulos análogos, digitales y de propósito especial. El PAC es programado usando PAC *Control Pro 10.2,* una herramienta de programación basada en diagramas de flujo para control industrial y aplicaciones de procesos. La interfaz gráfica o HMI es realizada con PAC *Display Configurator Pro 10.2*, una herramienta que soporta alarmas, tendencias e interfaces de operador. El PAC *Display Runtime Pro 10.2,*  herramienta que permite activar el HMI sincronizado con el PAC *Control* habilitando todas las ventanas de datos y gráficos creados. El *Opto Data Link Monitor 10.2,* usado para el almacenaje de la base de datos de todas las variables asociadas a la columna tanto físicas como creadas. En el ANEXO B se encuentran imágenes de apoyo sobre la programación del sistema OPTO 22.

En la Figura 3.9 se muestra el *brain,* junto a los módulos que para la columna se tiene 2 módulos de entrada analógica (AI) color azul, 2 módulos de salida analógica (AO) color verde, 1 módulo de entrada digital (DI) color blanco y 2 módulos de salida digital (DO), color rojo.

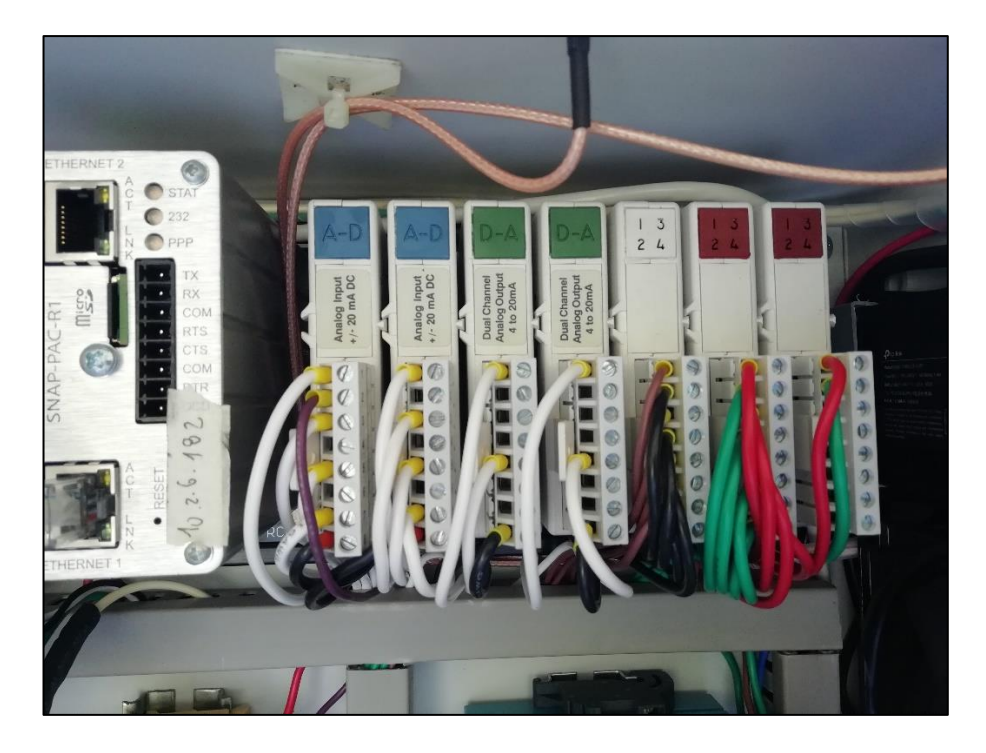

*Figura 3.9 Sistema OPTO 22, instalado en gabinete columna*

Para entender cómo están compuestos los diferentes módulos asociados a la columna en la Tabla 3.6 se describen los elementos que componen cada uno de los módulos con su respectivo TAG y conexión física, y el nombre asociado dentro de la programación del OPTO 22. Aparte de los elementos físicos se crearon variables de tipo *float* para el cálculo de holdup, velocidad superficial de aire entre otros el detalle de los mismos se encuentra en el ANEXO C.

| Tipo | Elemento                           | <b>TAG</b>      | Conexión    | Variable       |
|------|------------------------------------|-----------------|-------------|----------------|
|      |                                    |                 | Física      | OPTO22         |
| AI   | Flujómetro Másico de Aire          | <b>FIC-102</b>  | $[0]$ CH-1A | <b>FIC102</b>  |
| AI   | Sensor Capacitivo de Nivel         | LIC-101         | $[0]$ CH-2A | <b>LIC101</b>  |
| AI   | Sensor Presión Superior            | PI-101          | $[0]$ CH-3A | PI101          |
| AI   | Sensor Presión Inferior            | PI-102          | $[0]$ CH-4A | PI102          |
| AI   | Sensor Ultrasónico Alimentación    | $LI-102$        | $[1]$ CH-1B | LI102          |
| AO   | Apertura Válvula Globo             | <b>FICV-102</b> | $[2]$ CH-1A | <b>FICV102</b> |
| AO   | Flujo Bomba Alimentación           | <b>FIC-101</b>  | $[2]$ CH-2A | <b>FIC101</b>  |
| AO   | Flujo Bomba Colas                  | $FI-102/$       | $[3]$ CH-1A | <b>LICV101</b> |
|      |                                    | <b>LICV-101</b> |             |                |
| AO   | Flujo Bomba Agua Lavado            | <b>FIC-104</b>  | $[3]$ CH-2A | <b>FIC104</b>  |
| DI   | Flotador Superior Estanque Agua de | $L-103$         | $[4]$ CH-1  | L103           |
|      | Lavado                             |                 |             |                |
| DI   | Flotador Inferior Estanque Agua de | $L-104$         | $[4]$ CH-2  | L104           |
|      | Lavado                             |                 |             |                |
| DO   | Switch Encendido Bomba de          | <b>FICS-101</b> | $[5] CH-1A$ | <b>FICS101</b> |
|      | Alimentación                       |                 |             |                |
| DO   | Switch Encendido Bomba de Colas    | <b>FIS-103</b>  | $[5]$ CH-2A | <b>FIS103</b>  |
| DO   | Switch Encendido Bomba de Agua     | <b>FICS-104</b> | $[5]$ CH-3A | <b>FICS104</b> |
|      | Lavado                             |                 |             |                |
| DO   | Switch Agitador                    | <b>XIS-101</b>  | $[5]$ CH-4A | <b>XIS101</b>  |
| DO   | Switch Válvula Solenoide           | <b>XIV-105</b>  | $[6]$ CH-1B | <b>XIV105</b>  |

*Tabla 3.6 Instrumentación y equipos de columna de flotación*

\*AI (Entrada Analógica), AO (Salida Analogia), DI (Entrada Digital), DO (Salida digital)

### **3.3.2. Interfaz HMI (Interfaz Hombre - Maquina)**

La interfaz HMI se desarrolla, haciendo uso del PAC *Display Configurator Pro 10.2* dicha interface posee 5 ventanas relacionadas entres si, esto de alguna forma permite al usuario realizar un monitoreo en línea de la "Columna de Flotación Piloto IQA", desde el encendido de los equipos, cambios de los estados de las variables, y el monitoreo de la zona de rebalse con la cámara IP, todas estas ventanas se describen a continuación:

## **3.3.2.1. Ventana Principal**

La ventana principal cuenta con un esquema similar al P&ID, de manera más simplificada donde se puede visualizar el equipo experimental juntamente a todas las bombas, válvulas, estanques y

demás instrumentación asociada a la columna. En la Figura 3.10 se muestra cómo opera la columna de flotación en un circuito cerrado, alimentado desde un estanque pulpa preparada que es impulsada mediante la bomba peristáltica con un determinado flujo de alimentación hacia la columna de donde se obtienen dos flujos por el tope se obtiene el concentrado final que es monitoreado por la cámara IP, y por el fondo las colas cuyo flujo es regulado por el lazo de control de espuma, además existe una bomba peristáltica que se encarga del agua de lavado todos los flujos retornan al estanque de alimentación. La ventana principal permite observar los valores de las principales variables operacionales como: Jg, holdup, nivel de interface, profundidad de espuma y bias.

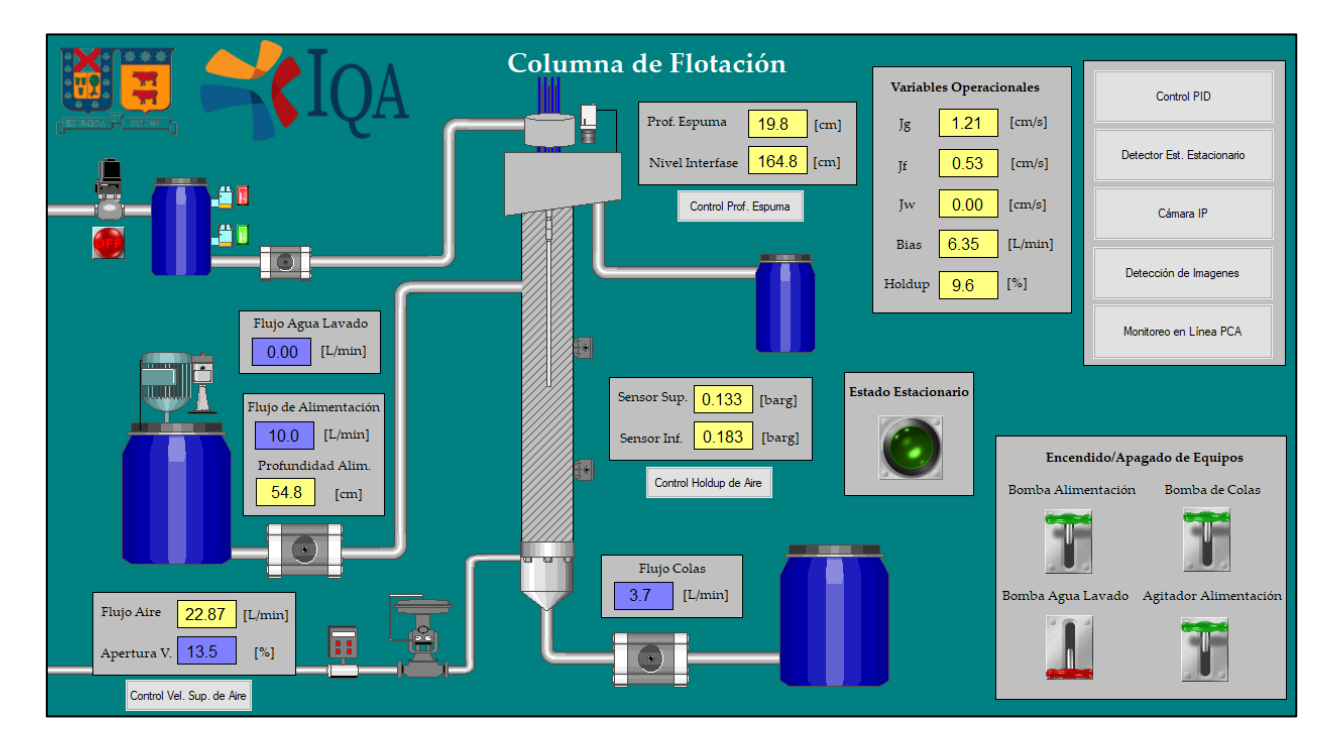

*Figura 3.10 Interfaz HMI ventana principal*

## **3.3.2.2. Ventana de Control PID**

En esta ventana contiene los tres lazos de control de profundidad de espuma usando como actuador a la bomba de colas LICV-101, lazo de control de holdup usando como actuador el set point del Jg y control en cascada del Jg usando como actuador el porcentaje de apertura de la válvula de aire FICV-101. Cada uno de estos lazos que cuenta con un cuadro de registro histórico en tiempo real de la variable objetivo como ser la profundidad de espuma, velocidad superficial de aire o holdup y de sus respectivos valores de set point (SP). Cada lazo de control tiene un switch de encendido/apagado del control PID, con sus respectivos parámetros (Kp, Ki y Kd), donde el

usuario puede ir modificando a fin de lograr la sintonía de control adecuado. El diseño de esta ventana se presenta en la Figura D.1 del ANEXO D.

#### **3.3.2.3. Ventana de Detector de Estado Estacionario**

En esta ventana al igual que en el control PID se tiene por cada lazo de control un cuadro donde se registra el estado estacionario por cada lazo y del sistema en general evaluando el valor de la razón entre las varianzas calculadas a través de dos métodos diferentes, si el valor de la razón es menor al valor límite, entonces la variable se encuentra en estado estacionario (Rhinehart, 1995). En esta ventana posee indicadores por cada lazo de control cuando se alcanza el estado estacionario y al lado derecho de los indicadores se encuentran los cuadros de registro en tiempo real de la razón de varianzas el diseño de esta ventana se presenta en la Figura D.2 del ANEXO D.

### **3.3.2.4.Ventana de Cámara IP**

Esta ventana permite monitorear el tope de la columna y enfocar la zona de rebalse y descarga de concentrado y es utilizado para la detección de imágenes y poder caracterizar la espuma cuantificando el diámetro, densidad y numero de burbujas. El diseño de esta ventana se presenta en la Figura D.3 del ANEXO D.

## **3.3.2.5. Ventana de Detección de Imágenes**

El diseño de esta ventana es un tanto informativa en cuanto a la caracterización de la espuma, mostrando valores cuantitativos como el número de burbujas, densidad de burbujas, diámetro de burbujas, área promedio, etc. (Troncoso, 2019). Para activar o desactivar el muestreo existe un switch de encendido y apagado y también la opción de cambiar el tiempo de muestreo. El diseño de esta ventana se presenta en la Figura D.4 del ANEXO D.

# **CAPÍTULO IV**

## **DISEÑO EXPERIMENTAL**

## **4.1. CONDICIONES GENERALES DE OPERACION**

La "Columna de Flotación Piloto IQA", fue pensada y construida para ser implementada industrialmente, en un circuito en línea que tenga acceso a los servicios de energía, agua, aire y de alimentación continua para la flotación de cobre y probar el método de monitoreo y diagnostico operacional usando métodos de proyección PCA.

Dada las circunstancias de no poderse implementar industrialmente, abrió la posibilidad de buscar el mejor escenario para poder operar la columna, pero las restricciones que impone el sistema obliga a trabajar en circuito cerrado bajo las siguientes consideraciones y limitaciones.

- $\checkmark$  Circuito Cerrado
- $\checkmark$  Características y Preparación de la Pulpa de Alimentación
- $\checkmark$  Activación de Pulpa de Alimentación
- $\checkmark$  Variables Observables

#### **4.1.1. Circuito Cerrado**

En este caso se decide operar en circuito cerrado debido a la baja disponibilidad de alimentación (150 litros), con un bajo porcentaje de sólidos (10%) y una ley de cobre del 8 %. Las líneas tanto de concentrado y colas retornan al tanque de alimentación T-100 (ver Figura 3.3). Una de las desventajas de este sistema es el del tiempo de operación de la columna, ya que se requieren estados estacionarios para poder realizar el muestreo y la cantidad de pulpa no es lo suficiente lo que obliga a reducir el tiempo de residencia de 40 min a 20 min Por otra parte, al mezclar los sólidos de colas y concentrado en el tanque de alimentación hace que el contenido de cobre en la alimentación sea variable.

#### **4.1.2. Características y Preparación de Pulpa de Alimentación**

En cuanto a la caracterización de la pulpa de alimentación esta fue preparada en base a lo que se contaba en el momento que contaba de 11.2 Kg de concentrado con una ley del 25% en cobre proveniente de la minera el Teniente y 10.80 Kg de relave proveniente de la minera Pelambres con una ley de 1,6 % en cobre.

En la Tabla 4.1 se tiene el detalle de la cantidad de concentrado y relave disponible con el cual se llevó adelante la preparación.

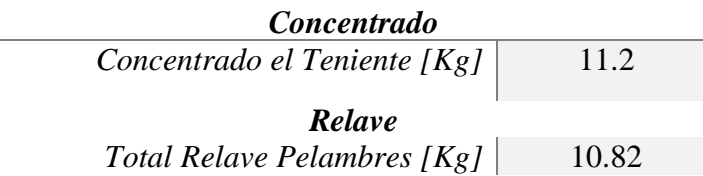

*Tabla 4.1 Detalle de materia prima disponible para preparación de pulpa.*

Con toda la materia prima disponible se realiza los cálculos correspondientes para la preparación de la pulpa para un porcentaje de sólidos máximo de 10% debido a que por la cantidad de concentrado y relave ésta es una limitación determinante.

En la Tabla 4.2 se dan a conocer las especificaciones de la pulpa de alimentación para un volumen de 150 L con un contenido de 10 % en sólidos.

| Densidad pulpa       | 1.14 |
|----------------------|------|
| Volumen              | 150  |
| Masa kg              | 171  |
| % Sólidos            | 10   |
| Ley % Cu concentrado | 25   |
| Masa Sólidos Kg      | 17.1 |

*Tabla 4.2 Especificaciones de pulpa de alimentación*

En la Tablas 4.3 se da a conocer las cantidades de concentrado y relave necesarios para los 17.1 Kg de masa de sólidos descritos en la tabla anterior.

*Tabla 4.3 Cantidad de masa de concentrado y relave a mezclar*

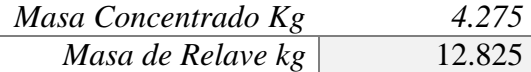

#### **4.1.3. Activación de Sólidos**

Una vez determinada las proporciones de concentrado y relave previo a disolver en los 150 L de agua estas deben pasar por un proceso de "reactivación de la superficie de las partículas" consiste en una activación física debido a que la metalurgia del mineral establece que las superficies del mineral (sitios activos) se ensucian y esto significa posibles problemas en la colección de las partículas y no habiendo un método de activación química se lo realiza de manera física. Esto consiste en que se hace uso de un molino de bolas buscando que se limpien los sitios activos de los sólidos sin reducir su tamaño de partícula sino solamente activarlo. La duración de la activación fue de un tiempo 20 min aproximadamente en un molino de bolas EDEMET de 5,2 Litros en volumen el cual se llenó al 65% de sólidos y el resto agua para finalmente aplicar agitación en estanque de alimentación a 1000 [rpm].

En la Figura 4.1 se observa la preparación de concentrado y relave previo a la activación y la prueba previa que se desarrolló en una celda mecánica de aireación forzada EDEMET de 1,5 L de capacidad para corroborar el funcionamiento de la activación física.

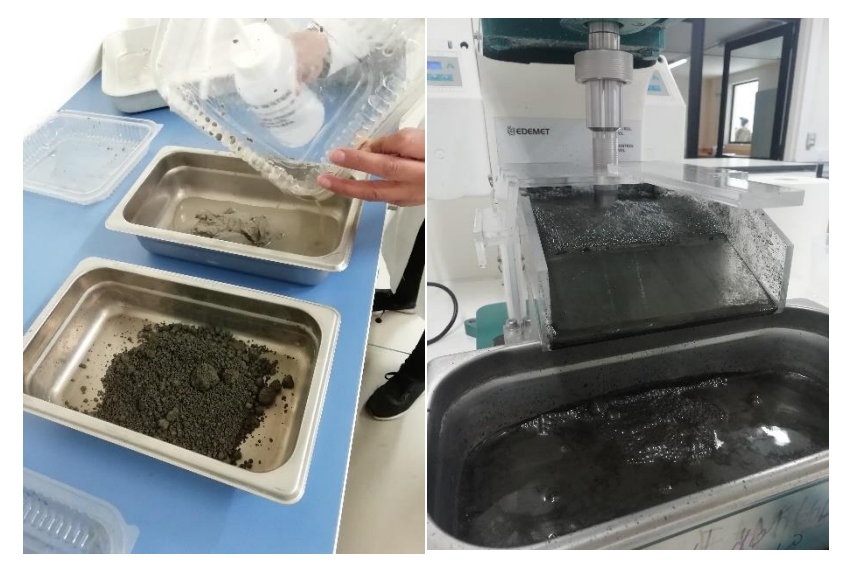

*Figura 4.1 (Izq.) Preparación de concentrado y relave (Dcha.) Prueba celda de flotación EDEMET*

En la Tabla 4.4 se adjuntan las cantidades de colector y espumante a añadir a los 150 L de pulpa al 10 % en sólidos.

*Tabla 4.4 Cantidad de colector a añadir según cantidad de masa y volumen de pulpa alimentación*

| Colector (Xantato) [ml] | 4.3 |
|-------------------------|-----|
| Espumante (MIBC) [ml]   | 1.5 |

#### **4.1.4. Variables Observables**

Variables que son observables por el sistema se almacenan directamente en la base de datos (*OPTO Data Link*) y variables que son observables por muestreo y análisis, son las mediciones de ley de concentrado, colas y alimentación al igual que el contenido del porcentaje de sólidos.

### **4.2.DISEÑO PRELIMINAR**

#### **4.2.1. Definición de Variables**

En la Tabla 4.5 se describen las 20 variables que están asociadas a la columna de flotación, que corresponden a mediciones de sensores, posicionamiento de actuadores y caracterización de la espuma, cuyos valores numéricos son almacenados en tiempo real (*OPTO Data Link*), con una frecuencia de captura de 5 segundos. Las mediciones del porcentaje de sólidos y de las leyes se obtienen por muestras y análisis posterior. En resumen, se tiene 11 mediciones de sensores y actuadores (1 al 11), 4 mediciones de variables metalúrgicas (12 al 15) y 5 mediciones de caracterización de espuma (16 al 20).

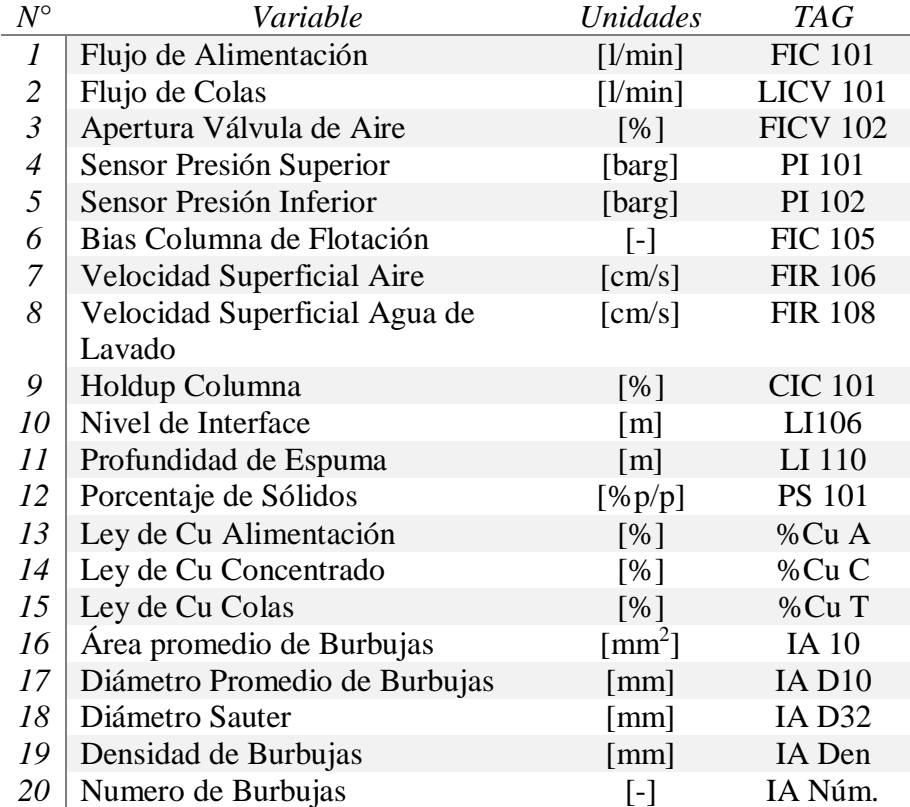

#### *Tabla 4.5 Variables operacionales del proceso*

### **4.2.2. Selección de Variables para Diseño Experimental**

El diseño experimental requiere seleccionar las variables que se van a modificar y observar. La selección es en base al efecto que tienen el cambiar el valor numérico de cada una de estas en el resultado metalúrgico de la flotación (*ley de concentrado final*), bajo esos términos las variables con las que se deciden trabajar son:

- *Variables Manipulables* 
	- Flujo de Aire
	- Flujo de Agua de Lavado
- *Variables de Control*
	- Profundidad de Espuma
- *Variables de Perturbación*
	- Porcentaje de Sólidos
	- Flujo de Alimentación

El diseño experimental se lo desarrolla en base a estas variables seleccionadas variando cada una de ellas dentro su rango establecido como se observa en la Tabla 4.6. y la combinación de cada una de ellas permitirá generar distintos escenarios operacionales con el cual se va construir el modelo PCA, y posteriormente hacer la prueba del mismo.

#### *Tabla 4.6 Rangos de operación de las variables seleccionadas*

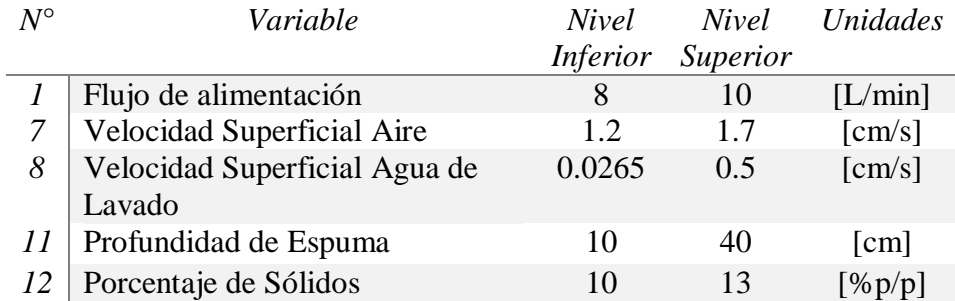

## **4.3. PLANIFICACIÓN DE DISEÑO EXPERIMENTAL**

Para la planificación experimental es importante considerar que a priori no se desarrolla un diseño experimental general, sino que se lo hace de manera secuencial vale decir que en base a la metalurgia del mineral (pulpa de alimentación), se parte con un diseño factorial 2<sup>n</sup>. Así mismo es importante considerar aspectos importantes como lo es el tiempo de residencia y el estado estacionario.

## **4.3.1. Primera Corrida Diseño Factorial 2<sup>3</sup> con Replica y sin Agua de Lavado**

En este primer diseño experimental, se llevarán a cabo 8 experiencias con 3 factores (Profundidad de espuma, flujo de alimentación y velocidad superficial de aire), manteniendo como punto central el porcentaje de sólidos con un tiempo de muestreo de 2 tiempos de residencia, equivalentes a 17 a 23 [min] según varié los niveles de flujo de alimentación y profundidad de espuma.

En la Tabla 4.7 se representa la planificación de este primer diseño experimental. Estas pruebas experimentales se las desarrollaron los días 19 y 20 de agosto de 2019.

| Diseño de Experimentos |             |              |                          |
|------------------------|-------------|--------------|--------------------------|
| Variable               | Nivel       | Valor        | Unidad                   |
|                        | $^{+}$      | 40           |                          |
| Profundidad de Espuma  |             | 20           | [cm]                     |
|                        | $^{+}$      | 10           |                          |
| Flujo de Alimentación  |             | 8            | [L/min]                  |
| $J_{\rm g}$            | $^{+}$      | 1.7          |                          |
|                        |             | 1.2          | $\lfloor$ cm/s $\rfloor$ |
| Porcentaje de sólidos  | Base        | 10           |                          |
| Alimentación           |             |              | [%]                      |
| $J_{w}$                | <b>Base</b> | $\mathbf{0}$ | $\lfloor$ cm/s $\rfloor$ |
| Criterio Estado        | 2           |              | [Tiempo]                 |
| Estacionario           |             |              | Residencia]              |

*Tabla 4.7 Variables 1ra corrida experimental*

En la Tabla 4.8 se establece el orden en que se realizaron cada una de las experiencias.

| Orden<br>Experiencia | $J_{g}$ | Flujo de<br>Alimentación | Profundidad<br>de Espuma |
|----------------------|---------|--------------------------|--------------------------|
|                      |         |                          |                          |
|                      |         |                          |                          |
|                      |         |                          |                          |
|                      |         |                          |                          |
| 3                    |         |                          |                          |
|                      |         |                          |                          |
|                      |         |                          |                          |
|                      |         |                          |                          |

*Tabla 4.8 Planificación 1ra corrida diseño factorial tipo 2<sup>3</sup>*

## **4.3.2. Segunda Corrida Diseño Factorial 2<sup>3</sup> con Replica y con Agua de Lavado**

La segunda corrida experimental se desarrolla considerando el efecto del agua de lavado dentro la operación de la columna de flotación. El total de experiencias realizadas son 8 sin réplica, 4 de ellas consideran el flujo de agua de lavado.

En la Tabla 4.9 se detallan los niveles con los cuales se trabaja. Así mismo se aumentó el porcentaje de sólidos de un 10% a un 13% con un tiempo de residencia de 17-20 [min] por cada cambio. Estas pruebas experimentales se desarrollaron los días 26 y 27 de agosto de 2019.

| Diseño de Experimentos |                       |        |                          |
|------------------------|-----------------------|--------|--------------------------|
| Variable               | <b>Nivel</b>          | Valor  | Unidad                   |
|                        | $^{+}$                | 40     | [cm]                     |
| Profundidad de Espuma  |                       | 10     |                          |
|                        |                       | 0.0265 |                          |
| $J_{w}$                |                       |        | [L/min]                  |
| $J_{\rm g}$            | $^{+}$                | 1.7    |                          |
|                        |                       | 1.2    | $\lfloor$ cm/s $\rfloor$ |
| Porcentaje de sólidos  | <b>Base</b>           | 13     | [%]                      |
| Alimentación           |                       |        |                          |
| Flujo de Alimentación  | <b>Base</b>           | 10     | $\lfloor$ cm/s $\rfloor$ |
| Criterio Estado        | $\mathcal{D}_{\cdot}$ |        | [Tiempo]                 |
| Estacionario           |                       |        | Residencia]              |

*Tabla 4.9 Variables 2da corrida experimental*

En la Tabla 4.10 se resumen el orden de la planificación de las experiencias para esta corrida

| Orden<br>Experiencia | $J_{\rm g}$ | $J_W$  | Profundidad<br>de Espuma |
|----------------------|-------------|--------|--------------------------|
|                      |             |        | 20                       |
| 8                    |             |        | 20                       |
| 6                    |             |        | 40                       |
| 5                    |             |        | 40                       |
|                      | $\,+\,$     | 0.0265 | 10                       |
| 2                    |             | 0.0265 | 10                       |
| 4                    |             | 0.0265 | 40                       |
| 3                    |             | 0.0265 | 40                       |

*Tabla 4.10 Planificación 2da corrida diseño factorial tipo 2<sup>3</sup>*

Pese a las dificultades y limitaciones del sistema se lograron realizar las respectivas corridas experimentales según cada planificación experimental obteniendo 24 puntos experimentales con el objetivo de probar la hipótesis planteada.

## **4.4. CAMBIO DE VARIABLES OPERACIONALES**

Como parte del diseño experimental se hace referencia a cómo realizar los distintos cambios de las variables involucradas en los diseños experimentales mencionados anteriormente. En el ANEXO E se encuentra "*El manual de puesta en marcha y detención de la operación de la columna de flotación*" el cual se debe seguir para llevar a cabo la planificación del diseño experimental.

## **4.4.1. Cambio de Flujo de Alimentación**

El cambio de flujo de alimentación se lo realiza desde el interfaz HMI, modificando el flujo de pulpa a través de bomba de alimentación FIC-101 que tiene un flujo máximo de 10.3 [L/min].

## **4.4.2. Cambio de Porcentaje de Sólidos**

El porcentaje de sólidos con que se alimenta al proceso se determina tomando una muestra del tanque de alimentación y por diferencia de pesos de la muestra húmeda y seca se determina el contenido de sólidos.

## **4.4.3. Cambio de Velocidad Superficial de Aire.**

El cambio se lo realiza desde el HMI modificando *set point* (SP) de la velocidad superficial de aire (Jg), el recurso utilizado para ello es la apertura de la válvula de aire FICV-102 en una escala 0- 100%.

## **4.4.4. Cambio de Flujo de Agua de Lavado.**

El cambio de velocidad superficial de agua de lavado depende directamente de la bomba FIC-104 (Bomba de agua lavado). El cambio se realiza desde el HMI modificando el flujo de agua al tope de la columna.

## **4.5. TRATAMIENTO DE MUESTRAS PARA EL ANÁLISIS DE LEYES**

Las muestras son tomadas cuando se alcanza el estado estacionario y son colectadas en envases por separado con un código de identificación de concentrado (ZC012), colas (QC012) y alimentación (AC012) como se observa en la Figura 4.2.

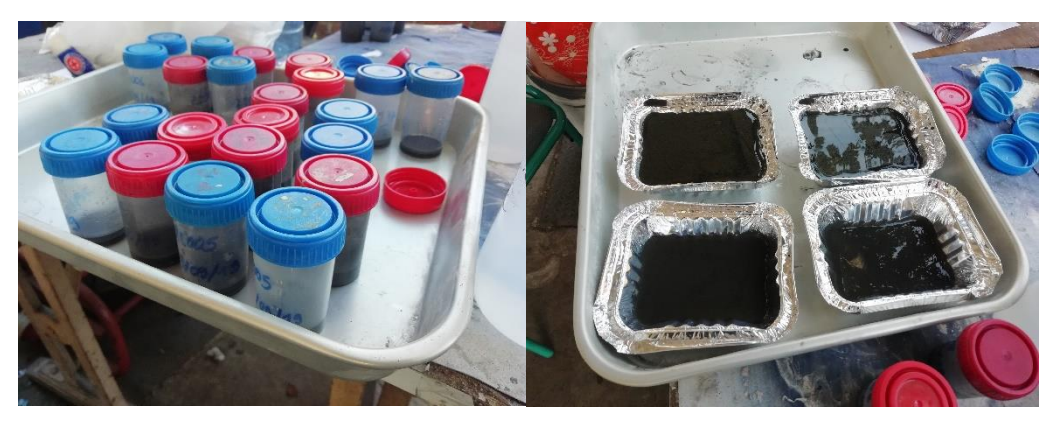

*Figura 4.2 Muestreo de leyes de concentrado, colas y alimentación*

Posteriormente las muestras se secan en un horno a una temperatura superior a los 100 [°C] para evaporar el agua contenido. La medición de contenido de cobre de las muestras se realiza haciendo uso del dispositivo S1 Titán es un equipo portátil que se basa en la tecnología de fluorescencia rayos X (XRF, X –Ray Fluorescence), para medir las leyes de los elementos químicos presentes en muestras de mineral.

El medidor S1 Titán entrega cuentas que se relacionan linealmente con valores de referencia sin embargo es necesario contrastar estos valores con los obtenidos por un método estándar como se explica en la siguiente sección.

Para un uso adecuado del equipo, se debe considerar:

- i. Minimizar el tiempo en que se emiten rayos X.
- ii. Mantener una distancia mínima de 3 [m], alejadas del extremo de medición de rayos X, no apuntar el analizador a personas.
- iii. Usar siempre la tapa protectora para medir muestras de tamaño reducido.

En la Figura 4.3 se muestra el dispositivo *S1 Titán* con el que se realiza las mediciones de la ley de concentrado.

El equipo puede accionarse de forma manual o automática por un determinado tiempo. El instrumento tiene luces LED en la parte lateral, en el instante que se acciona el disparador, indican la generación de rayos X.

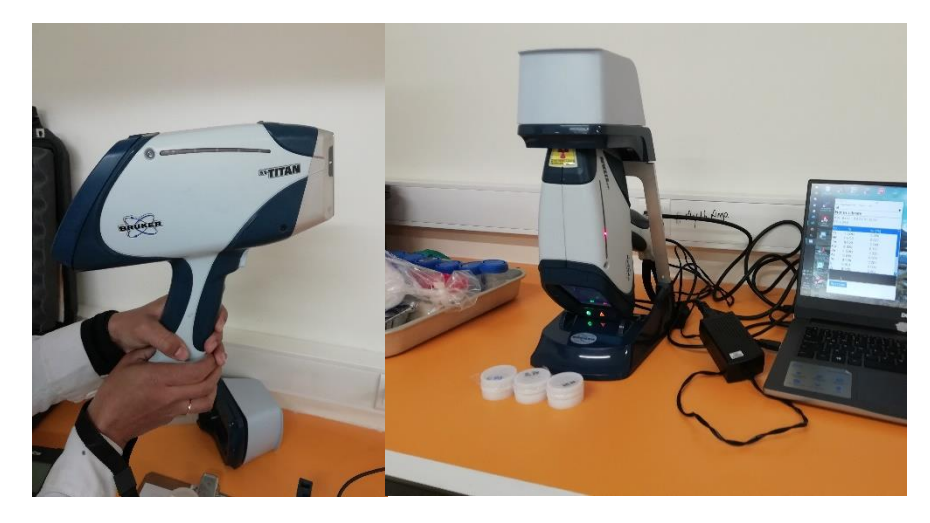

*Figura 4.3 Dispositivo S1 Titán XFR*

#### **4.5.1. Procedimiento de Medición con Pistola S1 Titán**

Las mediciones en equipo S1 Titán se realizaron en toma-muestras, aislados del exterior con papel film. Las mediciones de la muestra duran 2 minutos, existen elementos livianos que necesitan un mayor tiempo de exposición a rayos X, ya que son difíciles de identificar usando la fuente de voltaje del S1 Titán (Bruker, 2014).

Entre cada medición se deben agitar las muestras, para asegurar que la ley reportada por XFR sea representativa de la muestra de mineral. Un tiempo referencial como ejemplo de uso del S1 Titán es de 2 horas en analizar 52 muestras con un tiempo de 10 segundos de agitación y 25 segundos de medición por XFR, por lo que se estima 1 minuto por medición y guardar reportes de cada muestra en el computador se demoró 2,5 min. Los resultados que entrega el instrumento se describen en la Tabla 4.11.

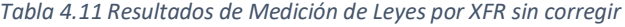

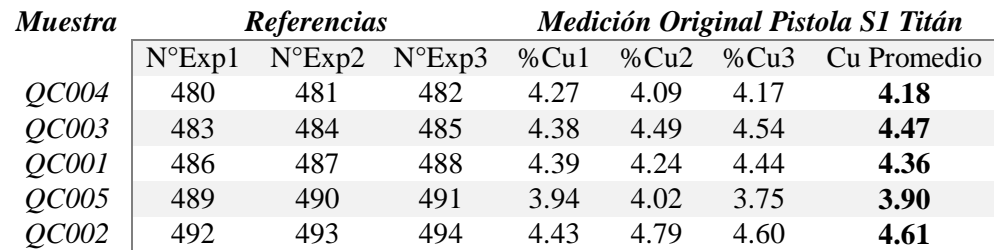

## **4.5.2. Calibración de Pistola S1 Titán**

Para la calibración de la Pistola S1 Titán mide la ley de cobre de 5 muestras que corresponden a la ley de la alimentación (A1), ley de colas (Z1 y Z2) y la ley de concentrado (Q1 y Q2) con la pistola S1 Titán y se contrastan con las obtenidas por Absorción Atómica (A.A). En el ANEXO F se encuentra el procedimiento experimental del ensayo de "*Digestión Ácida*" para (A.A). Los resultados de la calibración en la Tabla 4.12.

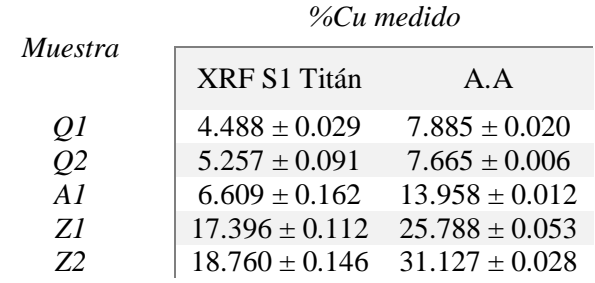

*Tabla 4.12 Datos de ley de cobre por pistola S1 Titán y absorción atómica.*

En la Figura 4.4 se pueden observar la contratación de los valores de la medición de %Cu por método XRF y los obtenidos por A.A., lo ideal es que los puntos de ambas mediciones coincidieran, pero no es el caso por lo que el ajuste de la recta que pasa por los puntos es la mejor forma de corregir las mediciones por XRF.

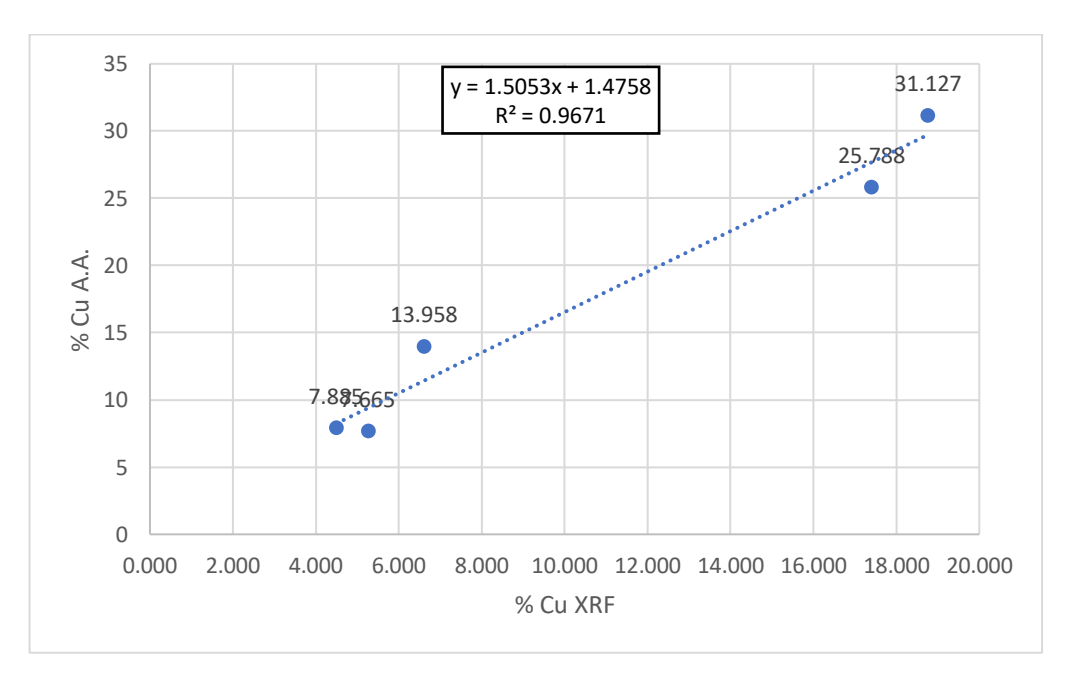

*Figura 4.4 Recta de corrección de datos de medición XFR*

#### **4.5.3. Corrección de Mediciones de XRF**

Con la ecuación de la recta se corrigen todos los valores de medición por XRF, tanto de leyes de concentrado, alimentación y colas. Para ello es importante considerar el error asociado al uso de la pistola S1 Titán el mismo tiene un valor de ±1.03 % el análisis del mismo se ve reflejado en la Tabla G.1 del ANEXO G. Lo que quiere decir que la sensibilidad del modelo PCA se ve comprometida con el error de medición asociado al uso de la pistola S1 Titán.

## **4.5.4. Reconciliación de Datos**

No se realiza ningún tipo de reconciliación de datos en vista de que el método de Análisis de Componentes Principales (PCA), posee la bondad de justamente de dejar fuera las variables cuya variabilidad es muy grande dejándolos fuera (*outlayers*). Lo que compensaría de alguna forma el tema de la reconciliación de datos.

# **CAPÍTULO V**

# **CONSTRUCCIÓN MODELO PCA**

## **5.1. BASES CONTRUCCIÓN MODELO PCA**

La base de datos contiene 24 vectores de 20 observaciones experimentales cada uno usando la ley promedio de concentrado y colas.

El procedimiento utilizado para la construcción del modelo es el siguiente:

- *i. Selección de datos experimentales.*
- *ii. Definir criterio de operación normal y anormal.*
- *iii. Construir modelo PCA a partir de variables relevantes seleccionadas considerando datos de operación normal.*
- *iv. Selección de componentes principales.*
- *v. Análisis de loadings.*
- *vi. Establecer el límite superior para los estadígrafos T<sup>2</sup> y Q.*
- *vii. Análisis de casos anormales.*

## **5.2. SELECCIÓN DE DATOS EXPERIMENTALES**

Se desarrolla la matriz de variables observadas de acuerdo al siguiente procedimiento.

- Seleccionar los valores de la base de datos (Data Link), correspondientes a los cambios operacionales realizados según el diseño experimental expuesto en el Capítulo IV, obteniendo los 24 puntos experimentales correspondientes a variables operacionales y caracterización de espuma.
- Para cada punto experimental se agrega los valores de la ley de concentrado, que son muestreados y analizados por el sistema XRF S1 Titán (3 repeticiones por cada medición). Este sistema se calibra con los valores de las leyes obtenidas por Absorción Atómica (A.A). Por otra parte, si se considera las réplicas de las mediciones de la ley de concentrado se tiene 72 puntos experimentales de 17 variables.

Por lo que al final se tienen una base de datos seleccionada correspondientes a cada corrida experimental, con los respectivos valores de las variables asociadas al sistema.

## **5.3. CRITERIO DE OPERACIÓN NORMAL Y ANORMAL**

El criterio de operación normal usado es que la ley de cobre en el concentrado se encuentre entre 27% y 30%. Las observaciones que queden fuera de este rango serán considerados anormales y servirán para la construcción de la matriz de diagnóstico del modelo PCA construido. Las observaciones que cumplen con este criterio constituyen la matriz modelo. Los datos normales se separan en dos. Unos se usan para calibrar el modelo y los otros para validar el modelo.

## **5.4. CONSTRUCCIÓN MODELO PCA.**

Para la aplicación del método PCA se utiliza el software, PLS\_Toolbox que es una colección de rutinas quimiométricas esenciales y avanzadas creadas dentro del entorno computacional MATLAB® (*Eigenvector,* 2004). Contiene las herramientas requeridas por ingenieros y científicos para explorar sus datos y construir modelos predictivos. Esta herramienta cuenta con una interfaz propia de trabajo que es iniciada desde la pantalla de comandos de MATLAB con el nombre de "*pca".* En este trabajo se utiliza la versión 8.7. En la Figura 5.1 se observa el panel diagrama de flujo de la ventana de análisis (1), navegador de espacio de trabajo (2), menú principal (3) y el espacio de resultados (4).

Tal cual se indica en el panel diagrama de flujo de la ventana de análisis el primer paso de la construcción del modelo PCA corresponde a *cargar los datos de calibración* estos datos corresponden a la *Matriz Modelo* de cada caso descrito en el Capítulo IV.

Posteriormente se *elige el pre procesamiento* donde se escoge el *Autoescalamiento* consiste en que a cada una de las muestras de las variables se les resta la media muestral y se divide por la desviación estándar de todo ese vector. Este enfoque es válido para corregir el escalado y las unidades de diferentes variables si la fuente de variación predominante en cada variable es la señal en lugar del ruido. En estas condiciones, cada variable se escalará de manera que su señal útil tenga el mismo nivel que la señal de otras variables. Sin embargo, si una variable dada tiene contribuciones significativas del ruido (es decir, una baja relación señal / ruido) o tiene una desviación estándar cercana a cero, entonces el autoescalado hará que el ruido de esta variable tenga una igualdad de condiciones con la señal en otras variables.

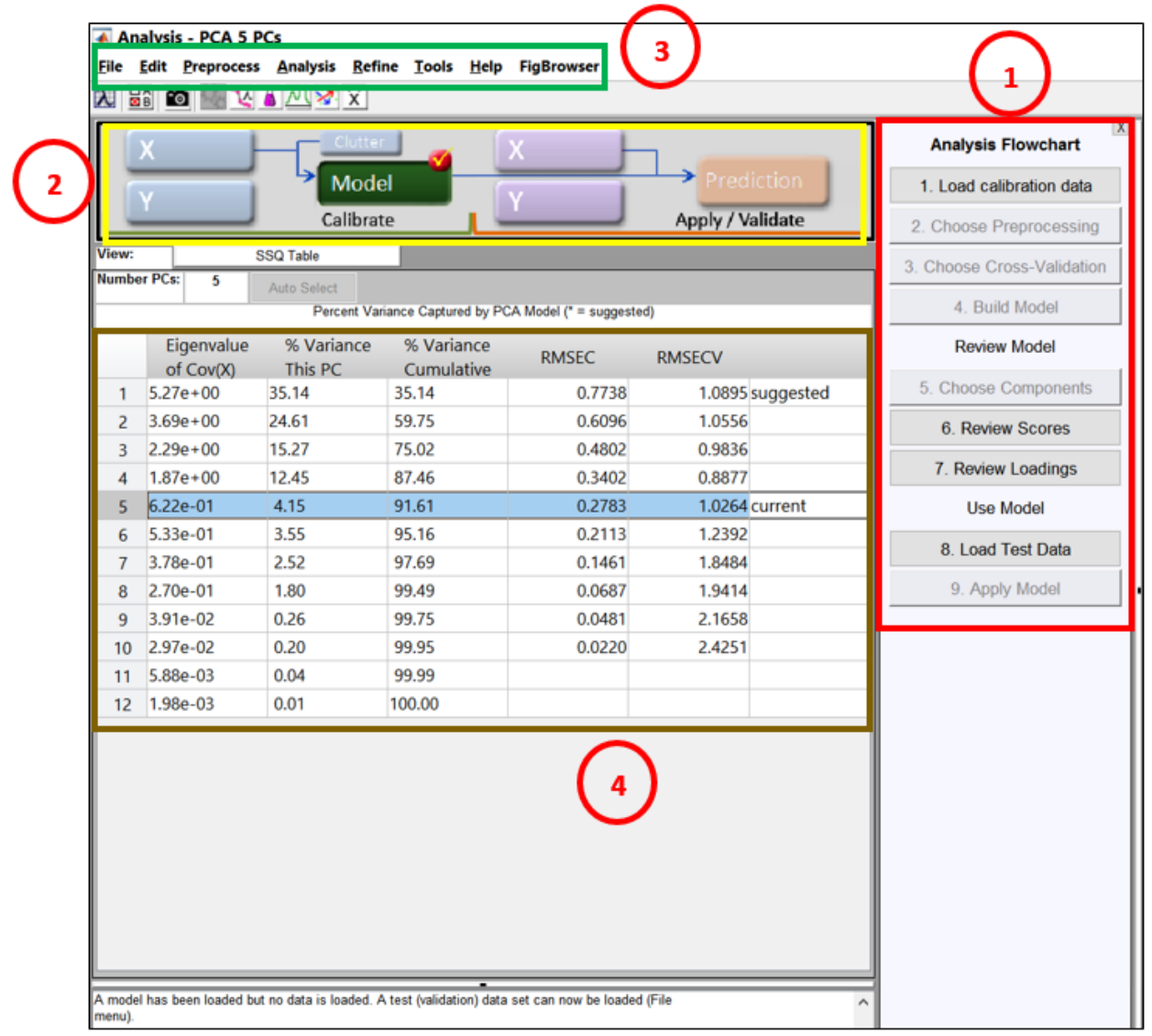

#### *Figura 5.1 Entorno de trabajo software PLS\_Toolbox v8.7*

En la Tabla 5.1 se observa las medias y varianzas resultantes del auto escalado de los datos experimentales considerando este ejemplo para explicar el método.

En el próximo paso se elige el método de *Cross – Validatión (validación cruzada)*. Un procedimiento típico de validación cruzada generalmente involucra más de un experimento de subvalidación, cada uno de los cuales implica la selección de diferentes subconjuntos de muestras para la construcción y prueba de modelos. Como hay varios métodos de modelado diferentes en la quimiometría, también hay varios métodos diferentes de validación cruzada, y estos varían con respecto a cómo se seleccionan los diferentes subconjuntos de muestras para estos experimentos de subvalidación. Bajo estas consideraciones para todos los casos el método de validación cruzada

a escoger es el de *Venetian – Blinds,* este método es simple y fácil de implementar, y generalmente seguro de usar si hay relativamente muchos objetos que ya están en orden aleatorio.

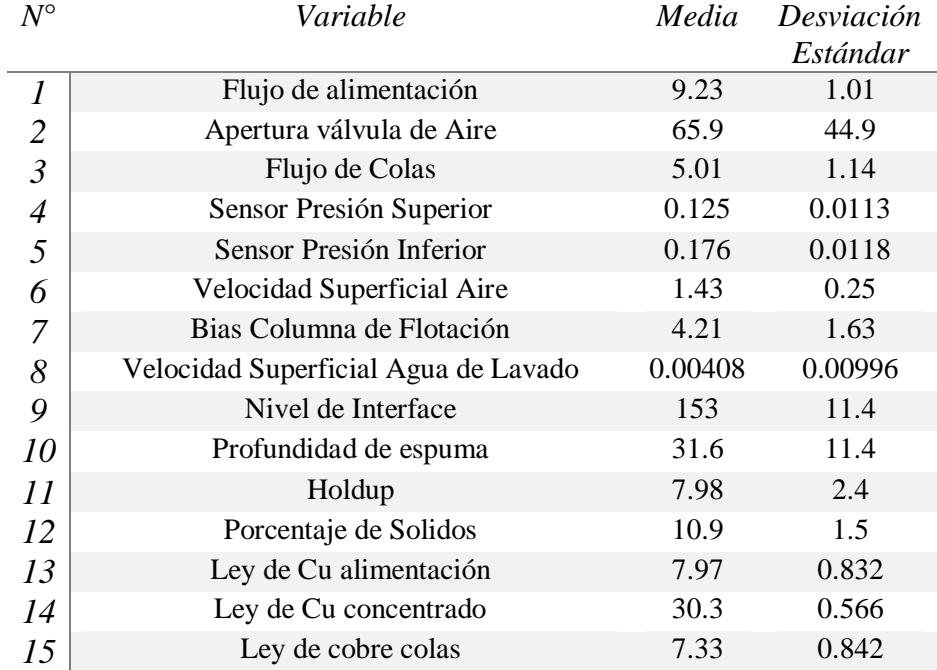

*Tabla 5.1 Promedios y desviaciones estándares de variables de construcción PCA* 

Con los pasos anteriores ahora se selecciona *Build Model (construcción del modelo)* el programa presenta en el espacio de resultados de los valores propios, porcentaje de varianza capturada y porcentaje de varianza acumulativa como se muestra en la Figura 5.2:

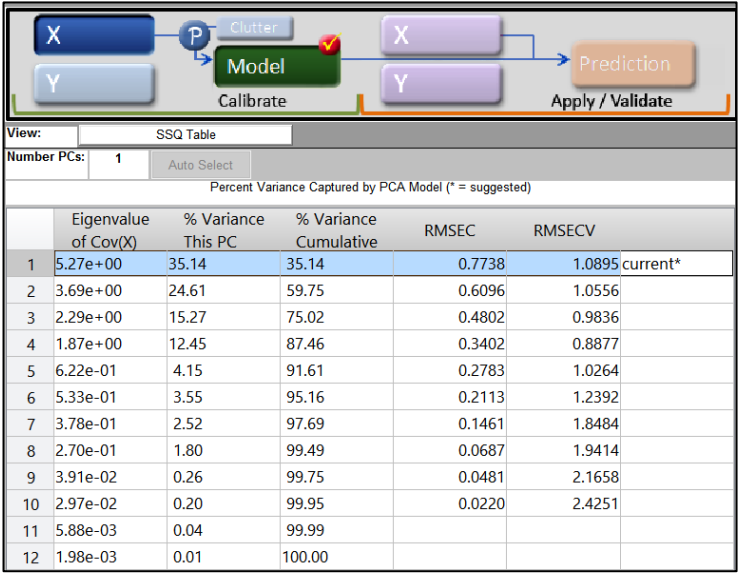

*Figura 5.2 Ventana de resultados software PLS\_Toolbox v8.7* 

## **5.5. ELECCIÓN DE COMPONENTES PRINCIPALES**

Una parte clave dentro del uso del software y conceptualmente en el método de la aplicación de componentes principales PCA es la elección del número de componentes principales para la construcción del modelo. Para la elección de los componentes principales existen varios criterios tales como el *valor propio límite.* Este criterio se basado en el que los componentes con valores propios pequeños que sean menores a la unidad, no se los considera importantes para el modelo (Tamura & Tsujita, 2006).

A continuación, se presenta la Tabla 5.2, y la Figura 5.3 donde se representan los valores propios correspondientes a cada componente principal así mismo se puede ver que solo las primeras cuatro componentes principales cumplen con el criterio del valor propio límite, a partir del quinto componente principal son los que menos información aportan al modelo por lo que no son considerados.

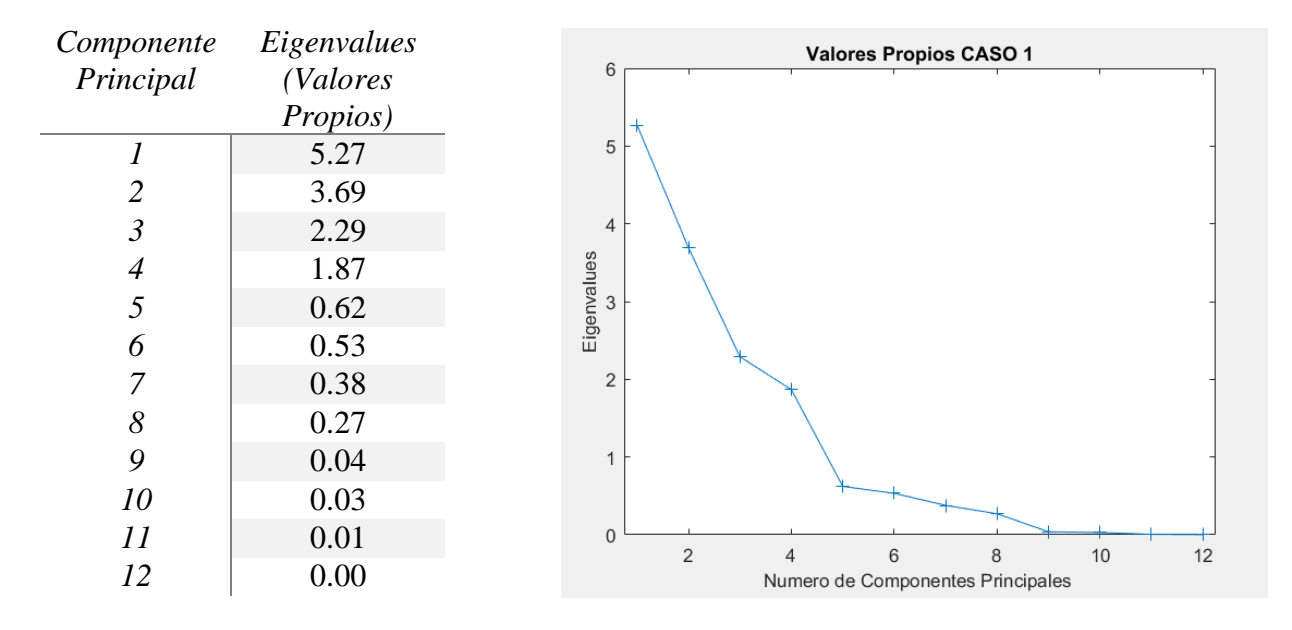

#### *Tabla 5.2 Valores propios modelo PCA*

*Figura 5.3 Valores propios por componente principal* 

Otro criterio comúnmente utilizado es el de *Varianza residual individual o Contribución acumulativa límite* para lo cual se define un valor mínimo de la varianza acumulada explicada por el modelo (Jackson, 2004). En la Figura 5.4 se aprecia la varianza capturada por cada componente en orden decreciente en % de explicación de la variabilidad de la matriz modelo a construir, y en la otra figura se puede observar el % acumulativo.

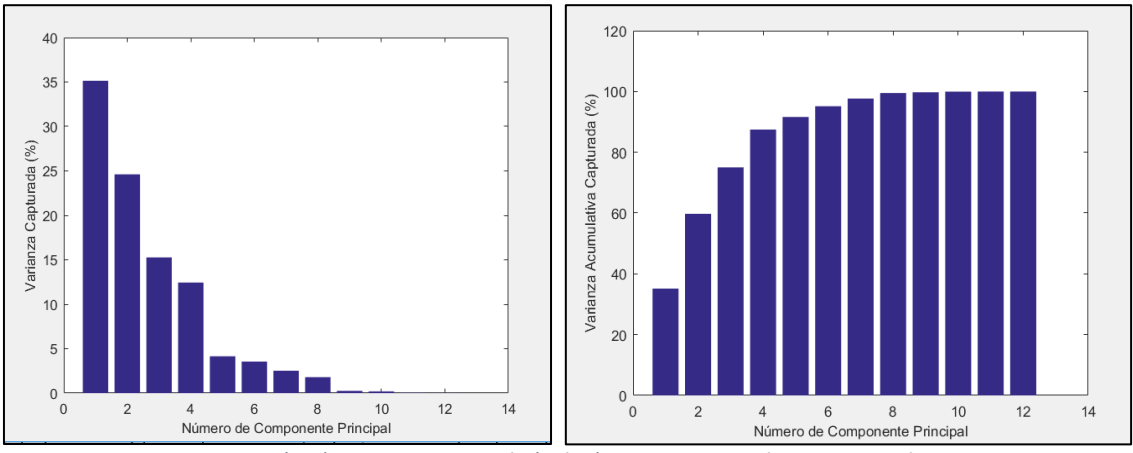

*Figura 5.4 (Izq.) Varianza capturada (Dcha.) Varianza acumulativa capturada* 

Para todos los casos es importante definir el % varianza capturada mínima que explique la variabilidad de la matriz modelo, en ese sentido se define que debe ser mayor o igual al 85% siendo este un valor aceptable que permite explicar el comportamiento de los datos experimentales.

Por otra parte, un factor importante a considerar son el RMSEC (error cuadrático medio de calibración) siempre debe disminuir a medida que aumenta el número de variables latentes retenidas en el modelo. Sin embargo, debido a que el RMSECV (error cuadrático medio de validación cruzada) se determina a partir del experimento de validación cruzada, en el que las muestras de prueba no se usaron para construir el modelo que se usó para probarlas, este valor en realidad puede aumentar a medida que se agregan demasiadas variables latentes al modelo. En la Figura 5.5 se explican para el caso de ejemplo el comportamiento del RMSECV y RMSEC.

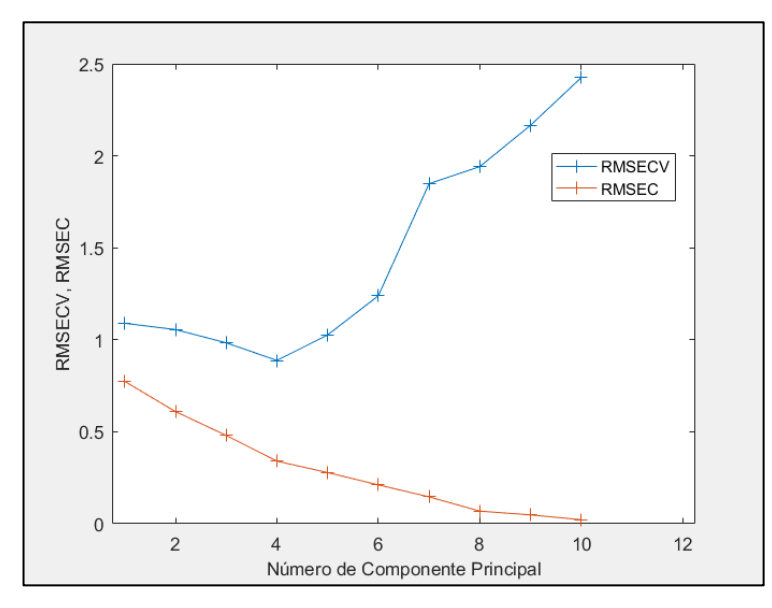

*Figura 5. 5 Error cuadrático medio y error cuadrático medio de validación cruzada* 

Bajo estos criterios de elección de componentes principales para este trabajo se usa para todos los casos el criterio de *valor propio límite*, ya que permite representar un buen compromiso entre el porcentaje de varianza capturada. De esta forma para el caso ilustrado el *número de componentes seleccionado es de 4* con un porcentaje de varianza acumulada de 87.46% y un valor propio de 1.87 sobre la unidad. En general todos los criterios convergen a un número similar de componentes principales.

#### **5.6.** *LOADINGS* **DEL MODELO PCA**

En la Tabla 5.3 se muestra la matriz que contiene los cuatro vectores loadings asociados a cada uno de los componentes principales del modelo PCA, donde se puede apreciar que todas las variables involucradas poseen factores positivos como negativos en cada uno de los componentes principales. Las variables que varían dentro un rango establecido poseen valores distintos a cero, pero por otro lado las variables que permanezcan fijos sin variación poseen valores igual a cero.

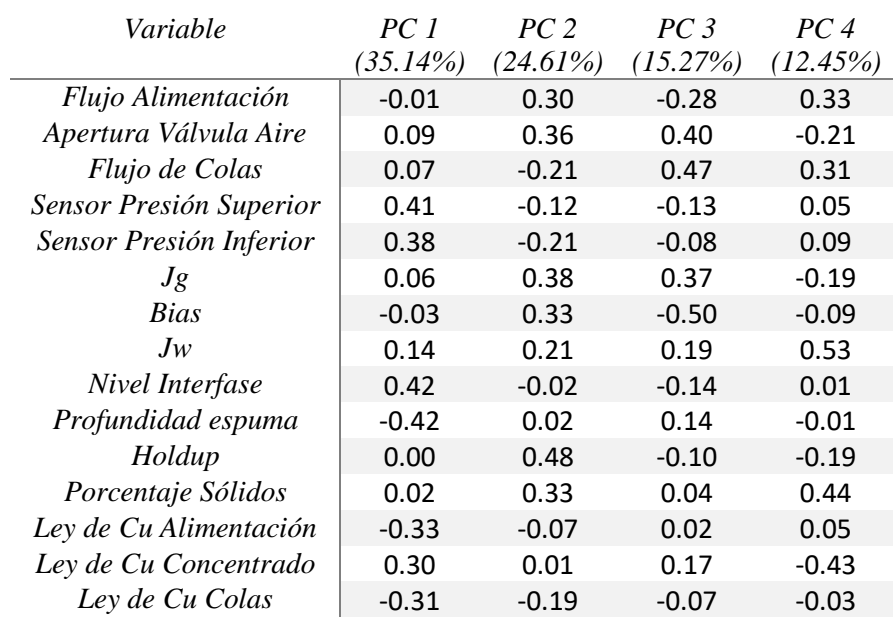

#### *Tabla 5.3 Matriz de loadings(cargas) del modelo PCA*

Las Figuras 5.6 y 5.7 son la representación gráfica de la Tabla 5.3 donde se puede interpretar de una forma más explícita. En la Figura 5.6 se ve la contribución de cada variable en la combinación lineal de cada componente principal.

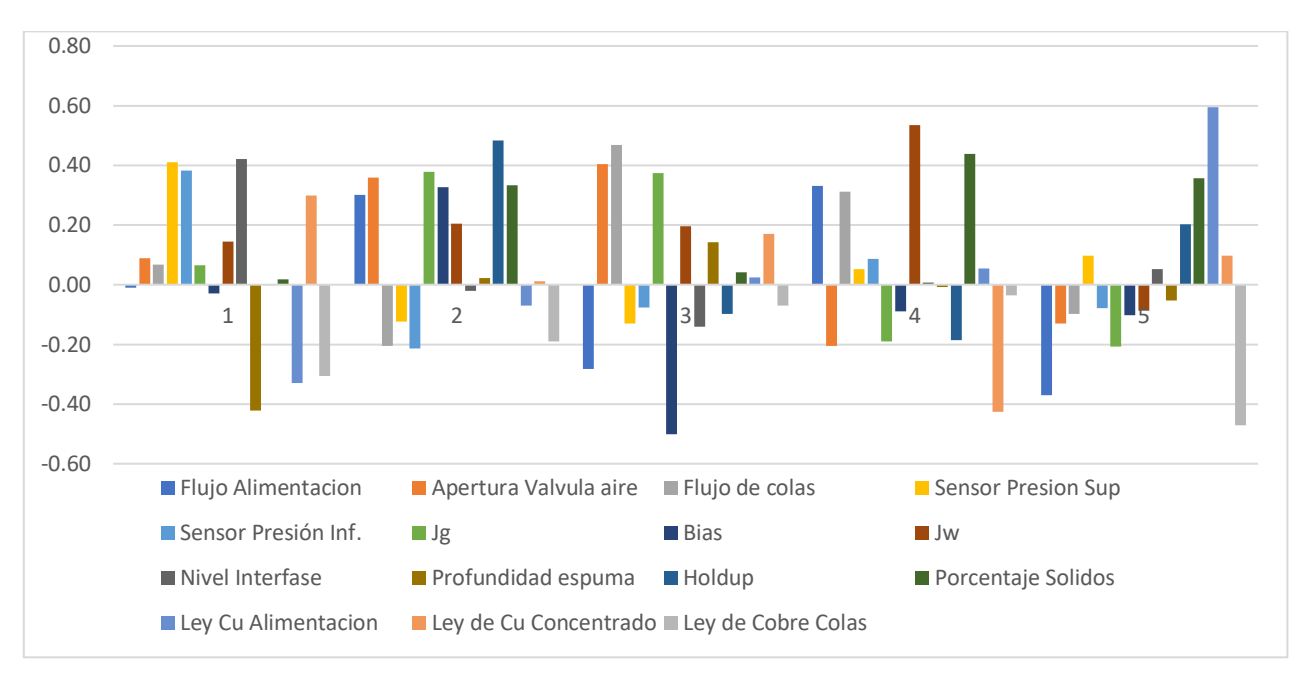

*Figura 5.6 Matriz de loadings (cargas) de cada variable en los componentes principal del Modelo PCA* 

Por ejemplo,

- La componente principal 1 (PC 1) que posee un porcentaje de variación de 35% se debe principalmente a las variaciones registradas por la profundidad de espuma y el nivel de interfase seguidamente de los sensores de presión.
- La componente principal 2 (PC 2) al holdup seguido del porcentaje de sólidos y de la velocidad superficial de aire.
- La componente principal 3 (PC 3) al Flujo de colas seguido por el bias y el porcentaje de apertura de la válvula y velocidad superficial de aire.
- La componente principal 4 (PC4) a la velocidad superficial de agua de lavado y porcentaje de sólidos seguido del flujo de alimentación y colas.
- La componente principal 5 (PC5) a las leyes de alimentación y colas seguido del porcentaje de sólidos.

En la Figura 5.7 vista de otra forma análoga a la anterior se puede evidenciar lo anteriormente mencionado que por ejemplo las variables operacionales seleccionadas para el diseño experimental participan en la combinación lineal de las componentes principales. Por ejemplo, el flujo de alimentación en la componente principal 4, la profundidad de espuma en la componente principal 1 la velocidad superficial de aire en las componentes principal 1 y 2, el porcentaje de sólidos en las componentes principales 2, 3 y 4 y por último la del agua de lavado en la componente principal 4 (CP 4).

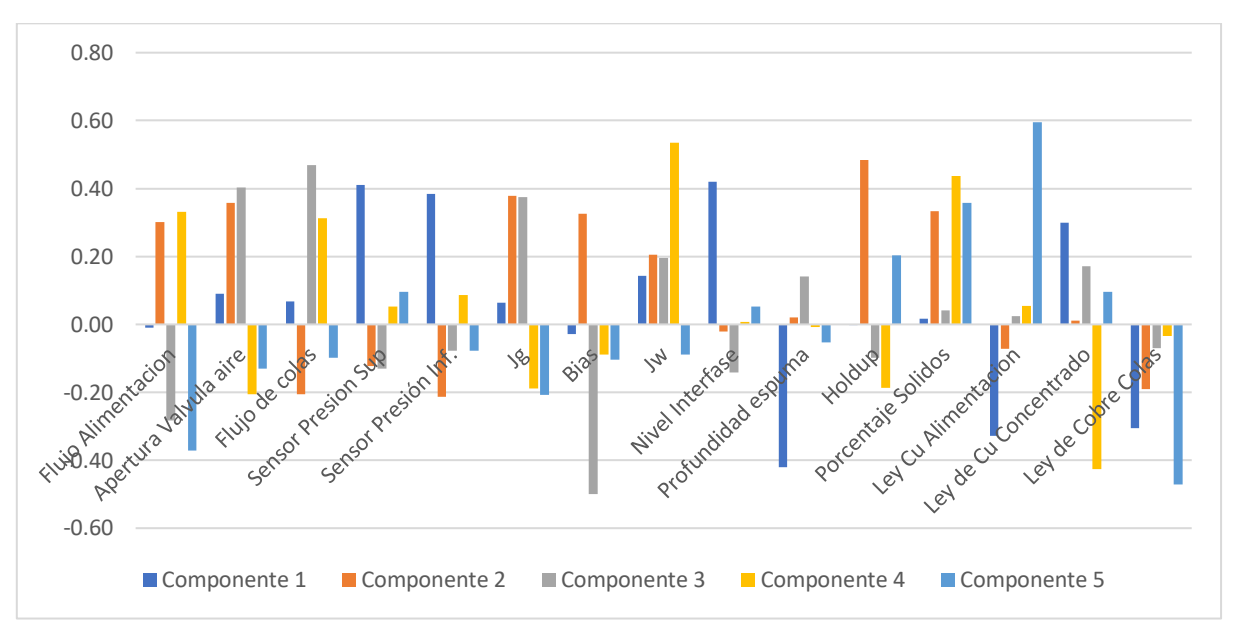

*Figura 5.7 Matriz de loadings (cargas) de cada componente principal en las variables del modelo PCA* 

## **5.7.** *SCORES* **DEL MODELO PCA**

Como parte final ya del modelo construido en las Figuras 5.8 y 5.9 muestra cómo se relacionan las variables. Si cada parte está dentro de la zona que define el límite de confiabilidad (zona de seguridad), es que las variables en cada observación siguen la correlación entre ellas capturadas por el modelo PCA.

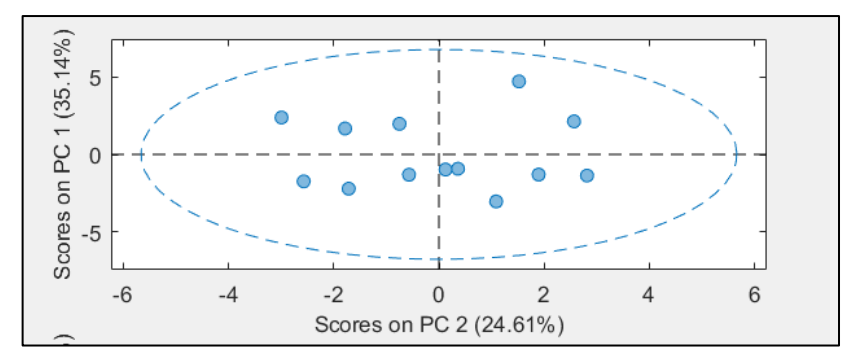

*Figura 5.8 Scores componente principal 1 y 2 modelo PCA* 

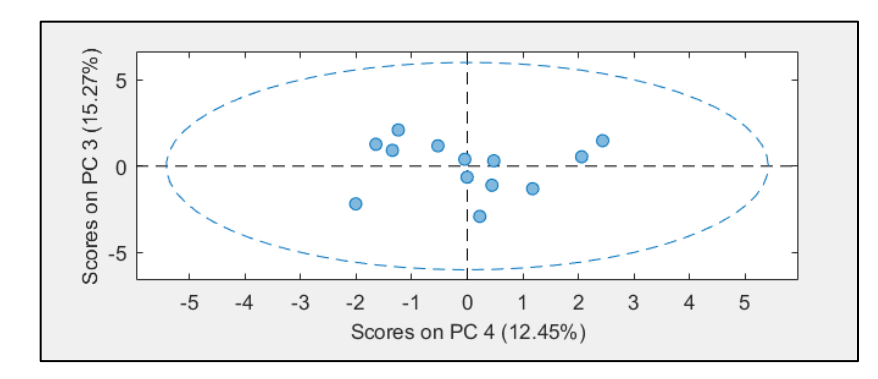

*Figura 5. 9 Scores componente principal 3 y 4 modelo PCA*
## **5.8. LÍMITES DE LOS ESTADÍGRAFOS T<sup>2</sup> Y Q**

Los valores de los estadígrafos límite del modelo construido para el caso de ejemplo se expresan en la Tabla 5.4 siguiente. Los valores de los estadígrafos son definidos con un intervalo de confianza del 99%.

*Tabla 5.4 Valores estadígrafos correspondientes al ejemplo*

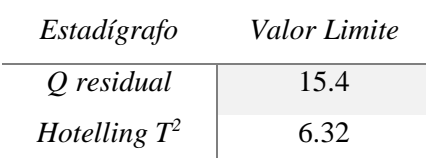

En la Figura 5.10 se observa los puntos experimentales que son parte de la matriz modelo construida con los respectos límites de confianza de los estadígrafos, lo que se puede concluir es que todos los puntos caen dentro de los límites establecidos lo que significa que todas las observaciones incluidas en la matriz modelo no contienen anormalidades. En el siguiente punto se discutirán los casos en que esta condición no se cumple.

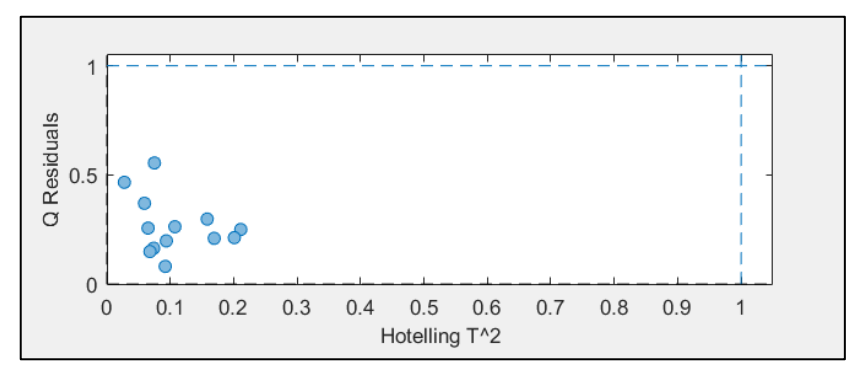

*Figura 5.10 Datos para construcción de Modelo PCA con límites de los estadígrafos*

#### **5.9.ANALISIS DE CASOS ANORMALES**

Se considera una operación anormal cuando el valor de las variables del modelo difiera de los valores ya establecidos en el Capítulo IV. Se define una falla en un instrumento/sensor cuando su valor difiere del valor escalado en la calibración inicial, es decir que este contenga cierta cantidad de error que genera diferencia numérica y por ende provoque cierta inestabilidad en el modelo PCA y por ende en el proceso en general.

La detección de anormalidades en la operación y fallas en sensores y actuadores se llevará a cabo mediante el registro temporal de los estadígrafos Hotelling- $T^2$  y el Q-residual, que son los dos indicadores usados por el modelo PCA, de esta manera para un conjunto de datos en estado estacionario se puede diagnosticar el estado de la operación:

 **Estado de Operación Normal:** Si los valores de los estadígrafos se encuentran bajo su valor límite como se puede observar en la Figura 5.11

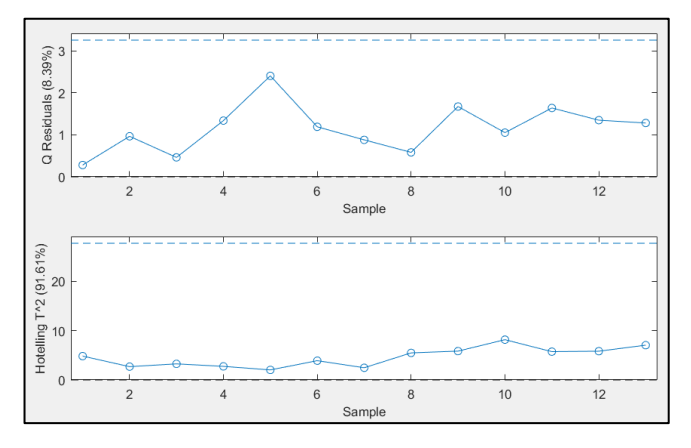

*Figura 5.11 Carta de control estadígrafos Q y T2 bajo el límite, operación normal*

 **Falla Tipo Instrumental**: Solo si se supera el valor de Q-residual, implica la falla en algún instrumento y se pude saber cuál es conociendo el valor máximo de contribución al valor de Q-residual, como se puede observar en la Figura 5.12

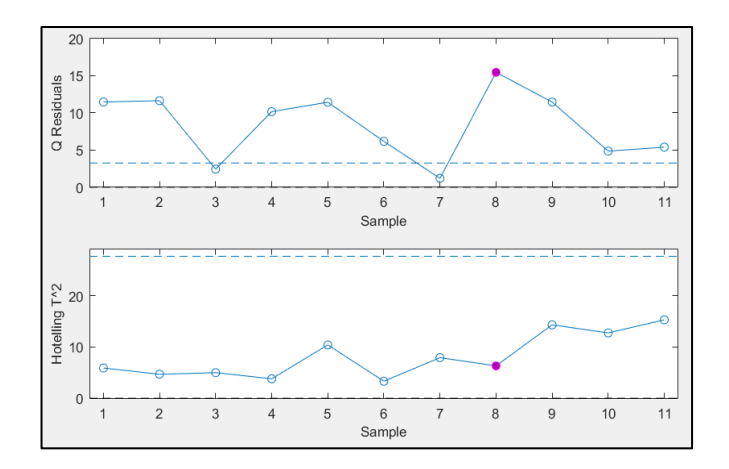

*Figura 5.12 Carta de control estadígrafo Q sobre el límite y T2 bajo el límite, falla instrumental*

• Falla Tipo Operacional: Si se supera solo el valor límite del estadígrafo  $T^2$ , a partir de esta respuesta se determina a través de las contribuciones cual es el origen de la anormalidad además de cómo revertir el estado.

# **CAPÍTULO VI**

## **RESULTADOS**

Una vez desarrollado las experimentaciones planificadas en el Capítulo IV se describen los resultados más importantes referentes al monitoreo y diagnóstico de la operación de la columna de flotación piloto para distintos casos.

Se proponen casos de estudio con la finalidad de probar el modelo PCA en distintos escenarios operacionales con los datos experimentales obtenidos. La cantidad total de puntos experimentales de cada caso es subdividida en dos grupos de datos de acuerdo al criterio de operación normal. Los datos que cumplan el criterio de operación normal forman la *Matriz Modelo* y con el resto de los datos la *Matriz de Diagnóstico*, dichos casos de estudio se detallan a continuación:

- **CASO 1** (Todas las variables más propiedades de espuma) *72 datos experimentales y 16 variables*
- **CASO 2** (Variables operacionales sin propiedades de espuma) *72 datos experimentales y 7 variables*
- $\checkmark$  CASO 3 (Solo datos de propiedades de espuma) 72 datos experimentales y 4 variables

En el ANEXO H se detallan las variables con las que se trabajaron en cada caso debido a que no son el mismo número ni las mismas variables para todos.

Es importante considerar para cada caso:

- Las mediciones de la ley de concentrado y alimentación se la realizaron con el método XRF y que el instrumento de medición (Pistola S1 Titán) tiene una precisión de  $\pm 1,3\%$  tal como se lo mencionó en el Apartado 4.5.3 y el ANEXO G.
- Que cada uno de los 72 datos experimentales es el resultado de trabajar con las tres réplicas de los 24 puntos experimentales obtenidos inicialmente.

Para cada caso de estudio se tienen dos sets de datos de acuerdo al cumplimiento del criterio descrito en el apartado 5.3:

- Para el CASO 1, 2 y 3 el set de datos *Matriz Modelo* se compone de 44 datos experimentales de los cuales 39 son usados para la calibración y 5 para la validación del modelo.

- Para todos los casos el set de datos *Matriz Diagnóstico* se compone de 28 datos experimentales todos son usados para la prueba del modelo construido

El detalle de la construcción del modelo para todos los casos tal cual como se describe en el Capítulo 5 se encuentran en el ANEXO I, por otra parte, el set de datos (*Matriz Modelo* y *Diagnóstico*) se encuentran disponibles en el ANEXO J.

### **6.1.CASO 1**

El modelo explica el 91,08% de la variabilidad de los datos experimentales, y está compuesta por 5 componentes principales. Los estadígrafos Q residual y  $T^2$  Hotelling, se definen con un intervalo de confianza del 99%, el resumen de la construcción del modelo se encuentra en la Tabla 6.9

En la Figura 6.1 se muestra que todas las observaciones de los considerados normales (*Matriz Modelo*) están dentro del límite establecido por los estadígrafos por lo que no fue necesario eliminar ningún punto experimental (outlayer).

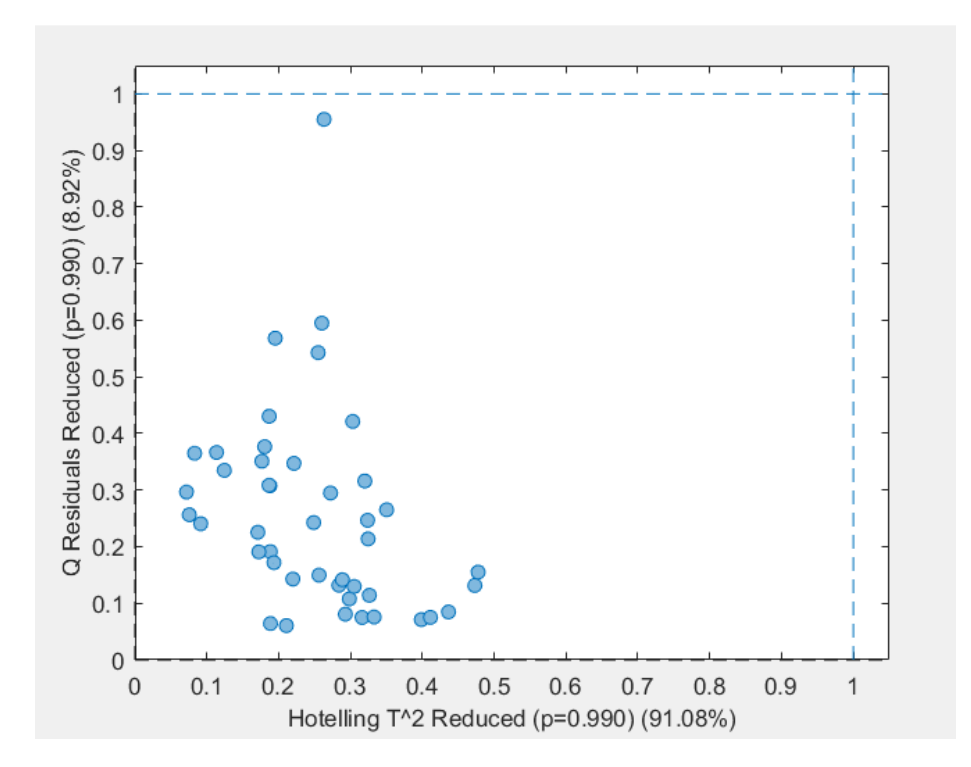

*Figura 6.1 Scores set de datos normales de la construcción del modelo CASO 1*

En la Figura 6.2 se puede observar que existen 7 muestras que quedan fuera. Se analizará cada una de ellas con el fin de establecer el tipo de falla y las contribuciones de las variables que incurren.

En la Figura 6.3 se observa los estadígrafos Q residual y  $T^2$  Hotelling donde se puede identificar que escapan fuera del límite Q residual las muestras 1,6,7,22,23,24 y 27. Estas cumplen:

Si 
$$
Q_{residual} > Q_{Limite} \, y \, T^2
$$
 Hotelling  $< T^2_{Limite} \Rightarrow$  Falla tipo instrumental

Por otra parte, las muestras 23, 24 y 27 al estar cerca del límite establecido al 99% lo más probable es que no van a ser claros en términos de que generarán confusión, mientras que las muestras 1,6,7 y 22 debieran mostrar un resultado que de pistas de cuál es el problema de instrumentación.

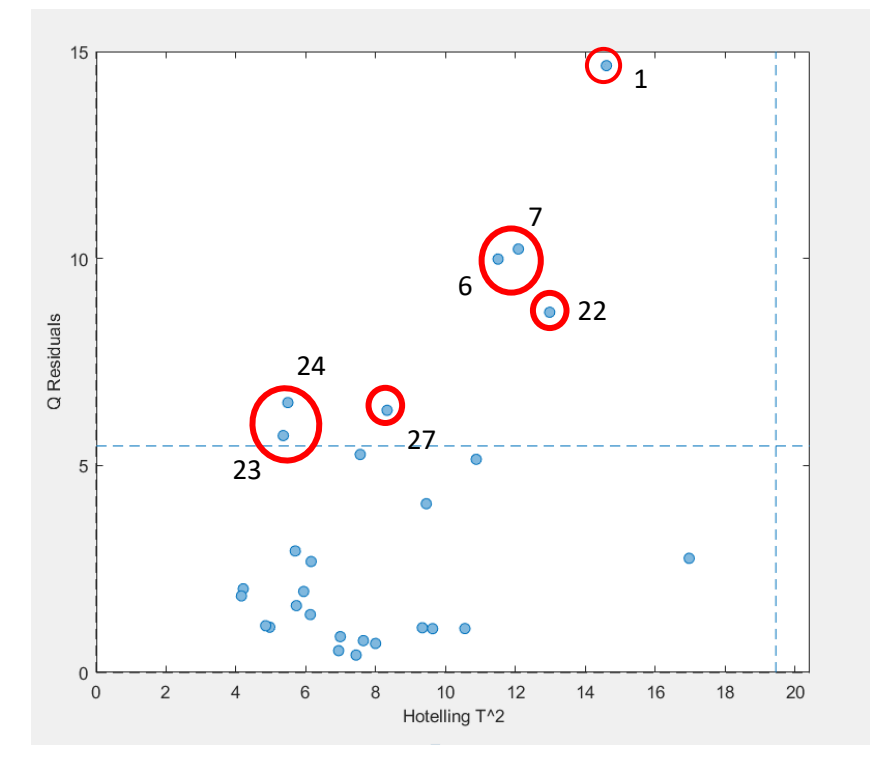

*Figura 6.2 Datos para construcción de modelo PCA con límites de los estadígrafos CASO 1*

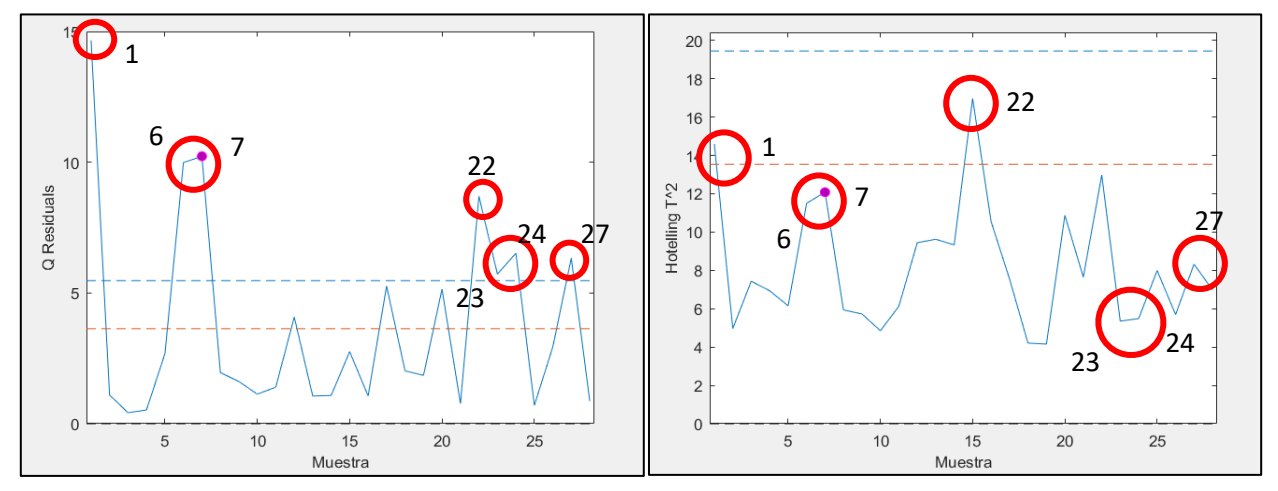

*Figura 6.3 Cartas de control estadígrafos Q residual y T2 para el CASO 1*

Antes de analizar cada una de las consideradas fallas de tipo instrumental se aclara que por términos de nomenclatura el número asociado a las muestras experimentales asignadas por el software (*PLS Toolbox v8.7*) no son las mismas a las que son establecidas originalmente según el diseño experimental. El orden de las mismas fue cambiado en consecuencia al criterio de selección, pero el software las ordena de manera secuencial.

#### **6.1.1. Falla Instrumental 1: Muestra 7 (18)**

En la Figura 6.4 se muestra las contribuciones al Q residual de cada variable para la muestra 7 (18). Se identifica a la medición de la ley de concentrado de cobre como la variable que contribuye de manera más significativa superando el criterio establecido de condición normal (27% y 30%), que considerando la confiabilidad del método XRF ±1% sería (28% y 31%).

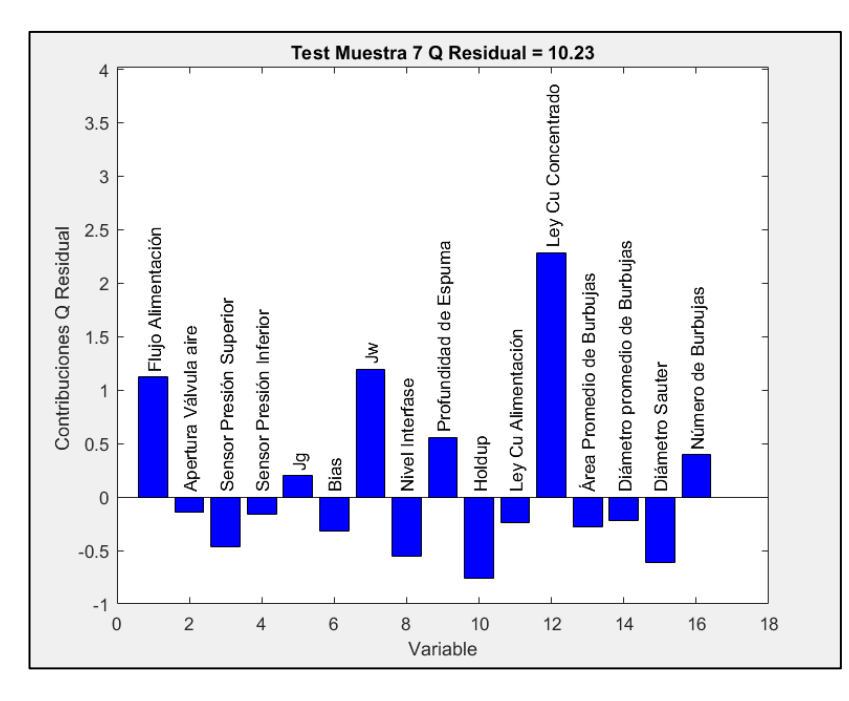

*Figura 6. 4 Contribuciones Q residual de la muestra 7 (18) para el CASO 1*

En la Tabla 6.1 se muestra los valores del set de datos anormales que fueron usados para el diagnóstico del modelo, donde se observa que para la muestra 18 el valor de medición de ley es igual a 33.73% superior al 31% que es lo establecido como condición normal. A su vez existe otros datos (en círculo rojo) que corresponden a réplicas de la misma condición operacional que la muestra 18 eso da una pauta sobre la credibilidad de la falla instrumental detectada por el modelo.

*Tabla 6.1 Set de datos correspondientes a la matriz de diagnóstico muestra 18 CASO 1*

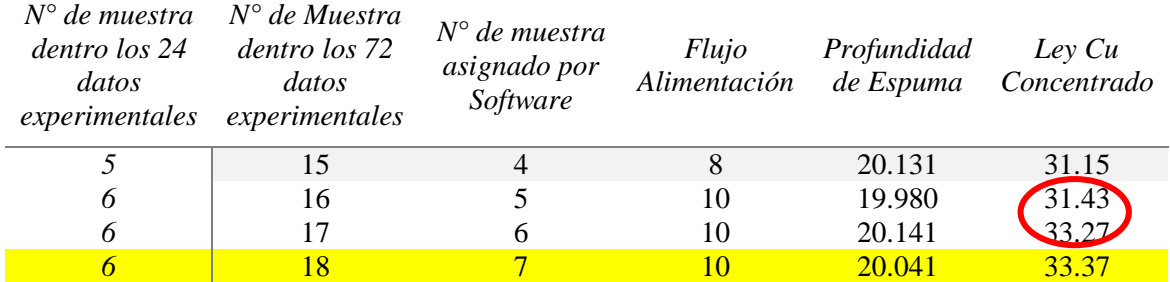

En la Tabla 6.2. se encuentran las mediciones que corresponden a la condición operacional que fue muestreada y almacenada como ZC005, la misma contempla tres replicas siendo una de ellas la muestra 7. El modelo identifica a dos de las tres mediciones como anormales la muestra 18 (33.37%) y 17 (33.27%). La muestra 16 (31.43%) esta última es parte del set de datos anormales, pero sus estadígrafos Q y  $T^2$  están dentro de los límites luego se identifica con el estado de normal. Las tres muestras corresponden a réplicas de una misma condición operacional (Experiencia 6), pero con una ley creíble y las otras dos con una ley mal medida.

*Tabla 6.2 Resultados de mediciones de Ley de Concentrado por método XRF muestra ZC005*

|         | Referencias 19/08/19 |                                           |     | Mediciones de Ley de Concentrado de Cobre<br>Método XRF |                        |                            |                  |
|---------|----------------------|-------------------------------------------|-----|---------------------------------------------------------|------------------------|----------------------------|------------------|
| Muestra |                      | $N^{o}Exp1 \mid N^{o}Exp2 \mid N^{o}Exp3$ |     | $N^{\circ}$<br>Muestra<br>18                            | $N^{\circ}$<br>Muestra | $N^{\circ}$<br>  Muestra l | Cu Promedio      |
| ZCO05   | 513                  | 514                                       | 515 | 33 37                                                   | 33.27                  |                            | $32.69 \pm 0.63$ |

#### **6.1.2. Falla instrumental 2: Muestra 22 (47)**

En la Figura 6.5 se muestra las contribuciones de las variables al estadígrafo Q residual donde nuevamente la ley de concentrado de cobre resulta ser la que contribuye de manera más significativa.

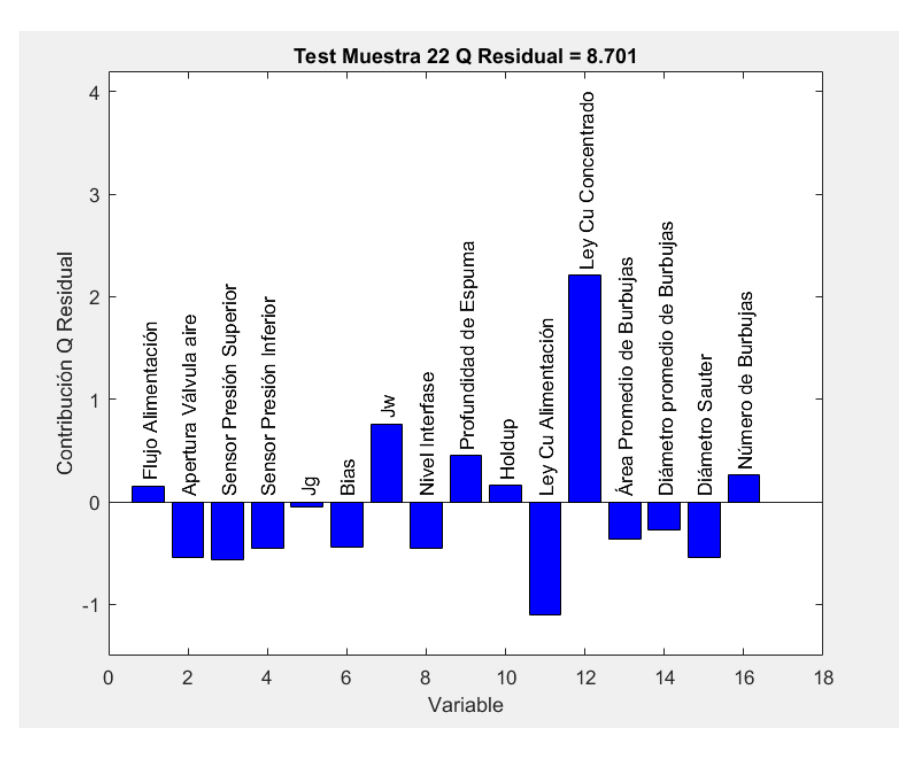

*Figura 6.5 Contribuciones Q residual de la muestra 22 (47) para el CASO 1*

En la Tabla 6.3 se muestra el set de datos de diagnóstico para la muestra 47 donde el valor de medición de la ley de concentrado de cobre es 33.43%. A su vez existe otro punto que corresponde a la misma condición operacional (Experiencia 16) que la muestra 47 que es detectado por el modelo (muestra 46).

*Tabla 6.3 Set de datos correspondientes a la matriz de diagnóstico muestra 22 CASO 1*

| $N^{\circ}$ de muestra<br>dentro los 24<br>datos<br>experimentales | $N^{\circ}$ de Muestra<br>dentro los 72<br>datos<br>experimentales | $N^{\circ}$ de<br>muestra<br>asignado<br>por<br>Software | <i>Flujo</i><br>Alimentación | Profundidad<br>de Espuma | Ley Cu<br>Concentrado |
|--------------------------------------------------------------------|--------------------------------------------------------------------|----------------------------------------------------------|------------------------------|--------------------------|-----------------------|
| 14                                                                 | 42                                                                 | 19                                                       | 10                           | 19.41881                 | 31.28                 |
| 15                                                                 | 43                                                                 | 20                                                       | 8                            | 20.51187                 | 32.89                 |
| 16                                                                 | 46                                                                 | 21                                                       | 8                            | 18.05502                 | 31.34                 |
| 16                                                                 |                                                                    | 22                                                       | 8                            | 17.86452                 | 33.43                 |

En la Tabla 6.4 se encuentran las mediciones que corresponden a la condición operacional que fue muestreada y almacenada como ZC015, el criterio identifica a dos de las tres mediciones como anormales 33.43% (muestra 47), 31.34% (muestra 46) y la última medición de esta misma condición operacional 30.96% (muestra 48), no forma parte del set de datos de diagnóstico sino del set de datos de la construcción del modelo. Por lo tanto, se concluye que las muestras 46 y 47

contienen errores importantes de medición, que sugieren resolver la metodología (XRF) del uso de la pistola S1 Titán.

|                | Referencias 20/08/19 |     |     | Mediciones de Ley de Concentrado de Cobre<br>Método XRF |                  |                   |                                                                            |
|----------------|----------------------|-----|-----|---------------------------------------------------------|------------------|-------------------|----------------------------------------------------------------------------|
| <b>Muestra</b> |                      |     |     | $N^{\circ}$                                             | $N^{\circ}$<br>4 | $N^{\circ}$<br>46 | $N^{o}Exp1 N^{o}Exp2 N^{o}Exp3 $ Muestra   Muestra   Muestra   Cu Promedio |
| ZCO15          | 568                  | 569 | 570 | (30.96)                                                 | 33.43            | 31.34             | $31.91 \pm 0.77$                                                           |

*Tabla 6.4 Resultados de mediciones de Ley de Concentrado por método XRF muestra ZC015*

#### **6.1.3. Falla instrumental 3: Muestra 24 (51)**

En la Figura 6.6 se muestra las contribuciones de las variables donde la ley de alimentación de cobre resulta ser la que contribuye de manera más significativa junto a la velocidad superficial de agua de lavado, ley de concentrado de cobre y flujo de alimentación que según el diagnóstico del modelo establecen la falla de tipo instrumental.

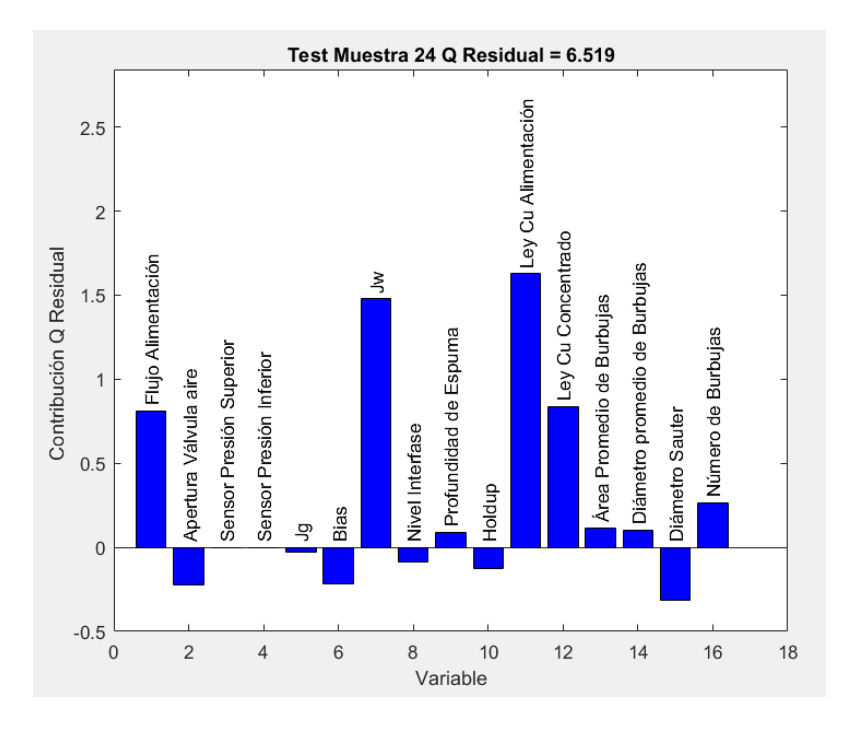

*Figura 6.6 Contribuciones Q residual de la muestra 24 (51) para el CASO 1*

En la Tabla 6.5 se observa el set de datos de diagnóstico, para la muestra 51 el valor de ley de alimentación es 8.99 % y velocidad superficial de agua de lavado de 0,0265 [cm/s]. El modelo detecta como falla instrumental debido a que existe cierta variabilidad entre las mediciones que corresponden a la planificación experimental con agua de lavado, a su vez para esa misma condición el modelo detecta como condición anormal a la muestra 49 que forma parte de las muestras replicadas para la misma condición operacional. Tal como se había mencionado en un principio las muestras 23 (49), 24 (51) y 27 (69) apenas superan el límite del estadígrafo Q residual y lo único que generan es confusión. Los resultados en la Tabla 6.5.

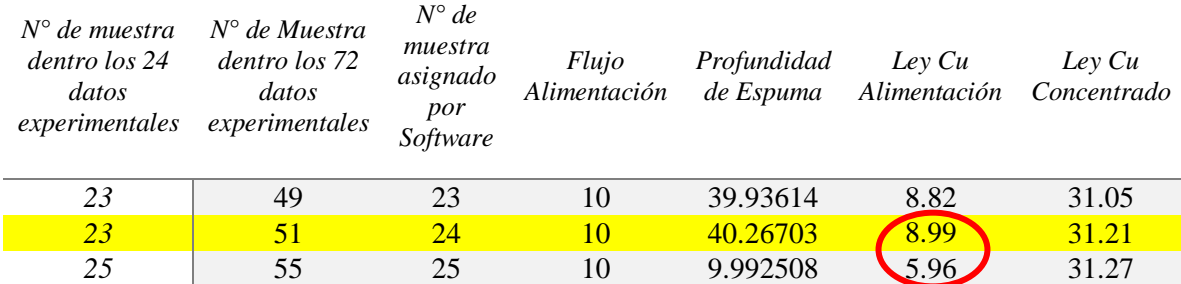

*Tabla 6.5 Set de datos correspondientes a la matriz de diagnóstico muestra 24 CASO 1*

#### **6.1.4. Falla instrumental 4: Muestra 1 (3)**

En la Figura 6.7 se observa las contribuciones de las variables involucradas para la Muestra 1. Se identifica a la medición de la ley de concentrado de cobre como la variable que contribuye de manera más significativa con tendencia negativa lo que significa que está por debajo del límite inferior del criterio de condición normal <28% en ley de concentrado de cobre.

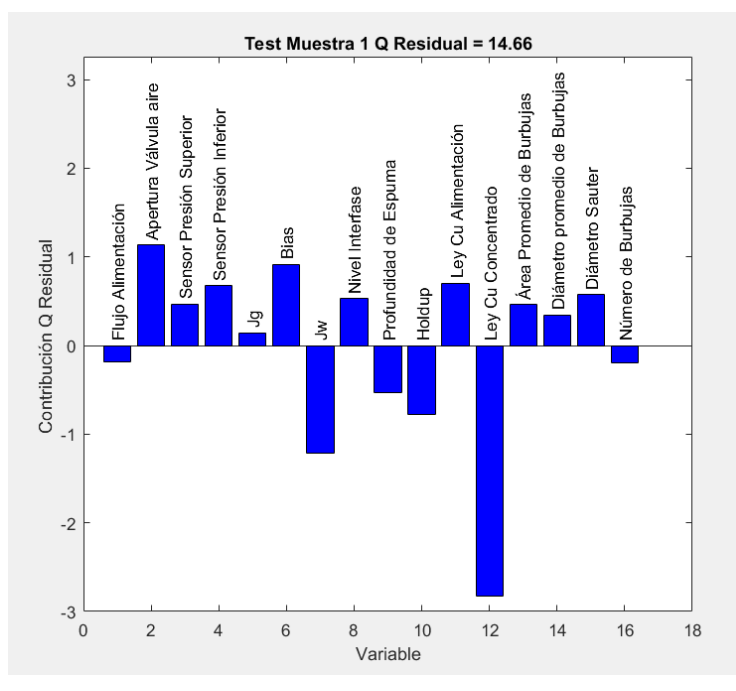

*Figura 6.7 Contribuciones Q residual de la muestra 1 (3) para el CASO 1*

En la Tabla 6.6 se observa el set de datos de diagnóstico para la Muestra 3 el valor de medición de ley de concentrado de cobre es de 26 % inferior al 28% que establece el criterio de condición normal.

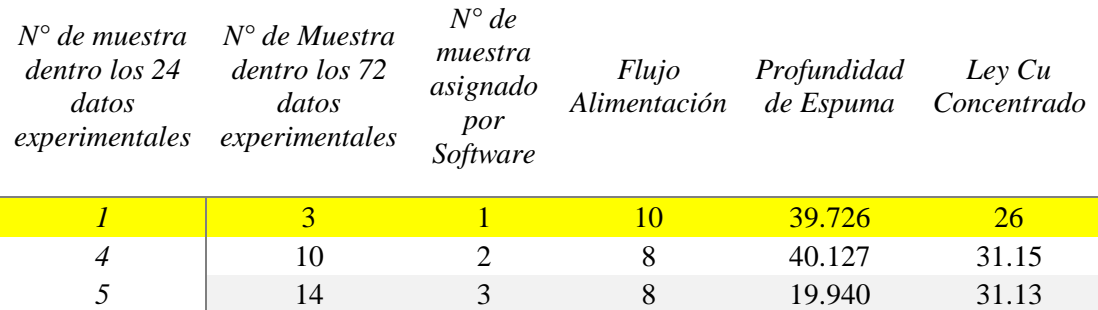

*Tabla 6.6 Set de datos correspondientes a la matriz de diagnóstico muestra 1 (3) CASO 1*

En la Tabla 6.7. se encuentran las mediciones que corresponden a la condición operacional que fue muestreada y almacenada como ZC001. El modelo identifica a una de las tres mediciones como anormales 26 % (muestra 3), existe una diferencia significativa entre cada réplica, por lo que no cuadra con los otros valores que toman las variables y que no están bien medidas, mientras que las otras dos mediciones son aceptadas por el modelo.

*Tabla 6.7 Resultados de mediciones de Ley de Concentrado por método XRF muestra ZC001*

|         | Referencias 19/08/19 |     |     | Mediciones de Ley de Concentrado de Cobre<br>Método XRF |             |                                                                        |             |
|---------|----------------------|-----|-----|---------------------------------------------------------|-------------|------------------------------------------------------------------------|-------------|
| Muestra |                      |     |     | $N^{\circ}$                                             | $N^{\circ}$ | $N^{\circ}$<br>$N^{o}Exp1 N^{o}Exp2 N^{o}Exp3 Muestra Muestra Muestra$ | Cu Promedio |
| ZC001   | 498                  | 499 | 500 | 29 AA                                                   | 28.33       |                                                                        | 27.92       |

#### **6.2.CASO 2**

El modelo explica el 78.02% de la variabilidad de los datos experimentales, y está compuesta por 3 componentes principales. Los estadígrafos Q residual y  $T^2$  Hotelling, se definen con un intervalo de confianza del 99%, el resumen de la construcción del modelo se encuentra en la Tabla 6.9

En la Figura 6.8 se muestra que todas las observaciones de los considerados normales (*Matriz Modelo)* están dentro del límite establecido por los estadígrafos por lo que no fue necesario eliminar ningún punto experimental (*outlayer*).

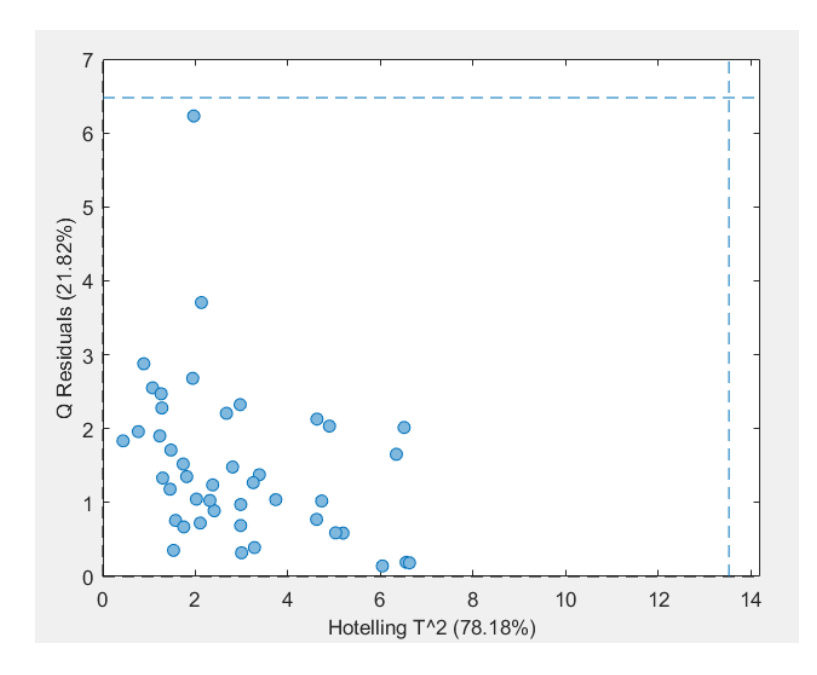

*Figura 6.8 Scores set de datos normales de la construcción del modelo CASO 2*

En la Figura 6.9 se puede observar que al igual que en el CASO 1 existen 7 muestras que quedan fuera los límites de los estadígrafos Q residual y  $T^2$  Hotelling. De las cuales para este caso solo 4 de las 7 superan el límite Q residual a diferencia del caso anterior. Y existen 2 muestras que superan el T<sup>2</sup> Hotelling algo que en caso anterior no sucede.

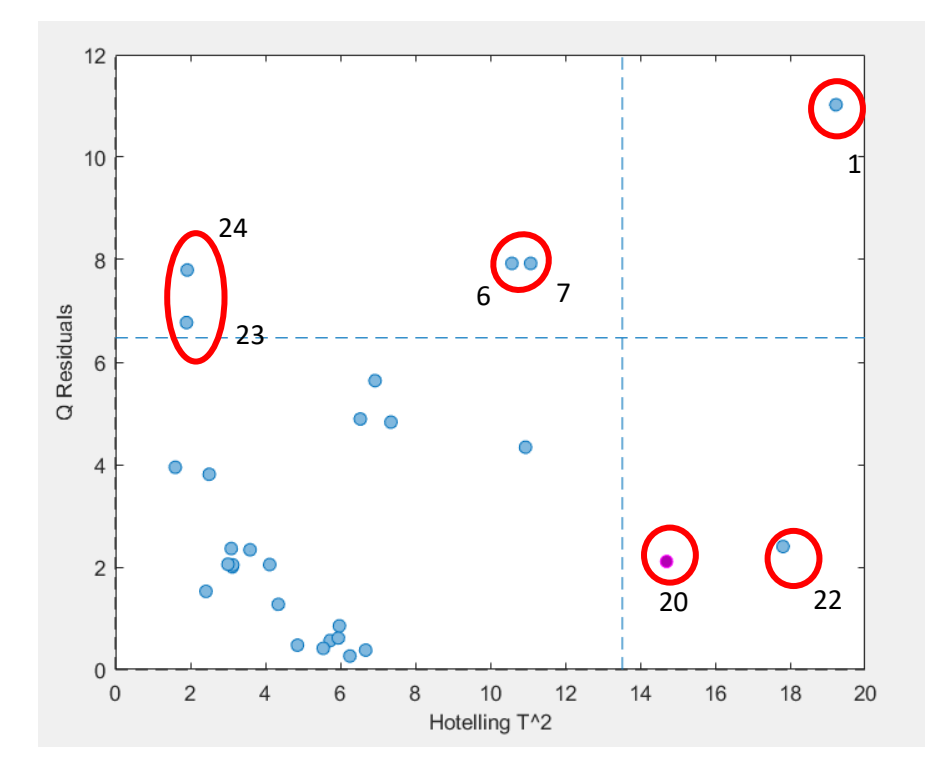

*Figura 6.9 Datos para construcción de modelo PCA con límites de los estadígrafos CASO 2*

En la Figura 6.10 se observa los estadígrafos Q residual y  $T^2$  Hotelling donde se puede identificar que escapan fuera del límite Q residual las muestras 6,7,23 y 24 son las mismas que en el CASO 1 que cumplen esta condición:

$$
Si Q_{residual} > Q_{Limited} \, y \, T^2 \, Hotelling < T_{Limited}^2 \Rightarrow Falla tipo instrumental
$$

Se identifica que para este caso escapan fuera del límite  $T^2$  Hotelling las muestras 20 y 22 cumpliéndose la condición:

Si T<sup>2</sup> Hotelling > 
$$
T_{L{finite}}^2
$$
 y  $Q_{residual} < Q_{L{finite}} \Rightarrow \textit{Falla tipo operacional}$ 

Al ser las mismas muestras las que cumplen la condición de falla instrumental tanto para el caso 1 y 2, en ese sentido se analizarán solamente las que corresponden a las muestras de tipo falla operacional.

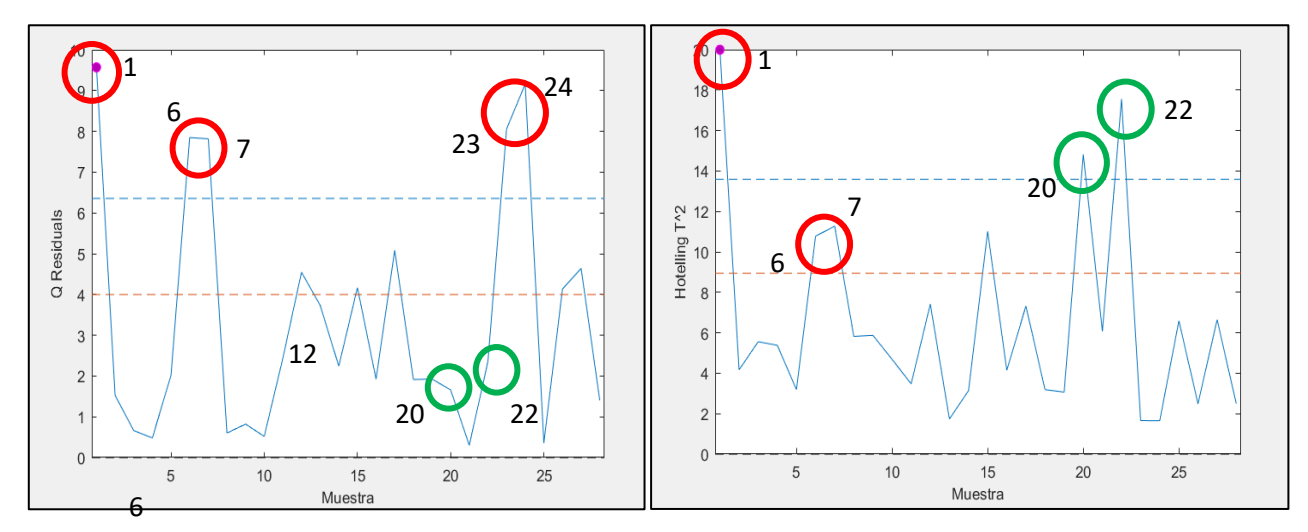

*Figura 6.10 Cartas de control estadígrafos Q residual y T<sup>2</sup> para el CASO 2*

### **6.2.1. Falla Operacional 1: Muestra 22 (47)**

En la Figura 6.11 se observa que la ley de concentrado es la que contribuye de manera más significativa en la falla de tipo operacional, superando el criterio establecido de condición normal es decir  $>31\%$ .

De las contribuciones se puede interpretar que para corregir la falla operacional se debe:

- Aumentar el nivel de profundidad de espuma
- Disminuir la velocidad superficial de aire, dando menor porcentaje de apertura en la válvula de aire.
- Aumentar el flujo de alimentación.
- Aumentar la velocidad superficial de agua de lavado
- Disminuir la ley de alimentación y concentrado de cobre.

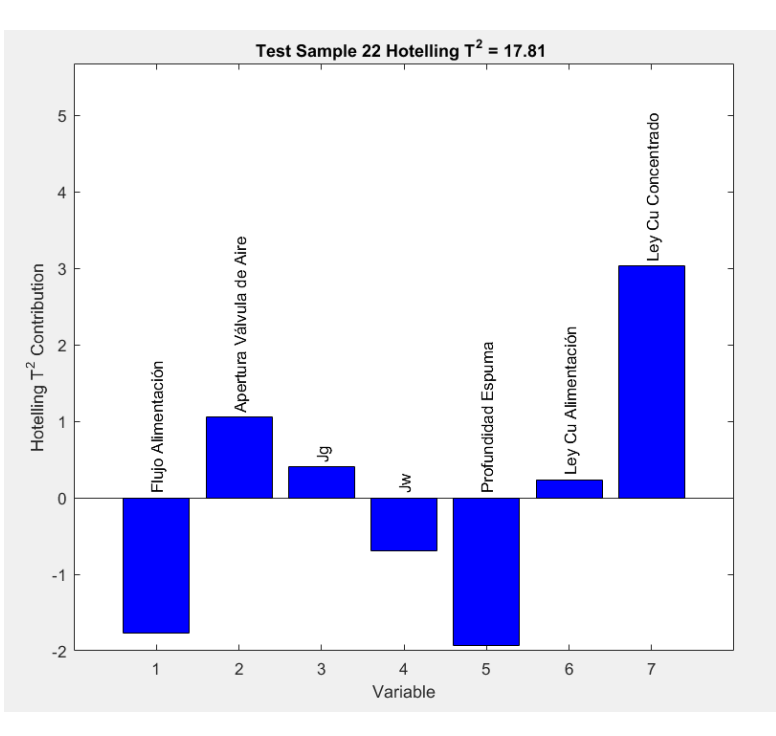

*Figura 6.11 Contribuciones Q residual muestra 22 (47) CASO 2*

Lo que el modelo sugiere como medio de remediación es incorrecto debido a que a mayor profundidad de espuma y menor flujo de aire se tiene más concentrado y es lo que se quiere disminuir para corregir la falla operacional. Por lo que el diagnóstico y el medio de remediar el mismo no son los adecuados. En la Tabla 6.8 se muestra parte del set de datos de la matriz diagnóstico.

*Tabla 6.8 Set de datos correspondientes a la matriz de diagnóstico muestra 22 CASO 2*

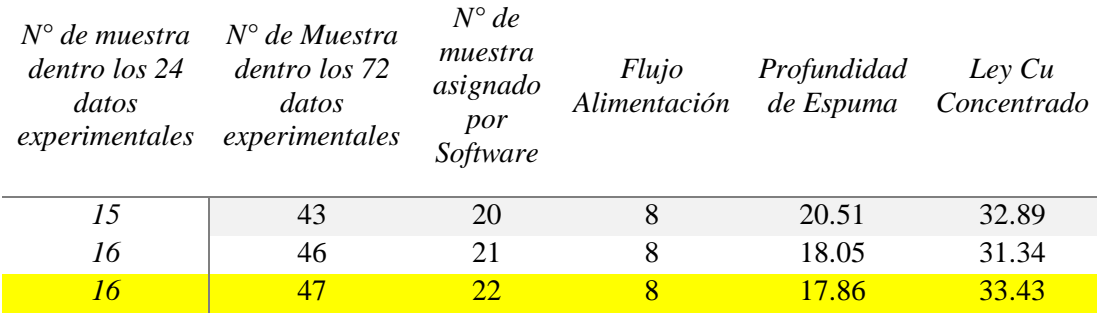

#### **6.2.2. Falla Operacional 2: Muestra 20 (43)**

En la Figura 6.12 se observa que la ley de concentrado es la que contribuye de manera más significativa en la falla de tipo operacional, superando el criterio establecido de condición normal es decir  $>31\%$ .

Al igual que la muestra anterior para corregir la falla operacional el diagnóstico del modelo no es acertado debido a que el mismo sugiere:

- Aumentar el nivel de profundidad de espuma.
- Aumentar la velocidad superficial de aire, dando mayor porcentaje de apertura en la válvula de aire.

En conclusión, el modelo del CASO 1 es mejor que el 2 es más sensible y menos erróneo.

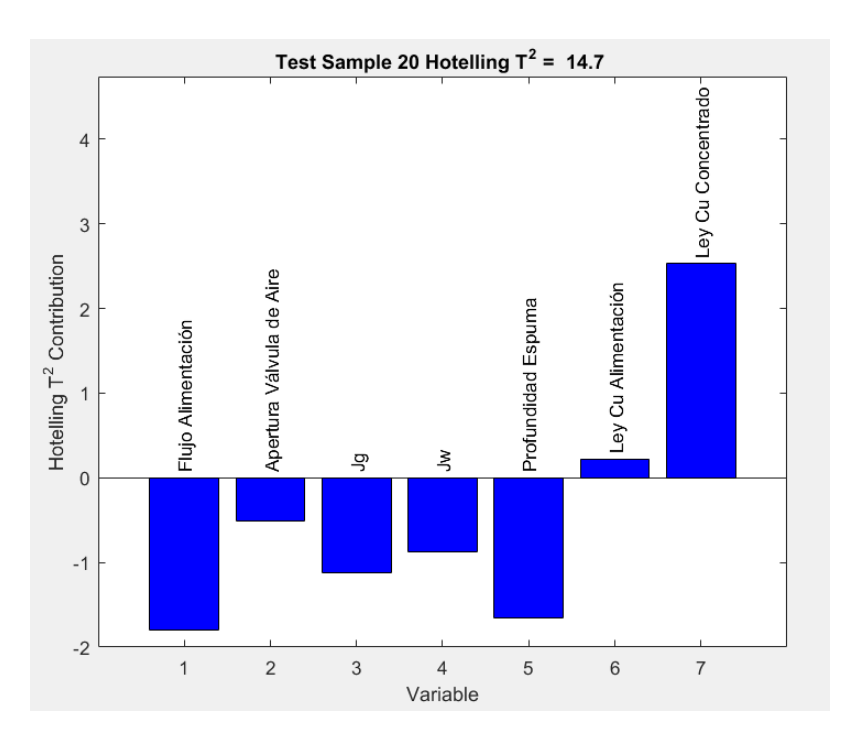

*Figura 6.12 Contribuciones Q residual de la muestra 20 (43) para el CASO 2*

### **6.3.CASO 3**

El modelo explica el 98.77 % de la variabilidad de los datos experimentales. Los estadígrafos Q residual y  $T^2$  Hotelling, se definen con un intervalo de confianza del 99%. En la Figura 6.13 se puede observar que no existen puntos que escapen de los límites, lo que el modelo nos indica es que no es capaz de detectar anormalidades en los datos anormales usados para el diagnóstico. Esto es de esperarse debido a que el modelo solo cuenta con información de la caracterización de la espuma y no es lo suficiente como para poder diagnosticar anormalidades. Si el modelo tiene menos información la posibilidad de detectar fallas es mínima.

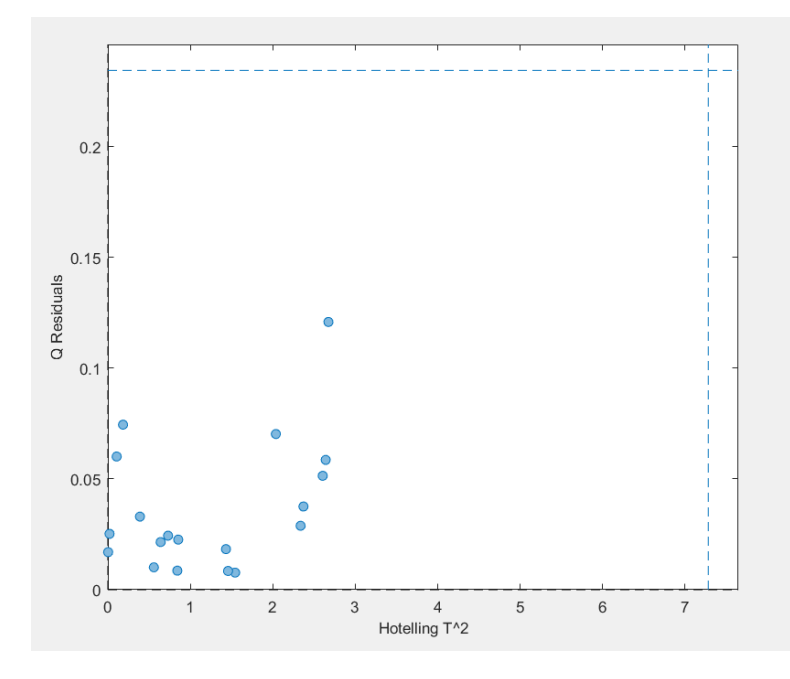

*Figura 6.13 Datos para construcción de Modelo PCA con límites de los estadígrafos CASO 3*

En la Tabla 6.9 se presenta un resumen de los valores de las variables más representativas de los modelos correspondientes a cada caso de estudio.

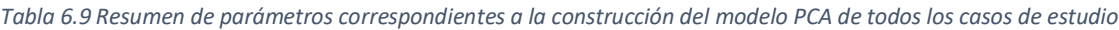

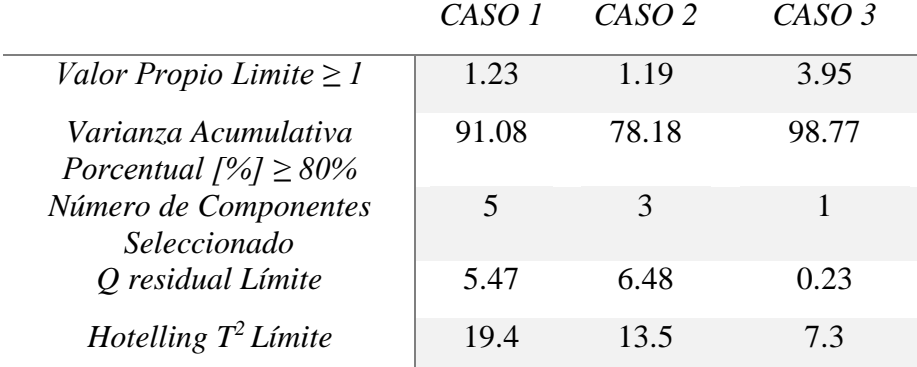

En la Tabla 6.10 se comparan las detecciones realizadas por el modelo para los tres casos con respecto a las de un sistema experto que se basa en las reglas lógicas de la operación de la columna de flotación.

- CASO 1 (Todas las variables) el modelo logra detectar las fallas en un 57%.

- CASO 2 (Variables instrumentación mínima) el modelo logra detectar las fallas en un 42%
- CASO 3 (Sólo imágenes) el modelo no logra detectar fallas 0%.

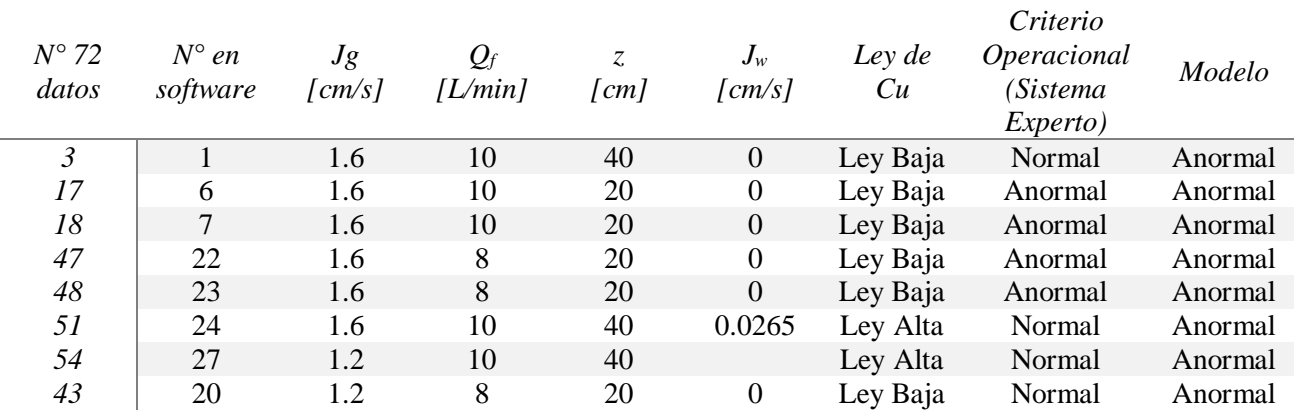

*Tabla 6.10 Capacidad de detección del modelo PCA, en comparación al criterio de sistema experto*

### **6.4.SENSIBILIDAD DEL MODELO**

Se desea verificar la sensibilidad del modelo con la información del CASO 1 que es la más completa y que mayor credibilidad tiene entre todos los modelos. El ensayo se realiza seleccionando las variables importantes como *la ley de alimentación, profundidad de espuma y flujo de alimentación,* perturbando sus valores con ciertas magnitudes de error con el único fin de mostrar la sensibilidad del uso del modelo para detectar fallas de instrumentación.

#### **6.4.1. Ley de Alimentación**

En la Figura 6.14 a la 6.16 se observa el comportamiento del estadígrafo Q residual para la muestra 19 (42). Que tiene una ley de alimentación de 7,57% en cobre. Se introduce cierto porcentaje de error en el valor de cada variable dentro del rango de medición y se calcula el estadígrafo Q residual para esa nueva condición.

Para la Ley de alimentación, el modelo logra detectar una falla ante un cambio de 7.57 a 9.84% que corresponde a un error del 30%, y en sentido contrario de 7.57 a 5.30% que corresponde a un error de 30%.

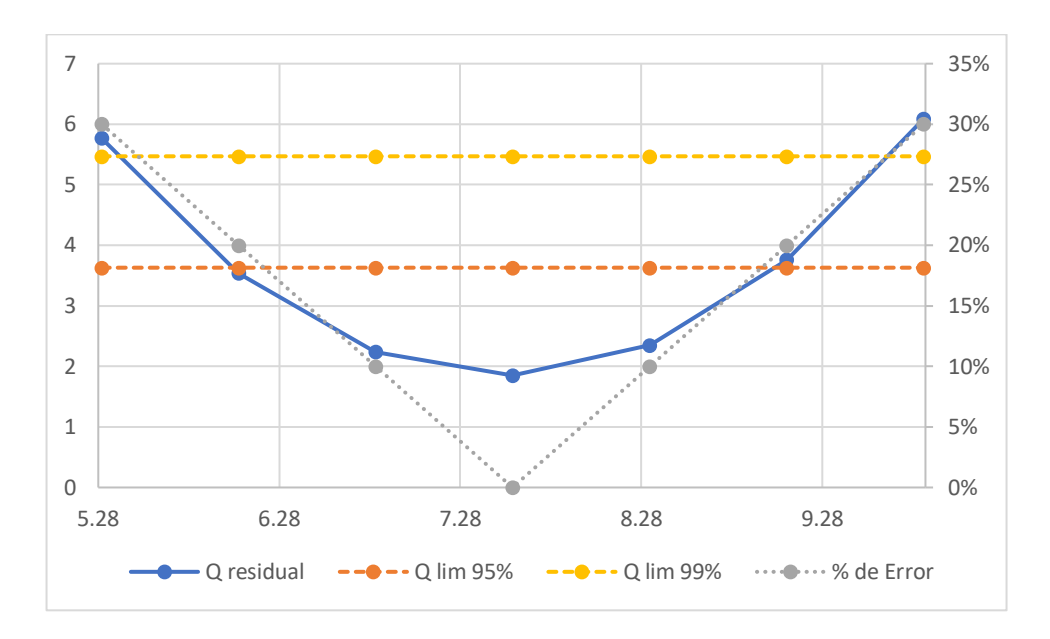

*Figura 6.14 Sensibilidad del modelo ante cambios de ley de alimentación, muestra 19 (42) CASO 1*

Es importante notar que estos valores dependen de la operación seleccionada. Lo que significaría, por ejemplo, si se hiciese el mismo ejercicio para la muestra 17 (40) el resultado cambiaria.

#### **6.4.2. Profundidad de Espuma**

En la Figura 6.15 se observa que, para la profundidad de espuma de 19 [cm], el modelo no logra detectar una falla ante un cambio de 19 [cm] a 36 [cm] que corresponde a un error del 100%, siendo que 40 [cm] es el nivel superior máximo establecido y en sentido contrario de 19 [cm] a 1 [cm] un error de 100%. Se puede interpretar que el modelo presenta una baja sensibilidad de la profundidad de espuma probablemente por el pequeño rango de experimentación 10 a 40 [cm].

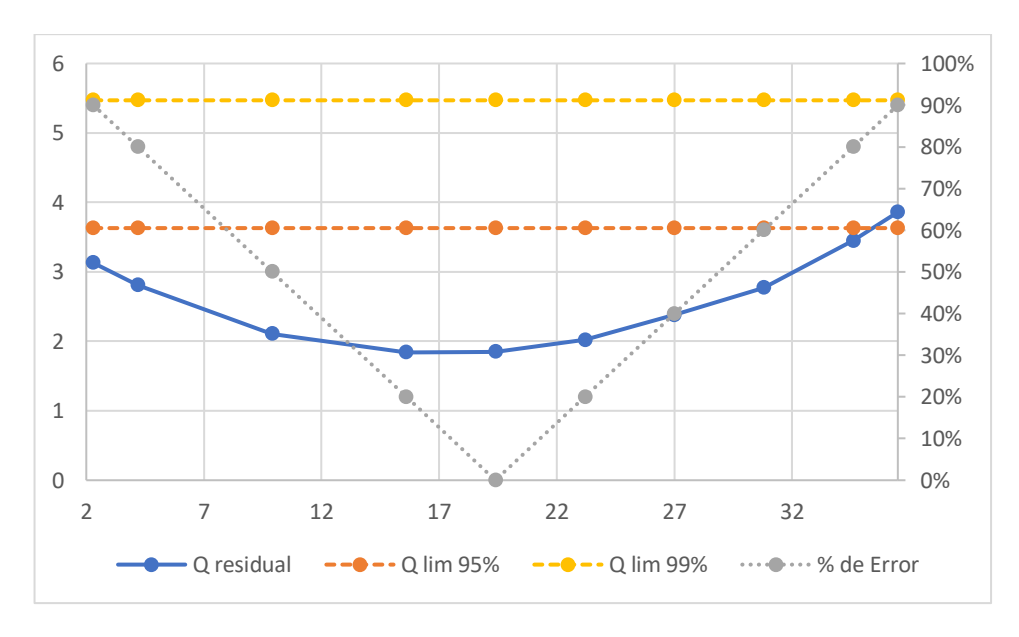

*Figura 6.15 Sensibilidad del modelo ante cambios de profundidad de espuma, muestra 19 CASO 1*

#### **6.4.3. Flujo de Alimentación**

En la Figura 6.16 se observa que, para el flujo de alimentación, el modelo logra detectar una falla ante un cambio de 8 [L/min] a 10.3 [L/min] que corresponde a un error del 28%, siendo 10.3 el flujo máximo de la bomba de alimentación y en sentido contrario de 8 [L/min] a 5.6 [L/min] un error de 30%.

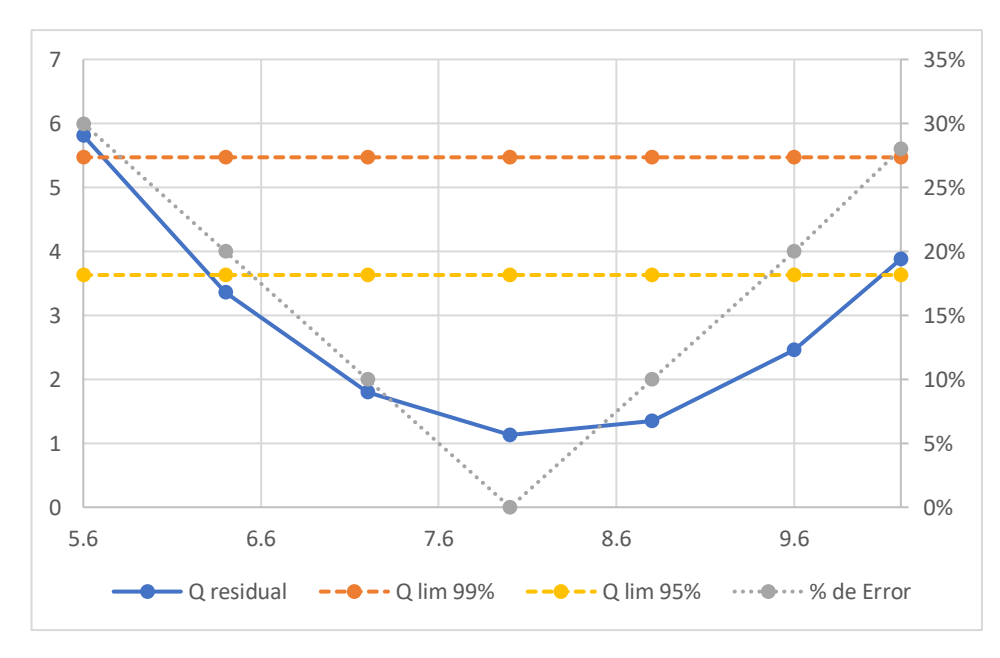

*Figura 6. 16 Sensibilidad del modelo ante cambios de flujo de alimentación, muestra 19 CASO 1*

Para poder corregir el tema de la sensibilidad del modelo se sugieren de manera puntual y concreta lo siguiente:

- Reducir el error de medición de la ley de concentrado y alimentación (método XRF), aumentando el número de muestras en las mediciones con la pistola S1 Titán.
- Aumentando el rango de variación de la profundidad de espuma.
- Fabricar una alimentación con un mayor porcentaje de sólidos.
- Asegurar métodos cualitativos y cuantitativos de la actividad de los sólidos de alimentación.
- Incorporar otros atributos de la caracterización de la espuma (requiere otra iluminación)
- Mejorar el método de muestreo de la ley de concentrado y alimentación.

## **CAPITULO VII**

## **CONCLUSIONES**

El desarrollo del proyecto, en base de los objetivos planteados, se establecen las siguientes conclusiones:

### **7.1. CONCLUSIONES RESPECTO AL EQUIPO EXPERIMENTAL**

- El equipo experimental fue pensado para poder ser incorporado dentro de una planta minera ya que cuenta con todos los recursos necesarios para desarrollar ese trabajo siendo el mejor escenario para poder hacer uso de la misma.
- En el proyecto se trabajó en un sistema cerrado debido a que no se contaba con la materia prima suficiente (Pulpa de alimentación) para poder mantener mayor tiempo de operación de la columna. Sin embargo, se logró estabilizar el sistema en estas condiciones identificando algunos puntos que se deben mejorar en caso de operar la columna en circuito cerrado.

## **7.2. CONCLUSIONES CON RESPECTO A LAS MEDICIONES DE LEY DE CONCENTRADO, ALIMENTACION Y COLAS**

Las mediciones de las leyes de concentrado por XRF eran muy dependientes de la posición de las muestras de sólidos partículas finas que no eran homogéneas. Algunos valores que se midieron con la pistola y que dieron origen a los puntos que están en el reporte de las mediciones fueron detectadas por el modelo PCA como incorrectas. Las réplicas, de las mediciones permitieron esta identificación.

### **7.3. RESPECTO A LOS DATOS EXPERIMENTALES**

- Si se tuviera solo 24 puntos experimentales sin réplicas de las leyes de Cu, la sensibilidad del modelo PCA habrá sido muy baja.
- Si se usa los 72 puntos experimentales permite discriminar cuál de esas tres mediciones son las que mantienen una misma relación de dependencia con los valores de las otras variables y cuáles no. De acuerdo a ello si uno quisiera construir un modelo todos esos valores que escapan de los límites establecidos por los estadígrafos, chequearlos y si es que todos corresponden a una misma realidad entonces uno no debería considerarlo en el modelo porque están distorsionando.
- Todos aquellos puntos para una misma condición de operación que se dividen en normales y anormales debería ser chequeados para determinar cuáles deben ser excluidos de la matriz modelo a fin de aumentar la sensibilidad del diagnóstico.
- Dada esta condición particular que para una misma condición se tenga tres mediciones independientes de ley de concentrado el modelo dice que algunos de ellos son consistentes permitiendo discriminar que datos no se deben considerar.

### **7.4. CONCLUSIONES RESPECTO A LA APLICACIÓN DEL MODELO PCA**

- Los datos experimentales colectados no son los suficientes en número como para poder construir un modelo PCA robusto ya que como mínimo se requieren más de 100 datos experimentales. Pero por otra parte si son útiles para poder desarrollar análisis de la aplicación del método PCA, y eso se vió reflejado en cada caso de estudio desarrollado.
- De los tres casos de estudio planteados el CASO 1 es el mejor modelo que explica el 91.03% de la variabilidad de los datos experimentales y que al incluir todas las variables tiene mejor sensibilidad en comparación a los otros casos.
- Los modelos PCA construidos a partir de los datos experimentales colectados, permitieron poder establecer el diagnóstico operacional de la columna de flotación piloto. En el CASO 1 se identificaron fallas instrumentales en su mayoría, atribuidas a la medición de las leyes de cobre concentrado y de alimentación.
- El modelo obtenido para los datos del CASO 3 fue el peor de todos debido a que el modelo era insuficiente para detectar fallas en las operaciones anormales. Esto se debe a que mientras menos información contengan los datos, el modelo pierde su capacidad de detectar fallas.
- Dentro los tres casos de estudio el modelo del CASO 1 es el que tiene una mayor capacidad de detección del 57% con respecto al criterio operacional (sistema experto). En comparación al CASO 3 se ratifica que cuanto menor información tiene el modelo la capacidad de detección de fallas es mínima.

Si se quiere generar más o nuevos datos se debe resolver los problemas de variabilidad de las mediciones de la ley de alimentación y concentrado. El aporte de este trabajo es ilustrar cómo usar la información contenida en los datos experimentales y cómo usar el modelo y los estadígrafos Q residual y  $T^2$  Hotelling en el diagnostico operacional.

### **7.5. SENSIBILIDAD DEL MODELO**

- En cuanto a la sensibilidad del modelo se pudo verificar que para la profundidad de espuma el modelo es incapaz de detectar fallas ante cambios de prácticamente más del 90% de su valor inicial. Esto se debe a que los datos contienen cambios de profundidad de espuma muy acotados.
- Para el flujo de alimentación y ley de alimentación el modelo pudo detectar cambios hasta el 30% de error inducido. Lo que lleva a concluir que si se desea mejorar esta sensibilidad del modelo se deben tener más datos experimentales en un rango de mayor variación y con menor incertidumbre.

### **7.6. RECOMENDACIONES**

Del desarrollo del proyecto y sus alcances, en base a las conclusiones señaladas, se establecen las siguientes recomendaciones:

#### **7.6.1. Punto de Vista Medición**

Como se pudo apreciar en todos los casos de acuerdo al diagnóstico operacional las mediciones de la ley fueron las que más contribuyeron en las fallas de tipo instrumental, para mejorar este aspecto se requiere es:

- Tomar múltiples muestras respetando el tiempo de residencia y realizando un compósito para cada corriente muestreada.
- Mejorar la homogenización de las muestras secas y obtener al menos 10 mediciones por XRF por muestra.
- Mejorar el proceso de calibración aumentando el número de muestras y sus replicados para ser analizados por absorción atómica (A.A.).
- Establecer criterio en base a lo que se considera normal y anormal dado que existe incertidumbre, establecer el conocimiento del proceso que combinación debería dar una condición normal y anormal.

### **7.6.2. Punto de Vista Instrumental**

Se debe revisar periódicamente la calibración de los sensores/instrumentos que forman parte de los lazos de control que influyen de manera directa en las mediciones de las variables de interés.

- Revisar la sintonía de control de holdup y flujo de aire durante la operación de la columna.
- Operar la línea de aire de alimentación de proceso a una presión independiente de la presión de suministro del aire instrumental.

### **7.3.3. Punto de Vista Estructural**

En cuanto al diseño y estructura de la columna de flotación se recomienda:

- Implementar un sistema de limpieza en el tope de la columna debido a que en el rebalse se acumulan sólidos, esto provoca cierta contaminación en el concentrado entre una y otra toma de muestra, como se observa en la Figura 7.1

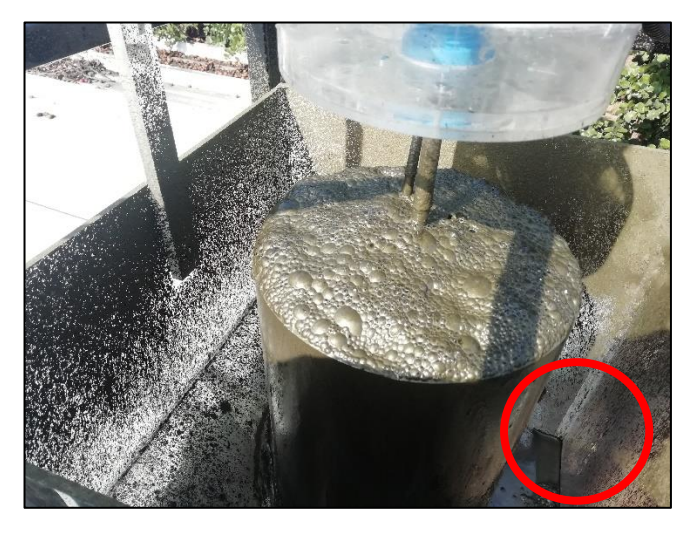

*Figura 7.1 Vista tope columna acumulación de sólidos zona de rebalse*

- Cambiar el punto de toma de muestreo de la alimentación, (ver Figura 7.2.) esta debe estar aguas abajo de la bomba de alimentación, FIC 101.

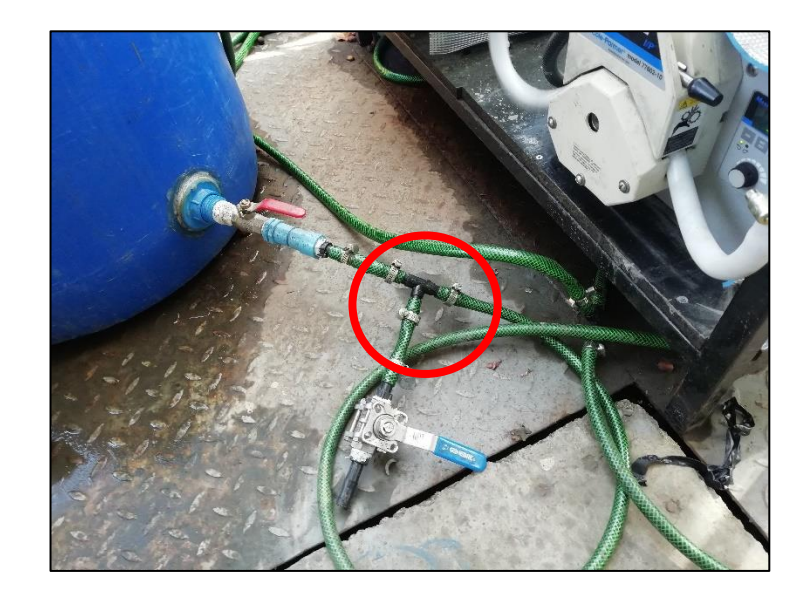

*Figura 7.2 Toma muestra de alimentación para medición de ley de concentrado y porcentaje de sólido*

### **7.3.4. Punto de Vista Mantenimiento**

- En el procedimiento de detención de la columna desarrollado en el ANEXO D, evitar apagar la bomba de alimentación FIC 101 y colas FIC 102 en el momento de cambiar de flujo pulpa/agua de limpieza cerrando la válvula VLV-100 y abriendo la VLV 112 como se observa en la Figura 7.3

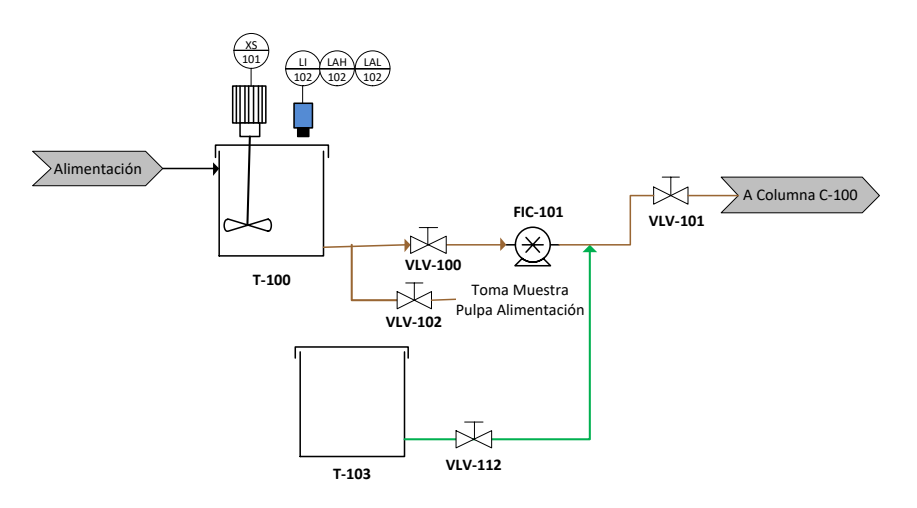

*Figura 7.3 Sistema de alimentación columna de flotación*

- El apagar la bomba de colas FIC102, en el momento de cambio de flujo pulpa/agua de limpieza provoca acumulación de sólidos en la línea de colas y eso provoca la acumulación de sólidos y posterior taponamiento de la línea como se observa en la Figura 7.4.

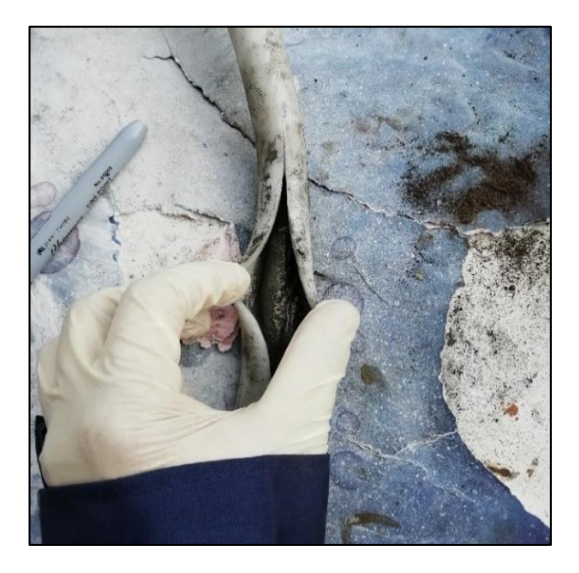

*Figura 7.4 Acumulación de sólidos línea de alimentación*

#### **REFERENCIAS**

- Acuña, C. (1998). *Estudio de Control Jerárquico de una Columna de Flotación.*  Valparaíso: UTFSM, Tesis Magister en Ciencias de la Ingeniería Química.
- Acosta, A. (2007). *Monitoreo en Línea de la Operación de una Columna de Flotación a Escala Piloto usando Métodos de Proyección.* Valparaíso: UTFSM, Tesis Magister en Ciencias de la Ingeniería Química.
- Acedo, J. (2006). *Instrumentación y Control Avanzado de Procesos.* Primera ed. Madrid: Díaz Santos.
- Bergh, L. (2009). *Monitoreo y Diagnostico de procesos usando técnicas de proyección.* IFAC, Workshop: On automation in Mininig, mineral and processing Viña del Mar pp. 3- 42.
- Bergh, L. & Yianatos, J. (1997). *Aplicación de Sistema Inteligente de Control en Concentrador El Teniente.* Información Tecnológica. Vol. 8, N°5, pp. 59-64
- Bergh, L. & Yianatos, J. (2003). *Flotation Colum Automation: State of The Art.* Control Engineering Practice. Pergamon, Vol. 11, 67-72.
- Bergh, L. & León, J. (2005)*. Simulación de Monitoreo y Diagnostico Operacional de Columna de Flotación usando Técnicas de Proyección.* Proyecto Conicyt 1020215 Valparaíso: UTFSM.
- Cortés, C. (2016). *Operación Hibrida de una planta de flotación piloto RCS.* Tesis para optar el grado de Magister en Ciencias de la Ingeniería Química Valparaíso, Chile: Universidad Técnica Federico Santa María.
- Dobby, G. Yianatos, J. Aliaga M. (1993), Nuevas Tecnologías en flotación Columnar Revista Minera Chilena. pp. 30-35.
- Dunteman, (1989). *Principal Components Analysis.* SAGE Publications, Inc. Newbury Park California.
- Finch J, A. and Dobby, G. S. (1990). "*Column Flotation*", Oxford, 1ra ed. Pergamon Press.
- Gouveia, J. & Padilla, D. (2010). *Detección y Diagnóstico de Fallas utilizando Técnicas Estadísticas Multivariables a partir de Data Histórica.* Mérida-Venezuela, Universidad de los Andes. Tesis postgrado en Automatización e Instrumentación.
- Jackson, E. (2003). *A user's Guide to Principal Components. Wiley.*
- Kourti, T. MacGregor, F. (1994). *Multivariate SPC Methods for Monitoring and Diagnosing Process Performance.* Fifth International Symposium on Process Systems Engineering, Prepints, 1994, Vol. II, pp. 739-746.
- Kresta, V. MacGregor, F. Marlin, E. (1991). *Multivariate Statistical Monitoring of Proceess Operating Performance.* Chemical Enginnering Department, McMaster University , Hamilton, Ontario L8S 4L7.
- Laura E. Pla (1986). *Análisis Multivariado: Método de Componentes Principales.* Departamento de Producción Vegetal, Universidad Nacional Experimental Francisco de Miranda. Venezuela.
- Leiva H. Claudio A. (1996). *Simulación del uso de Lógica Control Difusa como Control Supervisor de una Columna de Flotación*, Valparaíso: UTFSM, Tesis para optar grado de Ingeniero Civil Químico.
- Rubinstein, J. (1997). *Flotación en Columna Procesos, Diseños y Prácticas.* Moscú (CEI): Instituto de preparación de combustibles sólidos. Ed. Rocas y Minerales.
- SERNAGEOMIN 2019, *Anuario de la Minería de Chile 2018*. Servicio Nacional de Geología y Minería, 269p. Santiago.
- Tamura, M. Tsujita, S. (2006). *A Study of the Number of Principal Component and Sensitivity of Fault Using PCA.* Computers and Chemical Engineering. pp. 1-12.
- Yianatos, J. Vinnett L. (2015). *Flotación de Minerales, Fundamentos, Tecnología y Aplicación.* Primera Edición, Editorial USM. Valparaíso, Chile.

Páginas Web:

- <http://eigenvector.com/software/pls-toolbox/> visitado el 12 de septiembre de 2019.
- [https://www.veto.cl/transmisor-de-presion-salida-4-20-ma-diafragma-rasante](https://www.veto.cl/transmisor-de-presion-salida-4-20-ma-diafragma-rasante%20c9000156.html)  [c9000156.html](https://www.veto.cl/transmisor-de-presion-salida-4-20-ma-diafragma-rasante%20c9000156.html) visitado el 14 de Septiembre de 2019.
- <https://www.rhona.cl/producto/906/valvula-solenoide-ev220b.html> visitado el 21 de Septiembre de 2019.

## **ANEXOS**

## ANEXO A **ESPECIFICACIONES DE EQUIPOS E INSTRUMENTOS COLUMNA DE FLOTACIÓN .**

## **A.1 SISTEMA DE ALIMENTACIÓN**

### **A.1.1. Sensor Ultrasónico de Nivel**

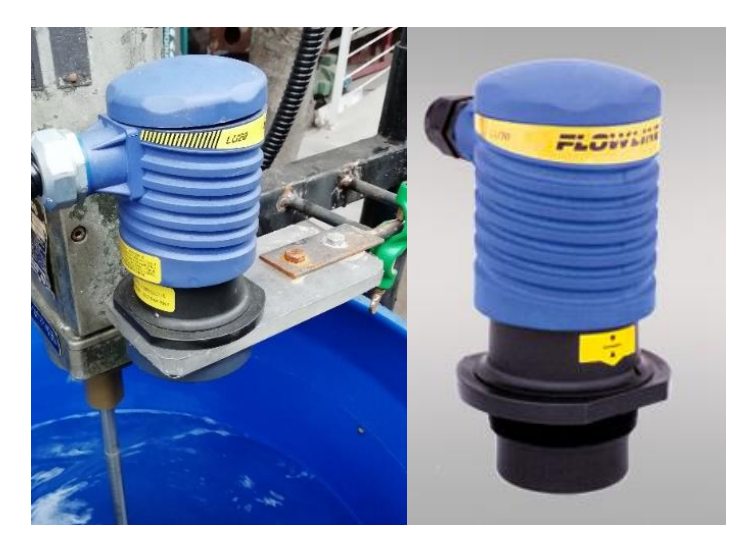

*Figura A 1.1 Sensor ultrasónico de nivel*

*Tabla A 1.1 Especificaciones sensor ultrasónico*

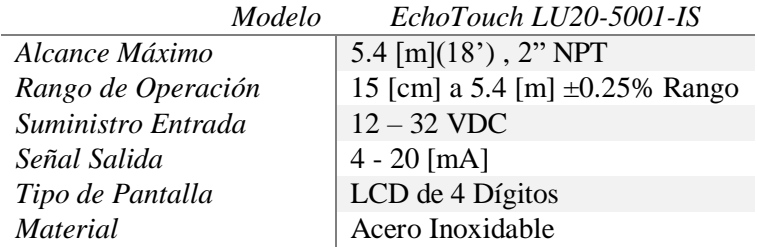

## **A.1.2.** Bomba de Alimentación

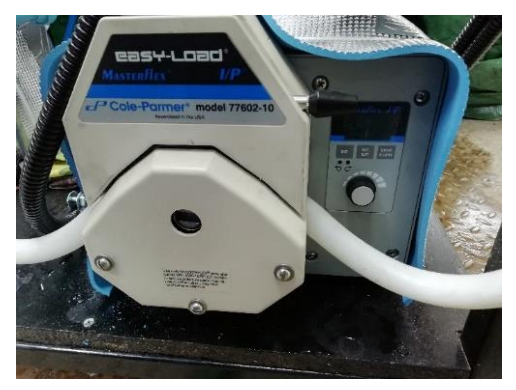

*Figura A 1.2 Bomba de alimentación*

*Tabla A 1.2 Especificaciones de bomba de alimentación*

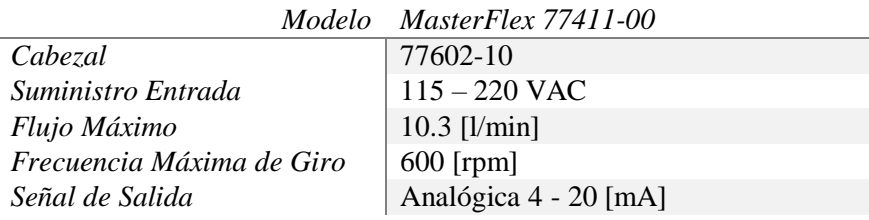

## **A.2 SISTEMA DE AGUA DE LAVADO**

**A.2.1.** Bomba de Agua de Lavado

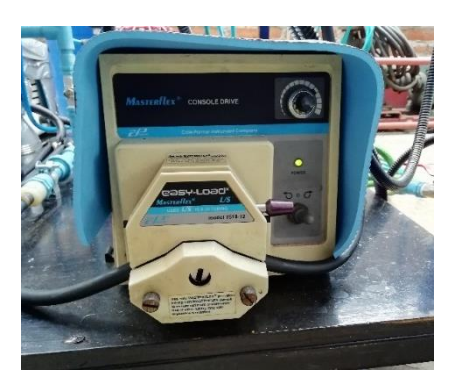

*Figura A 1.3 Bomba de agua de lavado*

*Tabla A 1.3 Especificaciones bomba agua de lavado*

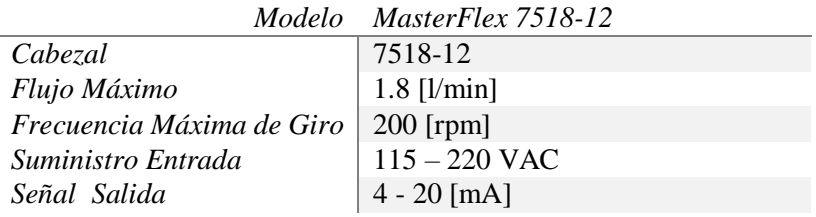

## **A.2.2.** Flotadores de Nivel Tanque de Agua de Lavado

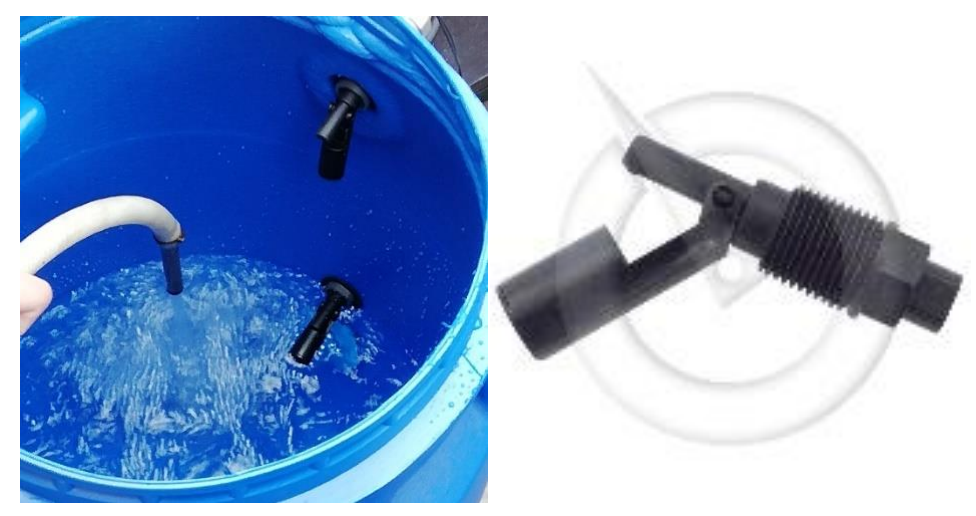

*Figura A 1.4 Flotadores de Nivel Tanque de Alimentación Agua de Lavado*

*Tabla A 1.4 Especificaciones flotadores tanque de agua de lavado*

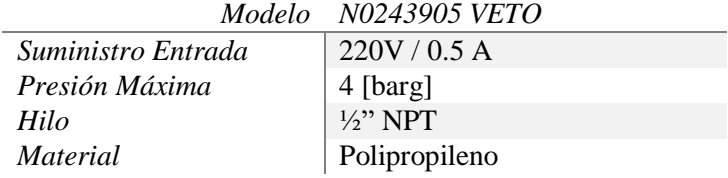

## **A.2.3.** Válvula Solenoide

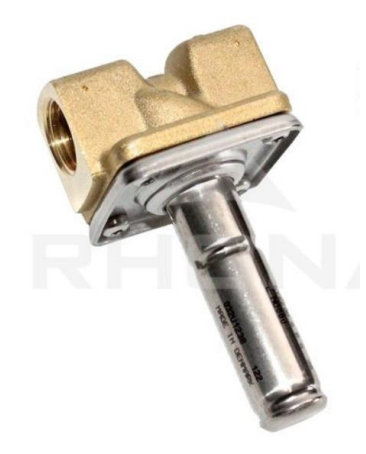

*Figura A 1.5 Válvula Solenoide Ev220b*

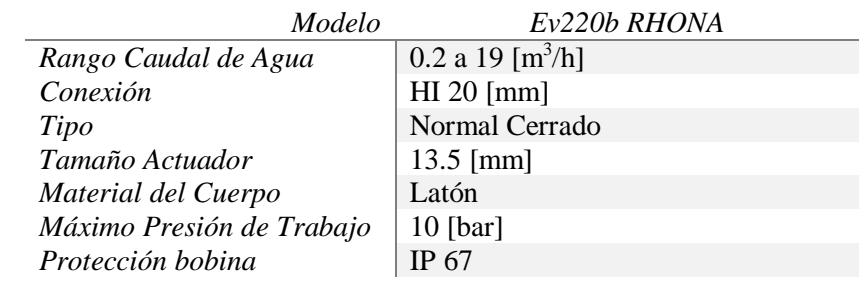

*Tabla A 1.5 Especificaciones de válvula solenoide Evv220b*

## **A.3 SISTEMA DE AIRE INSTRUMENTOS Y PROCESO**

**A.3.1.** Regulador de Presión

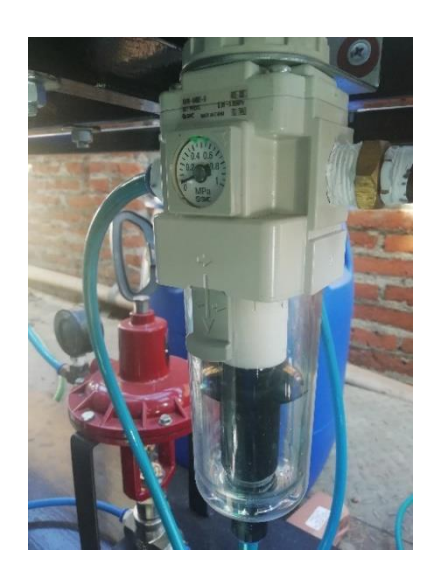

*Figura A 1.6 Regulador de Presión de 0 – 1[MPa], (Dcha.) Inyector de Aire*

*Tabla A 1.6 Regulador de Presión de Aire*

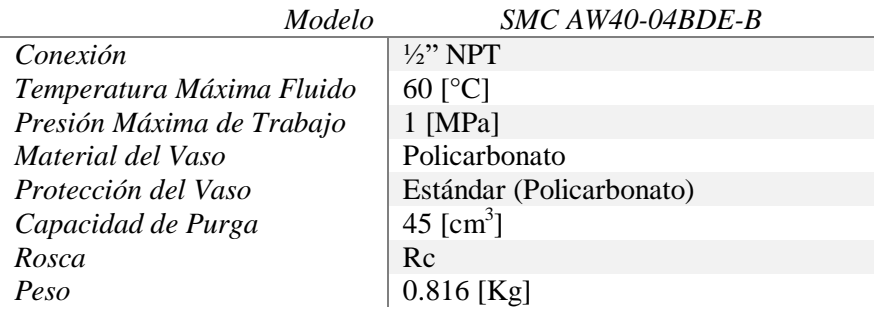

**A.3.2.** Válvula de Aguja para Regular Flujo Aire Proceso

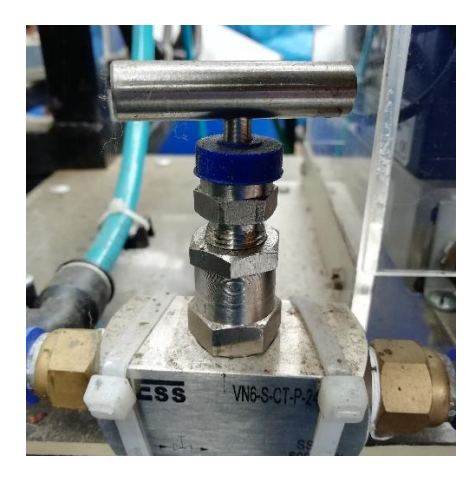

*Figura A 1.7 Válvula de aguja acero inoxidable*

*Tabla A 1.7 Especificaciones válvula de aguja acero inoxidable*

*Modelo Ness VN6-S-CT-P-24-FF-N* 

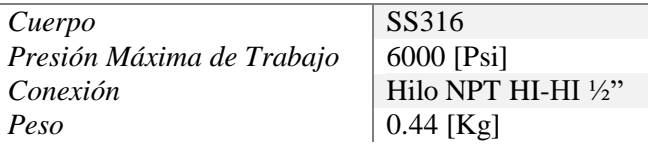

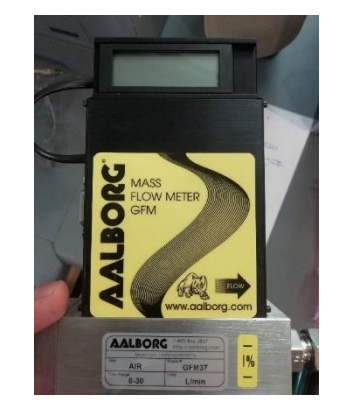

*Figura A 1.8 Flujómetro Másico de Aire AALBORG*

*Tabla A 1.8 Especificaciones flujómetro másico de aire*

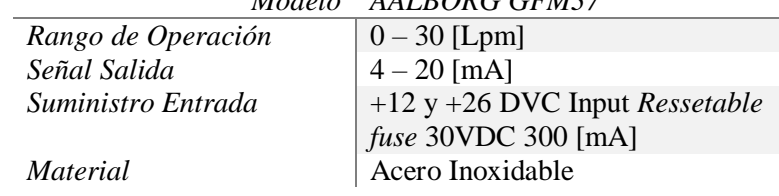

#### *Modelo AALBORG GFM37*

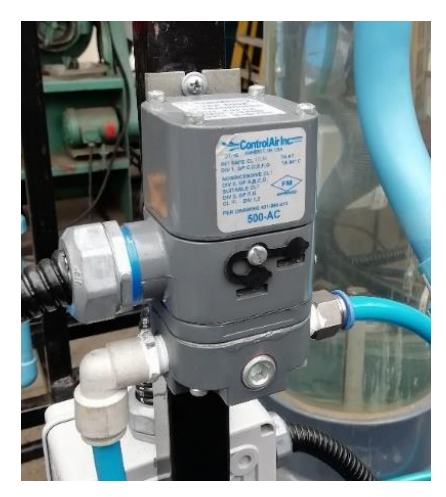

*Figura A 1.9 Transductor I/P Control Air*

*Tabla A 1.9 Especificaciones transductor I/P*

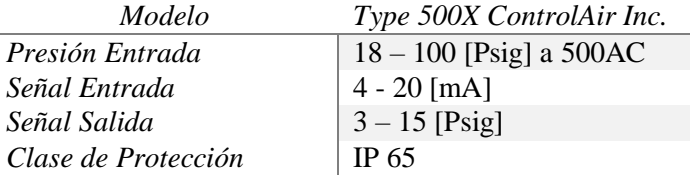

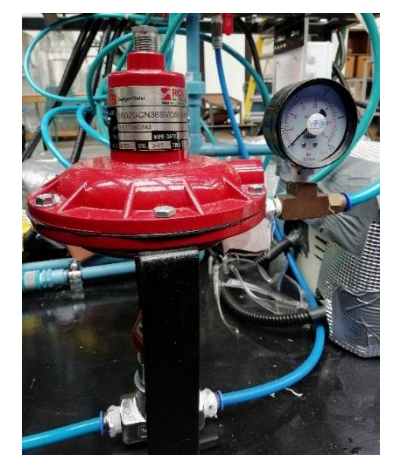

*Figura A 1.10 Válvula de aire tipo globo Bagder Meter*

*Tabla A 1.10 Especificaciones válvula de aire*

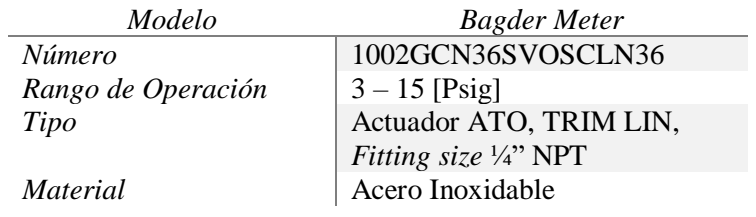

## **A.4 PROFUNDIDAD DE ESPUMA**

**A.4.1.** Sensor Capacitivo de Nivel LTM-2 Instek Control

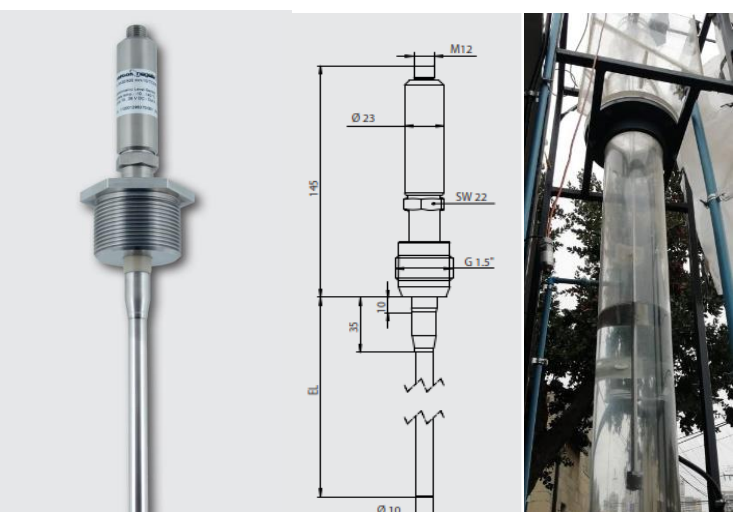

*Figura A 1.11Sensor capacitivo de nivel*

*Tabla A 1.11 Especificaciones sensor capacitivo de nivel*

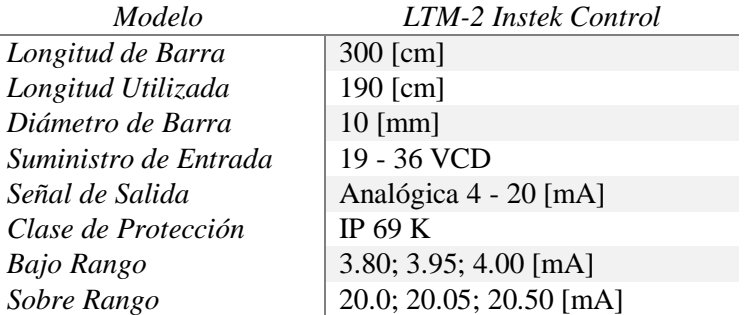

#### **A.4.2.** Bomba de Colas

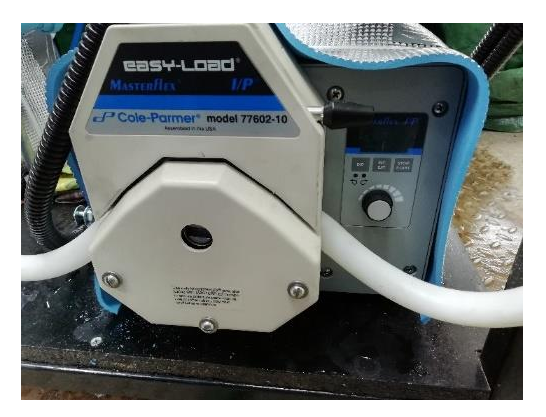

*Figura A 1.12 Bomba de colas*

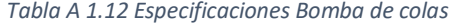

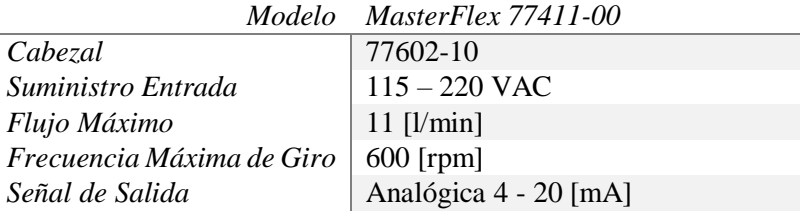

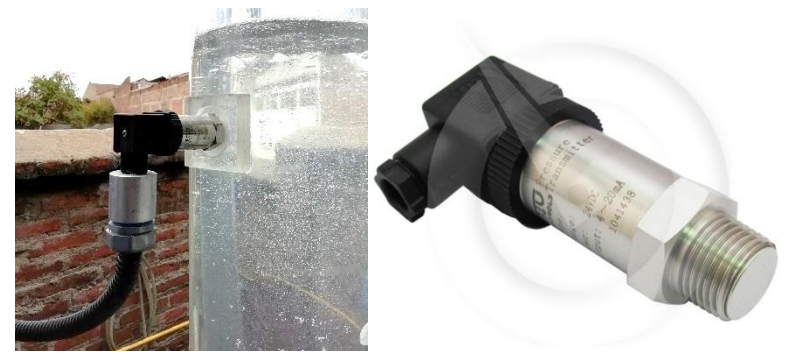

*Figura A 1.13 Sensor de Presión de diafragma rasante*

*Tabla A 1.13 Especificaciones sensor de presión*

|                       | Modelo VETO C9000156       |
|-----------------------|----------------------------|
| Rango de Medición     | $-1$ a 1 [barg]            |
| Exactitud             | $+/-$ 0.5%                 |
| Señal de salida       | $4 - 20$ [mA]              |
| Suministro de Entrada | 5-24 DVC                   |
| Conexión              | 1/2" NPT Diafragma Rasante |
| <i>Material</i>       | Acero Inoxidable           |
| Clase de Protección   | IP 65                      |

## **ANEXO B** IMÁGENES DE APOYO PROGRAMACIÓN OPTO 22

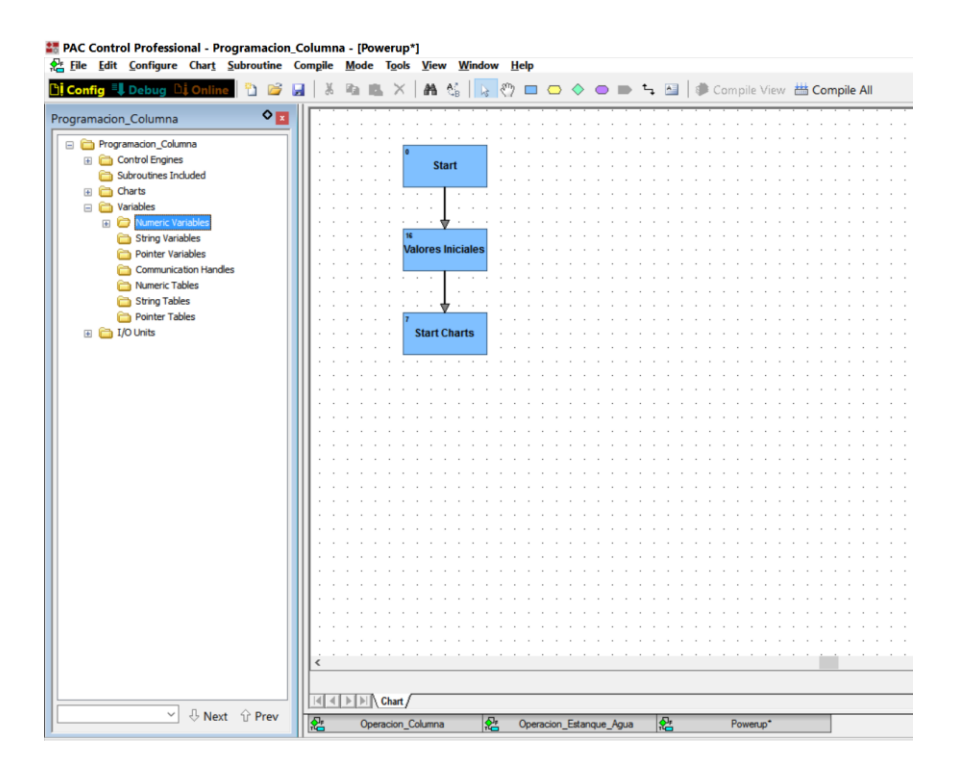

*Figura B 1.1 Ventana principal Pac Control OPTO 22*

RE PAC Control Professional - Programacion\_Columna - [Operacion\_Estanque\_Agua\*] File Edit Configure Chart Subroutine Compile Mode Tools View Window Help  $\mid \mathbf{\hat{D}} \text{ } \mathbf{\hat{E}} \text{ } \mathbf{H} \mid \text{ } \delta \text{ } \mathbf{\hat{n}} \text{ } \mathbf{K} \times \mid \mathbf{A} \text{ } \mathbf{\hat{S}} \mid \text{ } \mathbf{\hat{Q}} \text{ } \mathbf{H} \text{ } \mathbf{O} \text{ } \boldsymbol{\diamond} \text{ } \mathbf{o} \text{ } \mathbf{F} \text{ } \mathbf{H} \mid \text{ } \hat{\boldsymbol{\phi}} \text{ Compile View} \text{ } \mathbf{\hat{H}} \text{ } \mathbf{O}$ ıfia ∃L Debi  $\circ$   $\blacksquare$ Programacion\_Columna Programacion\_Columna **25** Configure I/O Modules and Points  $\Box$  $\times$ **ED** Control Engines Subroutines Included I/O Unit: PLC Type: SNAP-PAC-R1 **E** Charts Modules and Points  $|Type$ Features / Subty... | Units  $Add...$ □ **b** Variables  $\begin{array}{|c|c|c|c|}\n\hline\n\text{H} & \text{[00] SNAP-AIMA-4}\n\hline\n\text{H} & \text{[01] SNAP-AIMA-4}\n\hline\n\end{array}$ Numeric Variables Modify... Analog Input String Variables [9] SNAP-AMA-4<br>
(9) SNAP-AOA-23<br>
(9) [03] SNAP-AOA-23<br>
(9) [03] SNAP-AOA-23<br>
(9) [05] SNAP-ODC5+: 5 - 60 VDC Isolated<br>
(9) [05] SNAP-ODC5+: 5 - 60 VDC Isolated<br>
(9) [05] SNAP-ODC5+: 5 - 60 VDC Isolated **Analog Output** Delete Pointer Variables Analog Output Communication Handles **Digital Input** Move To... Numeric Tables **Digital Output** String Tables  $\text{Copy To}$ **Digital Output** Pointer Tables [07] Not Used  $\Box$  I/O Units Expand All [08] Not Used □  $\frac{1}{90}$  PLC [09] Not Used Collapse All Modules and Points  $P = 102$ [10] Not Used ť  $\frac{1}{2}$  LIC101 [11] Not Used  $\frac{1}{12}$  PI101 [12] Not Used ÷  $F$  PI102 [13] Not Used ÷ [14] Not Used  $\frac{1}{1}$  LI 102  $\begin{array}{|c|c|c|}\n\hline\n\end{array}$  [15] Not Used 증 FICV102  $\approx$  FIC101 ⊖ LICV101  $\sum$  FIC104  $\frac{1}{12}$  LS103  $\langle$  $\frac{1}{22}$  LS104 Close Help  $\frac{1}{2}$  FICS 101  $\frac{1}{124}$  FIS103  $\overline{u}\overline{u}$  FICS 104  $\overline{27}$  XIS101  $\overline{279}$  isv105 **E** PIDs

*Figura B 1.2 Configuración de módulos I/O OPTO 22*
#7 PAC Control Professional - Programacion\_Columna - [Operacion\_Columna\*] File Edit Configure Chart Subroutine Compile Mode Tools View Window Help **Di Config | Debug Di O**  $\mid \mathbf{\hat{D}} \text{ is a } \mid \mathbf{\hat{x}} \text{ is a } \times \mid \mathbf{A} \text{ is } \mid \mathbf{\hat{x}} \text{ is a } \infty \text{ or } \mathbf{b} \text{ is a } \mid \mathbf{\hat{y}} \text{ is a }$  $\diamond$ Column Programacion\_Columna **Start** Control Engines Subroutines Included **E** Charts □ **b** Variables Numeric Variables String Variables Calcular Pointer Variables Propiedades Communication Handles Numeric Tables String Tables Pointer Tables **Filtro Holdup** E i/O Units **Fijar Valores** Control Cascada

*Figura B 1.3 Diagrama de Flujo Operación Columna en OPTO 22*

# PAC Control Professional - Programacion\_Columna - [Operacion\_Estanque\_Agua\*]

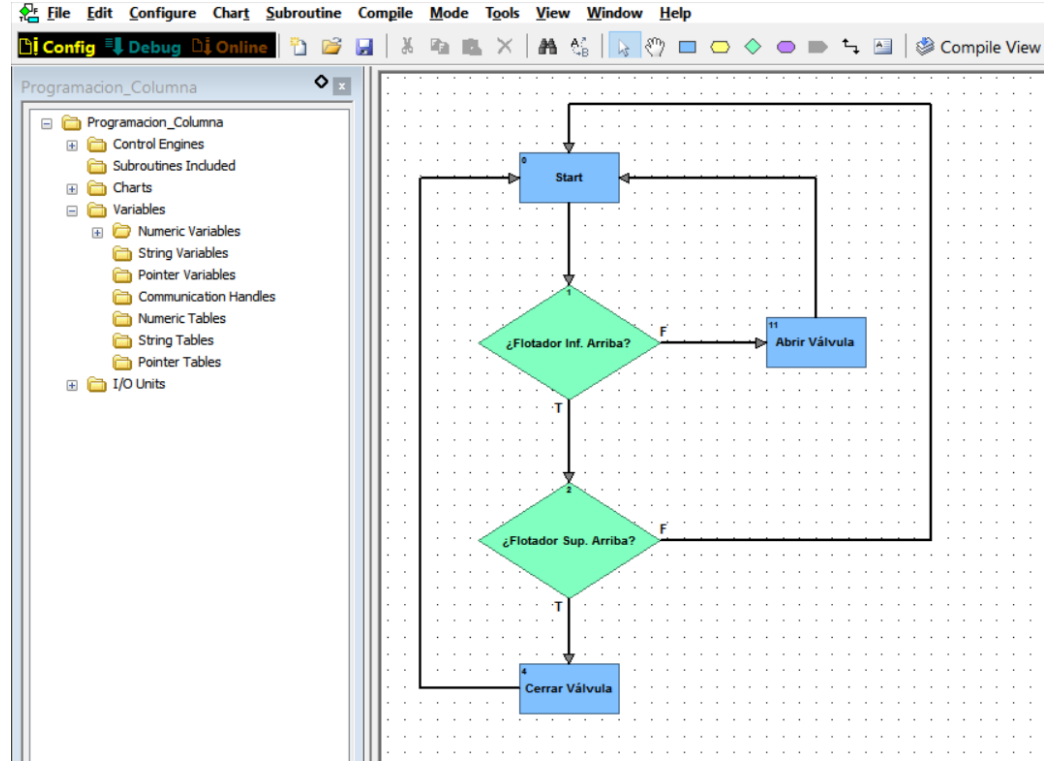

*Figura B 1.4 Diagrama de flujo operación de estanque de agua de lavado*

## **ANEXO C** VARIABLES TIPO FLOAT PROGRAMACION OPTO 22

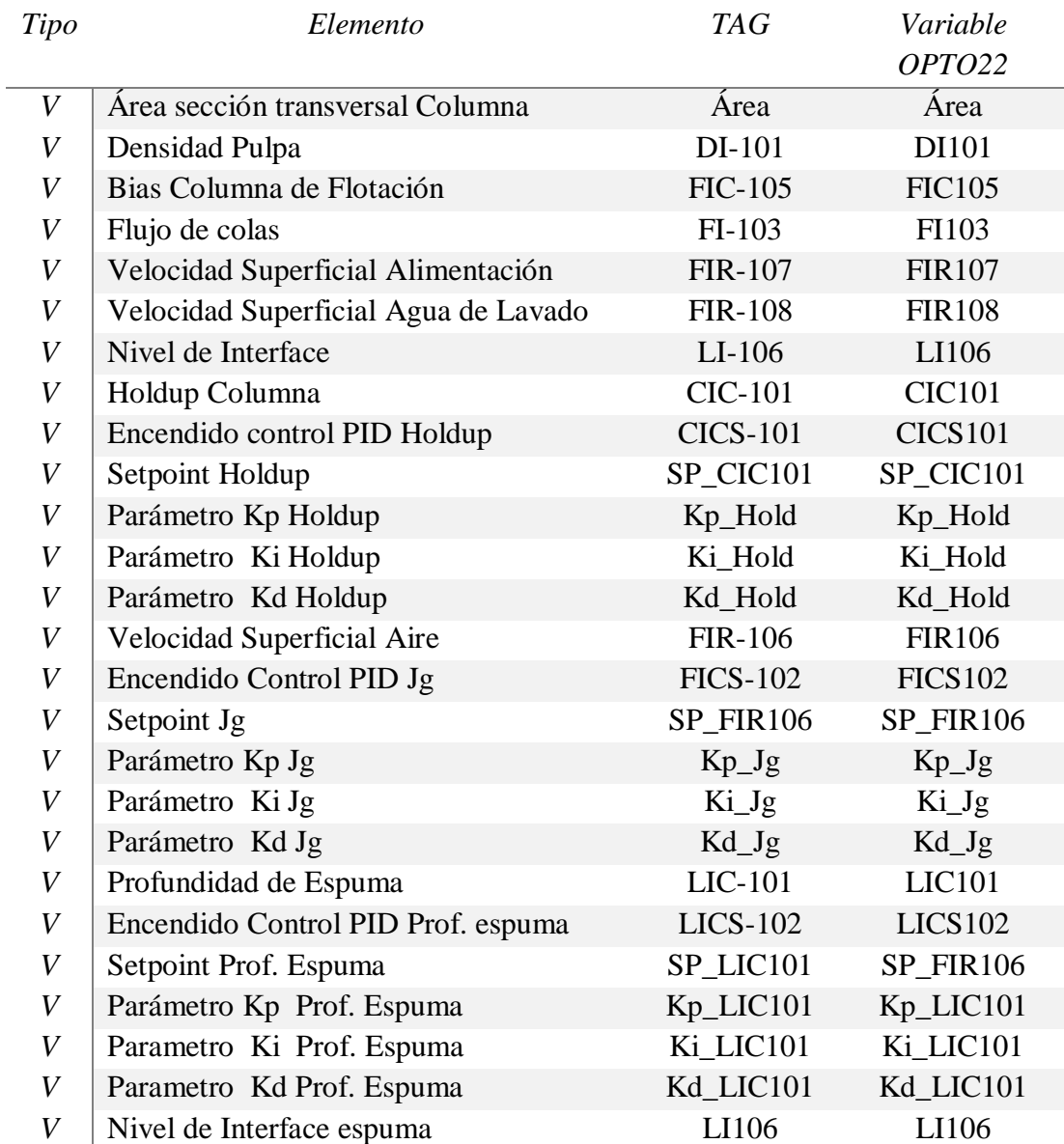

*Tabla C.1 Variables numéricas de tipo Float para cálculos numéricos y de Sintonía*

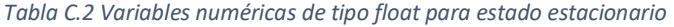

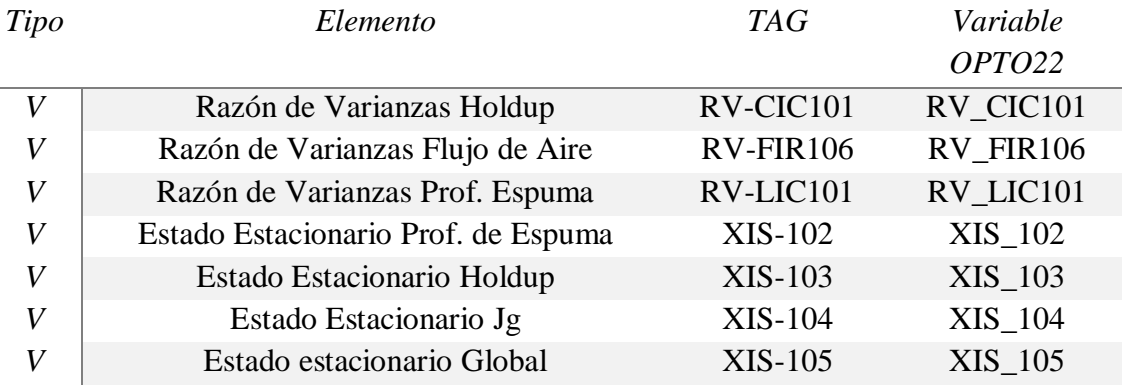

#### *Tabla C. 3 Variables numéricas de tipo float para detección de imágenes*

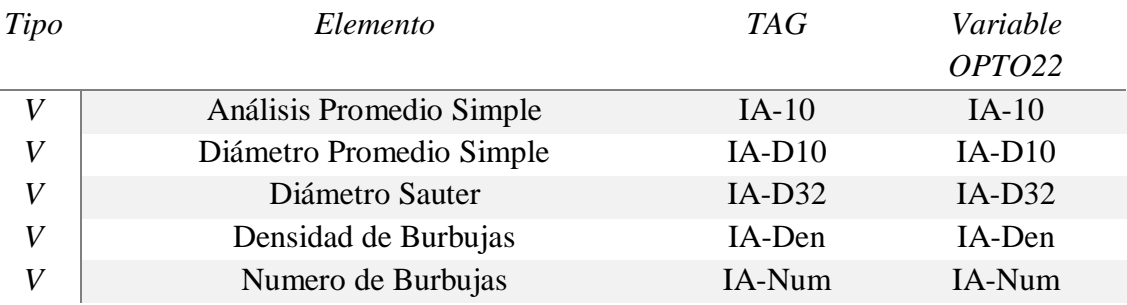

 $\overline{a}$ 

*Tabla C.4 Identificación de variables para conexión con MATLAB vía PROSYS*

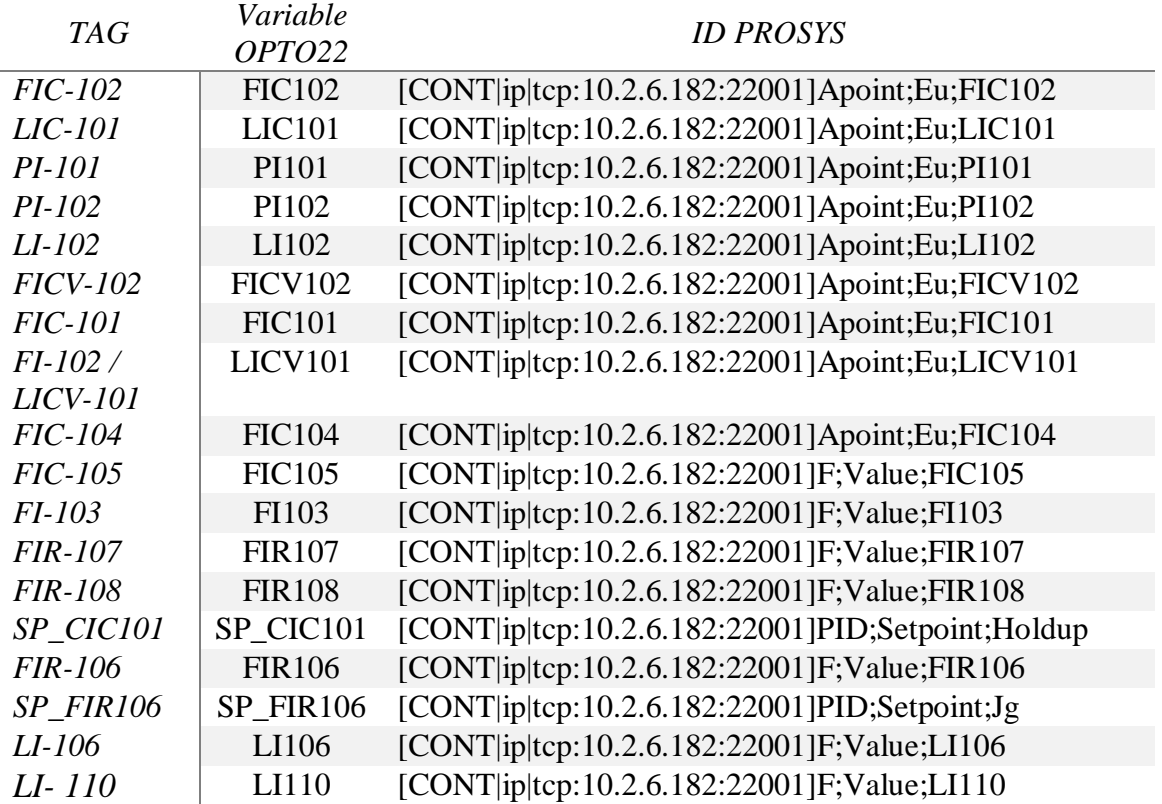

### ANEXO D **DISEÑO DE SUB-VENTANAS HMI COLUMNA DE FLOTACIÓN**

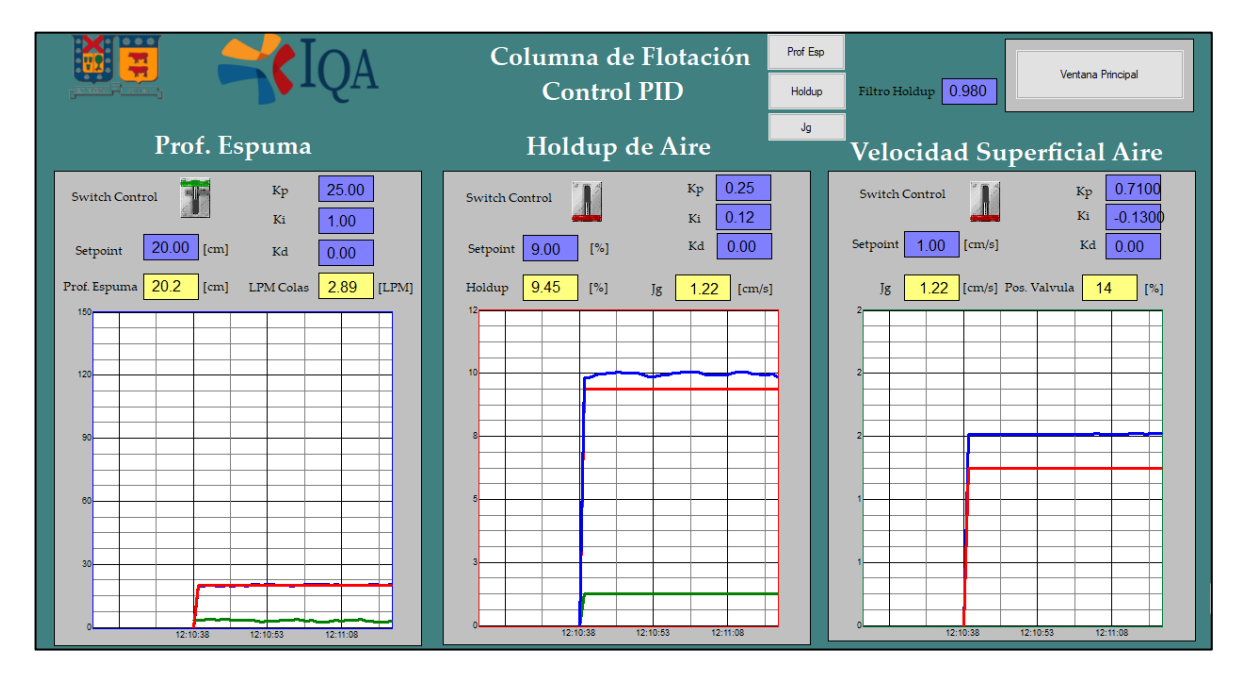

*Figura D.1 Interfaz HMI sub ventana sintonía de control*

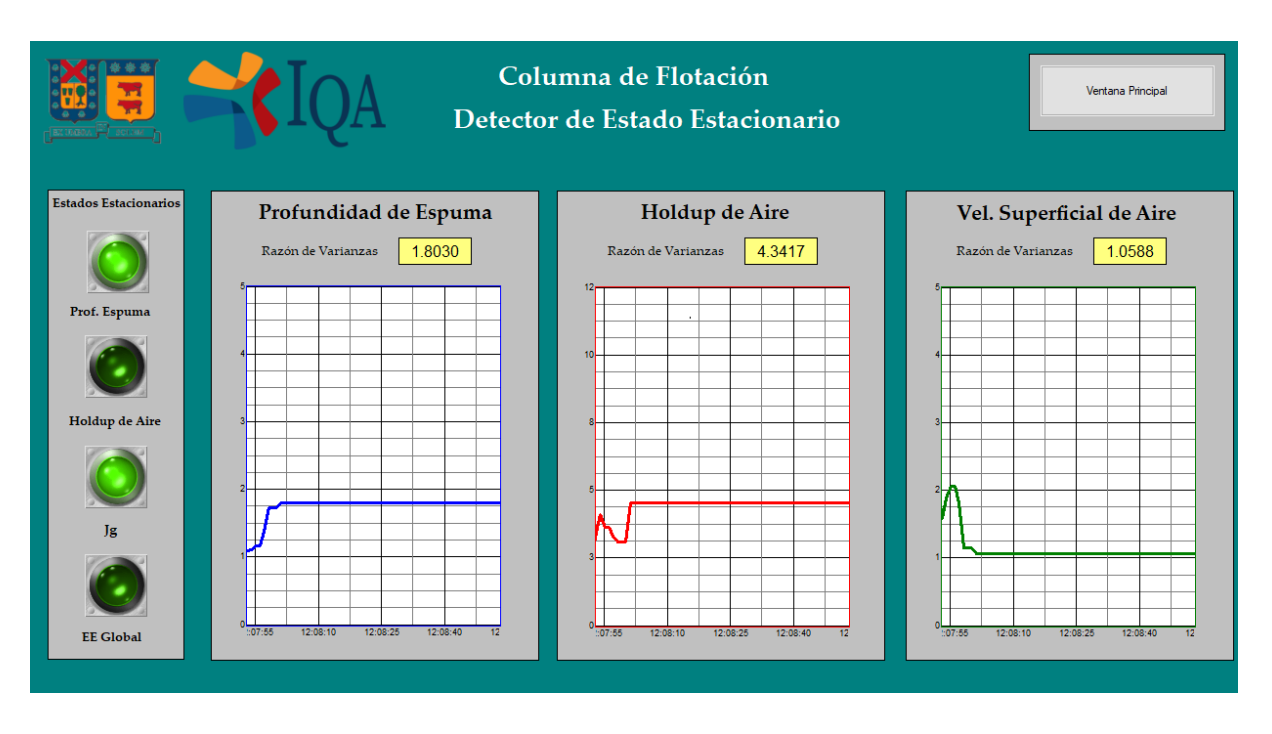

*Figura D.2 Interfaz HMI sub ventana estado estacionario*

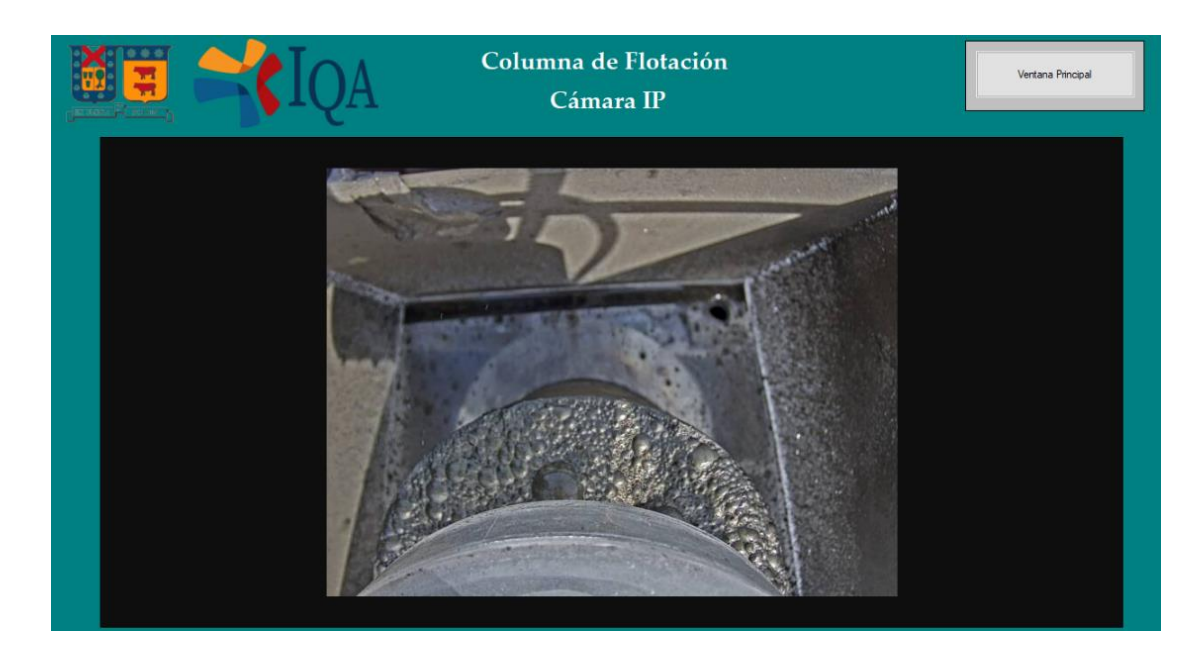

*Figura D.3 Interfaz HMI sub ventana cámara IP tope columna*

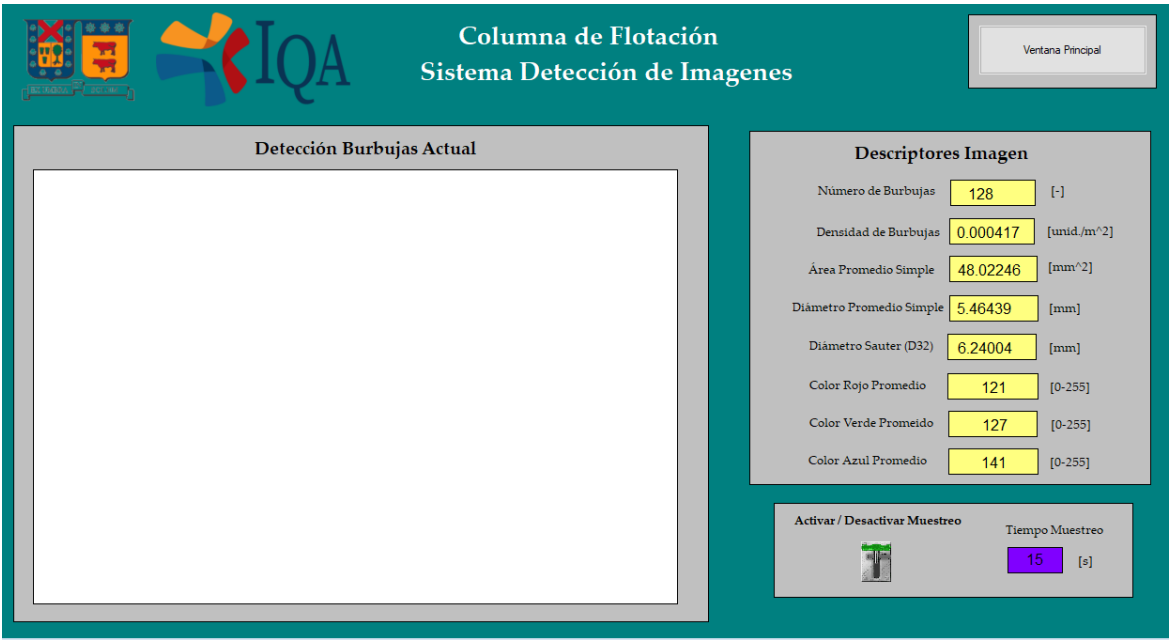

*Figura D. 4 Interfaz HMI sub ventana detección de imágenes*

### ANEXO E **PROCEDIMIENTOS COLUMNA DE FLOTACIÓN**

En la Figura E.1 se puede verificar todas las conexiones del esquema experimental, junto con válvulas, estanques y sistemas de control.

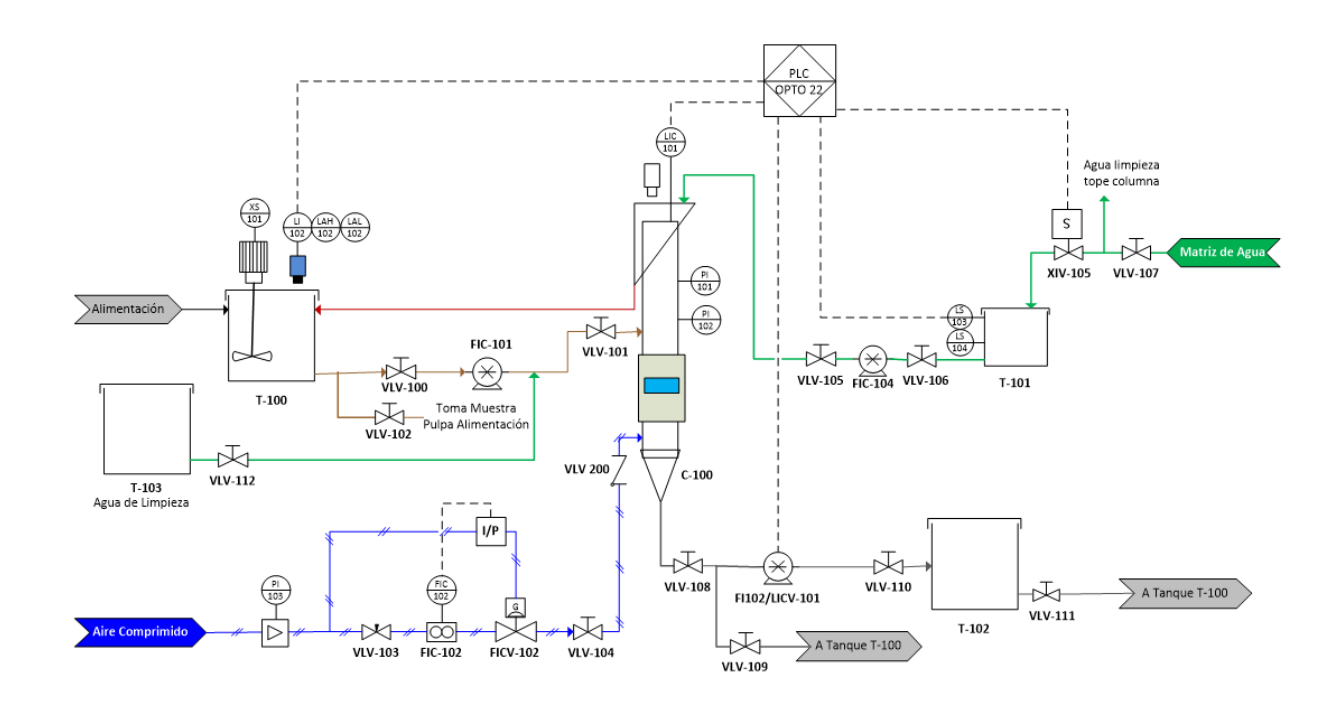

*Figura E.1 Esquema experimental Columna de Flotación.*

Procedimiento Puesta en Marcha Columna:

- 1. Preparativos previos:
	- a. No iniciar la agitación hasta que el nivel de agua en el estanque de pulpa sea adecuado. Eliminar liquido en exceso y vaciar sólidos decantados de estanques de operación anterior.
	- b. Pulpa debe estar acondicionada por al menos 30 minutos en velocidad baja (evitar formación de espuma en estanque de alimentación) con reactivos dosificados de acuerdo con las proporciones y cantidades a utilizar.
	- c. Revisar conexiones: todas las uniones americanas conectadas, mangueras de bombas peristálticas cargadas y manguera de colas dirigiéndose hacia estanque alimentación T-100.
	- d. Estado de válvulas:
- i. Deben estar abiertas: Válvulas de alimentación a columna VLV-101 y agua de lavado VLV-105, salida colas VLV-108 y válvula de alimentación a bomba VLV-100.
- ii. Deben estar cerradas: Válvula de purga VLV-109 y válvula de alimentación agua de limpieza 112 y la de muestreo de alimentación VLV-102.
- 2. Abrir válvula de aire FICV-1 al 100% para evitar deposición de sólidos en inyector.
- 3. Iniciar la toma de datos por medio de Opto DataLink, creando una nueva base de datos con el día y mes (Ej.: 19Ago) en el documento *Access,* y posteriormente iniciar la captura cada 10 segundos.
- 4. Iniciar ejecución de códigos en Matlab. Revisar la captura de imágenes y activarla una vez haya nivel de espuma suficiente (para evitar datos inválidos por falta de colchón).
- 5. Iniciar alimentación de pulpa en bomba FIC-101 a 10 litros por minuto. Iniciar descarga de válvula de colas FI 102 a 2 litros por minuto. Bombas deben funcionar en todo momento para impedir deposición de sólidos en mangueras internas.
- 6. Llenar la columna con pulpa hasta aproximadamente ¾ del volumen total.
- 7. Iniciar control de nivel con parámetros  $Kp = 2.5$  unidades y  $Ki = 1$  unidad hasta profundidad de espuma conveniente. Esperar estabilización.
- 8. Iniciar control de velocidad superficial de aire con parámetros  $Kp = 0.0737$  y  $Ki = -0.1355$ . Esperar estabilización.
- 9. Esperar aproximadamente 20 minutos para estabilización de condición inicial metalúrgica. Posteriormente, iniciar experimentación.

### Procedimiento Detención Columna:

- 1. Detener toma de datos en Opto Data link.
- 2. Detener algoritmos de Matlab.
- 3. Apagar todos los controles PID en funcionamiento, procurando que flujo de colas y aire sean distintos de 0 al momento de desactivar los controles.
- 4. Fijar descarga de colas en 11 litros por minuto y alimentación en 2 litros por minuto.
- 5. Esperar el vaciado total de la columna.
- 6. Dirigir manguera de colas hacia estanque adicional vacío.
- 7. Abrir válvula V-112 e inmediatamente cerrar válvula V-100 para inyección de agua de limpieza.
- 8. Todos los flujos de alimentación y colas al máximo para inyección de agua limpian a columna.
- 9. Repetir hasta que el agua que sale de la corriente de colas esté limpia.
- 10. Con manguera adicional, lavar parte superior de columna y descarga.
- 11. Una vez no haya pulpa en el interior de la columna, detener el flujo de aire.
- 12. Dejar sedimentar sólidos en estanques adicionales hasta la siguiente operación, por un mínimo de 12 horas.

## ANEXO F **DIGESTIÓN ACIDA**

### **Digestión de Cobre para AA**

(para 6 muestras)

### Materiales:

- 6 matraces aforados de 100 ml
- 6 vasos precipitados de 250 ml
- Ácido clorhídrico técnico 100 ml´
- Ácido perclórico concentrado 50 ml
- Ácido nítrico concentrado 100 ml
- 1 Probeta de 10 ml
- Plancha calefactora
- Piseta de agua destilada
- Porta muestras de plástico
- Espátula y cuchara
- Guantes de nitrilo
- Material para filtrar: matraz Kitasato, papel filtro, bomba de vacío.

### Procedimiento Experimental:

1. Pesar una porción de ensayo de aproximadamente 1,0 g de muestra y transferir a un vaso de vidrio de 250 mL.

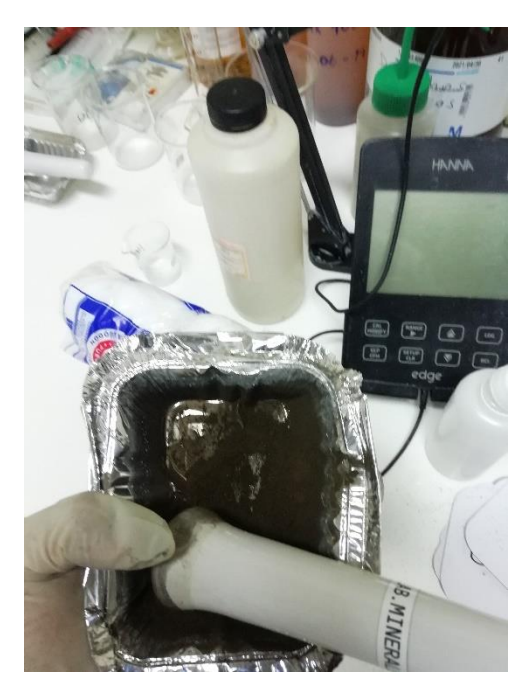

*Figura F.1 Acondicionamiento de la muestra antes de pesar*

2. Adicionar al vaso que contiene la muestra 10 mL de ácido nítrico y 5 mL de ácido perclórico.

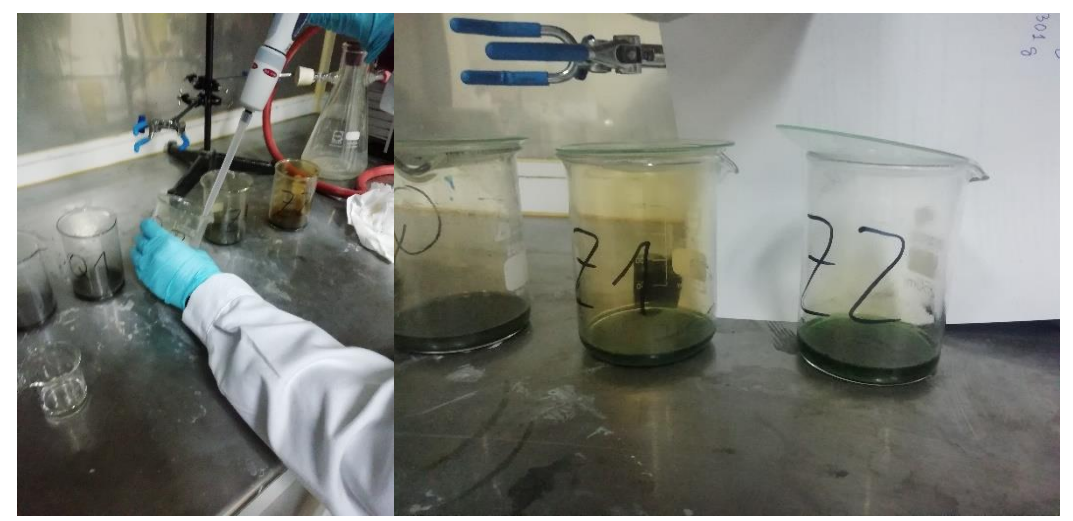

*Figura F.2 (Izq.) Agregado de 5 ml de ácido perclórico (Dcha.) Muestras después de haber agregado los reactivos*

3. Digerir en plancha calefactora a 150 °C hasta estado siruposo (pastoso).

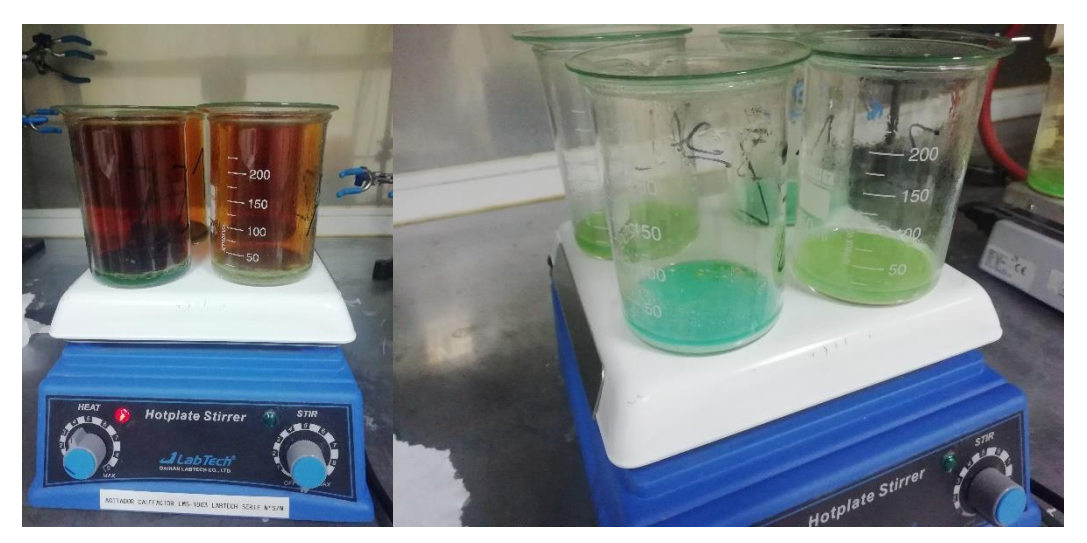

*Figura F.3 Etapa de digestión en plancha calefactora*

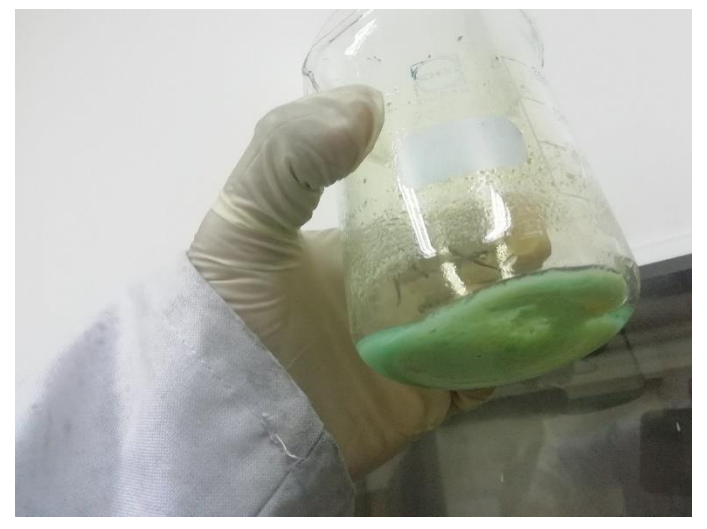

*Figura F.4 Estado sipuroso (pastoso)*

4. Disolver las sales con 30 mL de agua destilada y 10 mL de ácido clorhídrico, calentar a ebullición (200 °C) hasta disolución de sales (aproximadamente 5 minutos en ebullición).

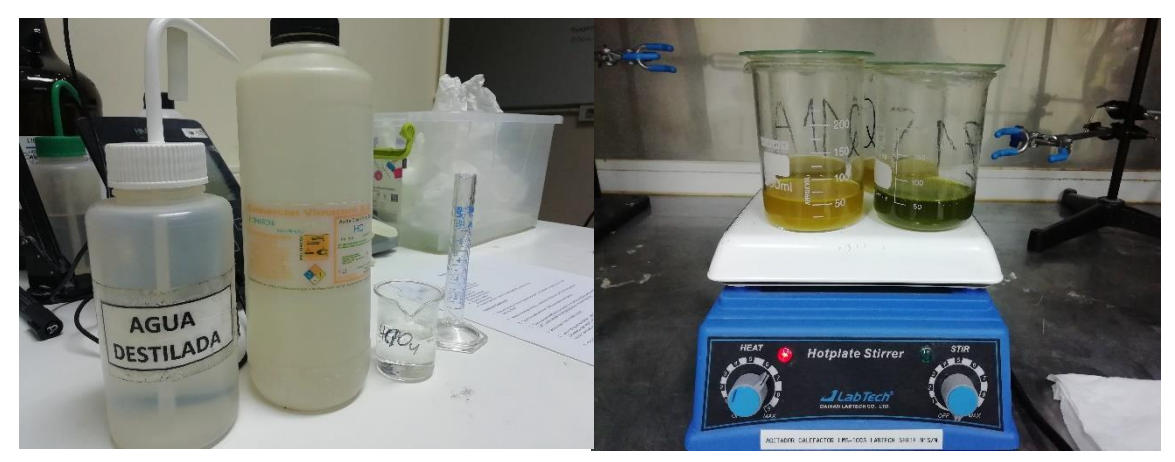

*Figura F.5 Agregado de reactivos y agua destilada y puesta en plancha calefactora*

5. Enfriar y filtrar a matraz aforado de 100 mL.

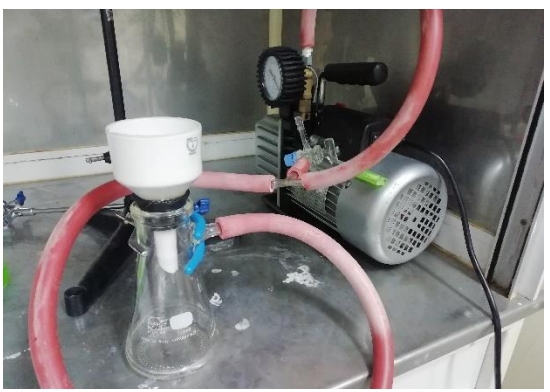

*Figura F.6 Matraz aforado conexión a bomba de vacío*

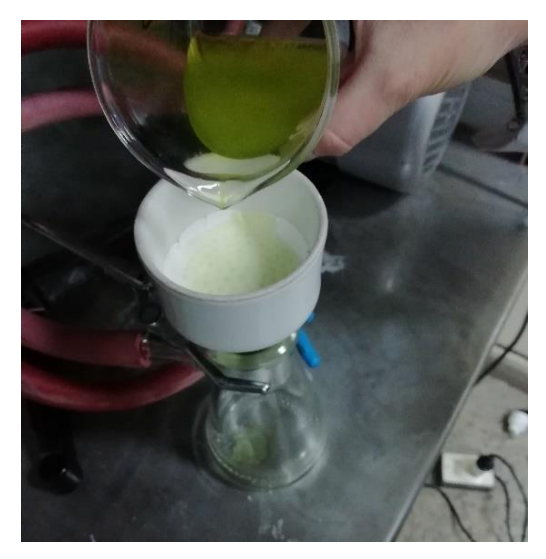

*Figura F. 7 Filtrado de muestra al vacío*

6. Aforar a 100 mL con agua destilada y agitar. Ustedes tienen que anotar la disolución que hagan a la muestra, porque después se devuelven con estos valores para saber el Cu presente en la muestra. Debe llegar a un valor aproximado de 5 [mg/L] de cobre.

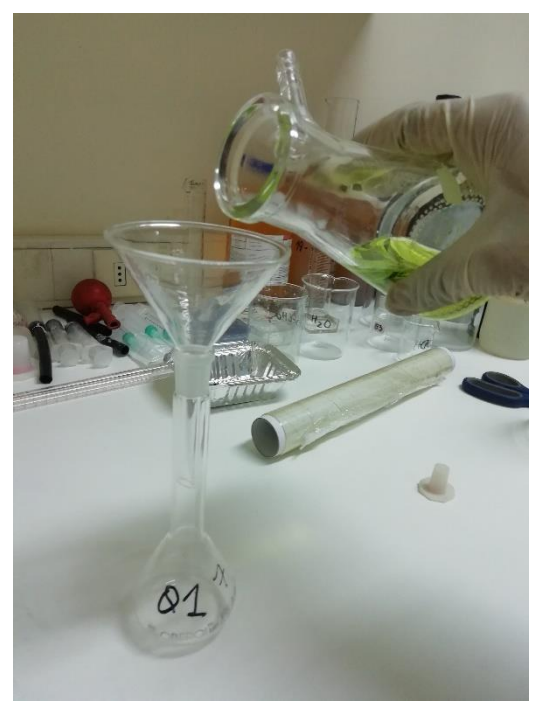

*Figura F.8 Aforado a 100 ml con agua destilada*

7. Lleva a lectura por Espectrofotometría de Absorción Atómica.

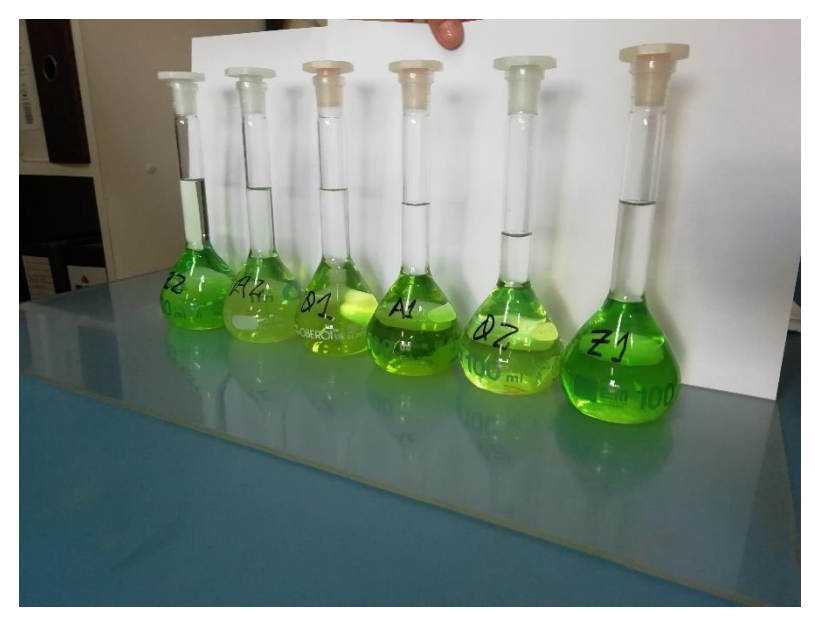

*Figura F.9 Muestras listas para análisis de absorción atómica*

## ANEXO G **RESULTADOS DE ABSORCIÓN ATÓMICA Y CORRECCIÓN DE MEDICIONES XRF**

### **G.1. RESULTADOS DE ABSORCIÓN ATOMICA**

En la Tabla G.1 se tienen los resultados de las mediciones de A.A. obtenidas en el laboratorio de Análisis Instrumental de (DIQA).

*Tabla G.1 Resumen de resultados de absorción atómica (A.A) de muestras de calibración*

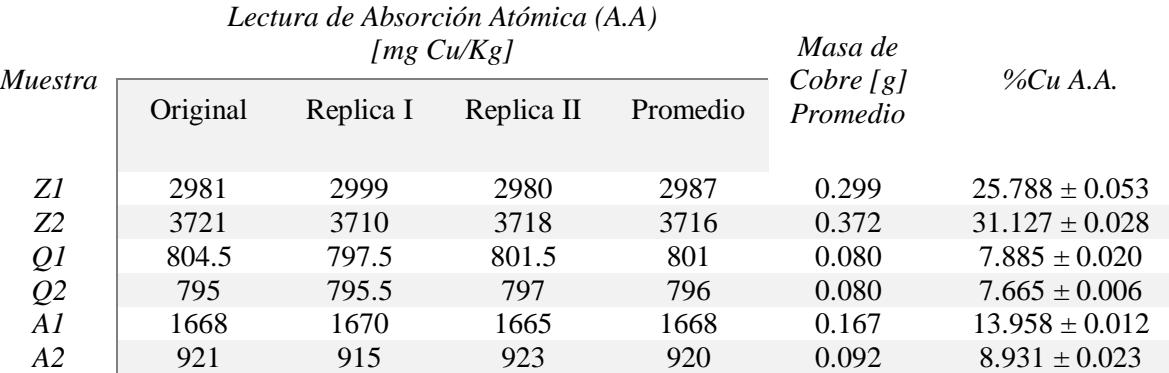

### **G.2. RESULTADOS DE MEDICIÓN POR XRF**

*Tabla G.2 Resultados de medición con método XRF pistola S1 Titán*

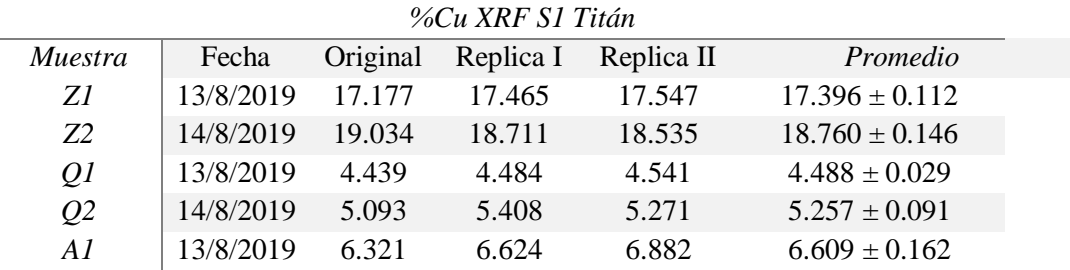

### **G.3. CORRECCIÓN DE MEDICIONES DE XRF CON A.A.**

*Tabla G.3 Correcciones de mediciones de ley de cobre por XRF con mediciones de absorción atómica (A.A)*

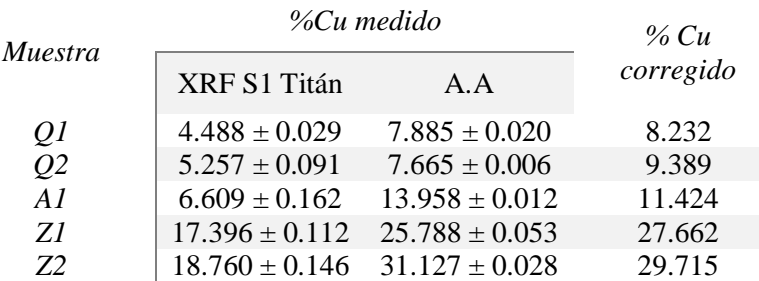

Se analiza los resultados de las mediciones de %Cu por XRF, con los resultados por absorción atómica A.A, se calcula el error absoluto asociado a las mediciones corregidas considerando que para las colas y concentrado se tiene una muestra original y una réplica (Q1 y Q2) y (Z1 y Z2) respectivamente, para la alimentación se tiene una sola medición valida. En la Tabla G.4 se encuentra el resumen del error absoluto calculado para las 2 mediciones de colas y concentrado con su respectivo valor de error de medición. Las mediciones ley de cobre por XRF tienen en promedio un error de:  $\pm 0.579$  con respecto a las mediciones de ley de colas, %  $\pm 1.03$  % con respecto a las mediciones de ley de concentrado y  $\pm$  2.534 % con respecto a las mediciones de alimentación.

*Tabla G.4 Error de medición por XRF S1 Titán*

| Muestra           | %Cu Corregido       |
|-------------------|---------------------|
| $\text{Colas}(Q)$ | $8.810 \pm 0.579$   |
| Concentrado $(Z)$ | $28.458 \pm 1.0267$ |
| Alimentación (A)  | $11.424 \pm 2.534$  |

En síntesis, el uso de la pistola S1 Titán en las mediciones por XFR de la ley de concentrado de cobre, el instrumento conlleva un error de medición de: ±1,03 %. Y esto debe ser considerado en todo lo que involucra la selección de datos para la construcción del modelo PCA.

## ANEXO H **SELECCIÓN DE VARIABLES PARA CADA CASO DE ESTUDIO**

En la Tabla H.1 se detalla las variables utilizadas para cada caso y que forman parte de la Matriz Modelo y de la Matriz Diagnostico. A continuacion se argumentan los motivos por los cuales no se toman algunas de las variables comunes para cada caso.

- Ley de Cu Colas, esta variable no es considerada en vista que el error asociado en su medición por XRF, no aporta de manera significativa en la construccion del modelo más aun genera confución en la correlación de las demas variables.
- Flujo de Colas, esta variable por lo general no es considerada significativa dentro del sistema de control de la columna de flotación.
- Porcentaje de Sólidos, esta variable no fue muestreada y medida de manera correcta por lo que su aporte en el modelo no es sigficativo más al contrario disminuye la sensibilidad del modelo.
- Densidad de Burbujas, esta variable se decidio dejarla fuera por que no es importante ni significativo en la contrucción del modelo.

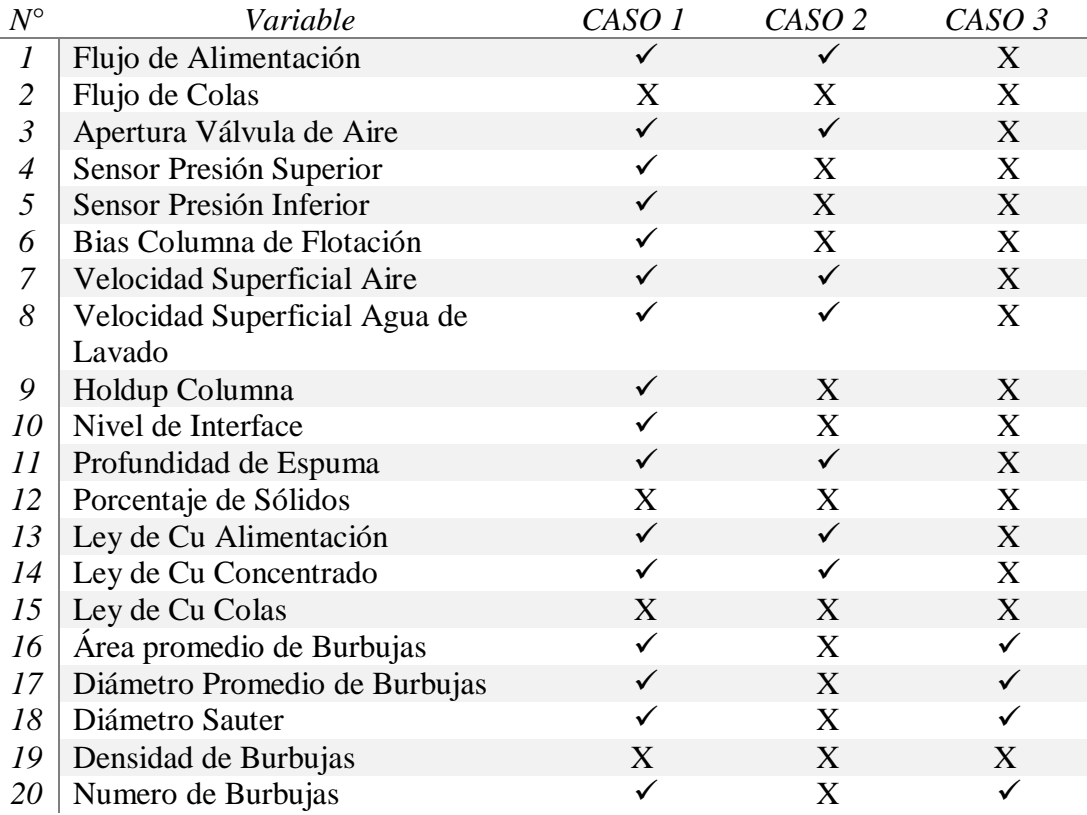

#### *Tabla H.1 Selección de variables de cada caso*

# ANEXO I **CONSTRUCCIÓN MODELO PCA CASOS DE ESTUDIO**

**CASO 1** (Todos los datos, más propiedades de espuma) *72 datos experimentales y 16 variables*

*Figura I.1 Promedios y Desviaciones Estándares de Variables de Construcción PCA CASO 1*

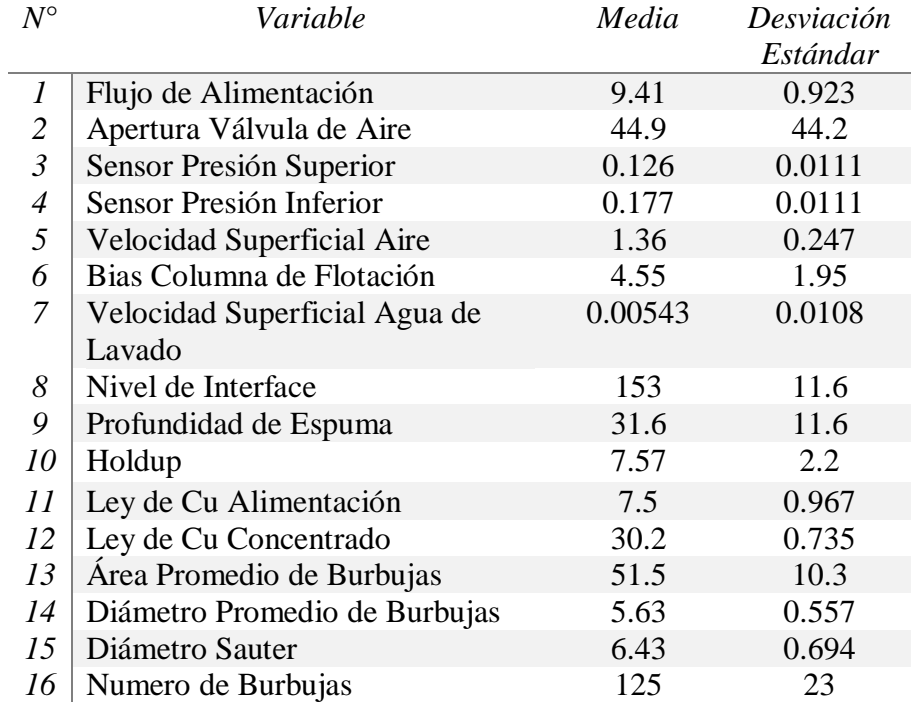

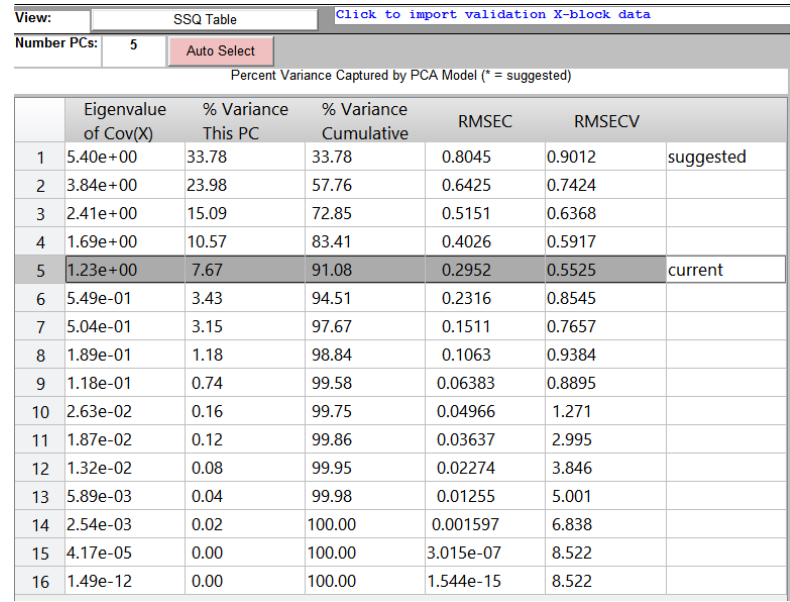

*Figura I.2 Ventana de Resultados Software PLS\_Toolbox v8.7*

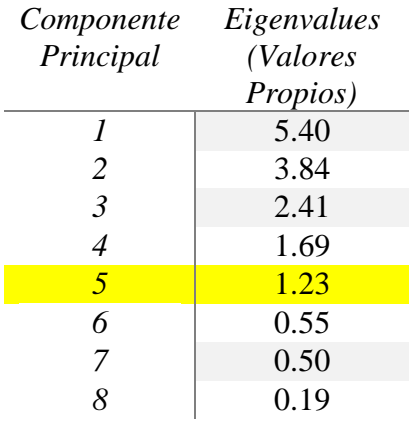

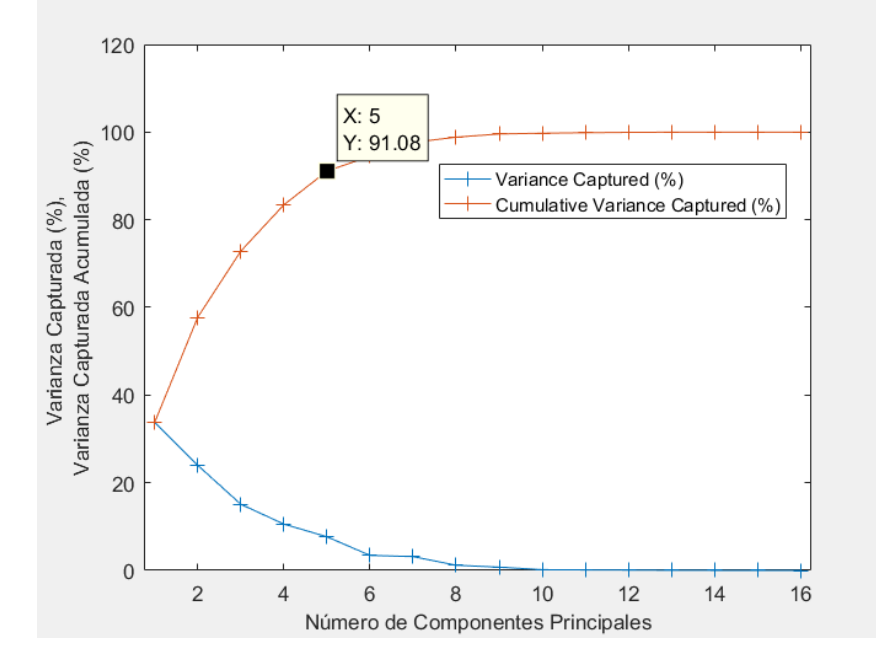

*Figura I.3 Varianza Capturada y Varianza Acumulativa Capturada para el CASO 1*

#### 107

#### *Tabla I.1 Valores Propios Modelo PCA CASO 1*

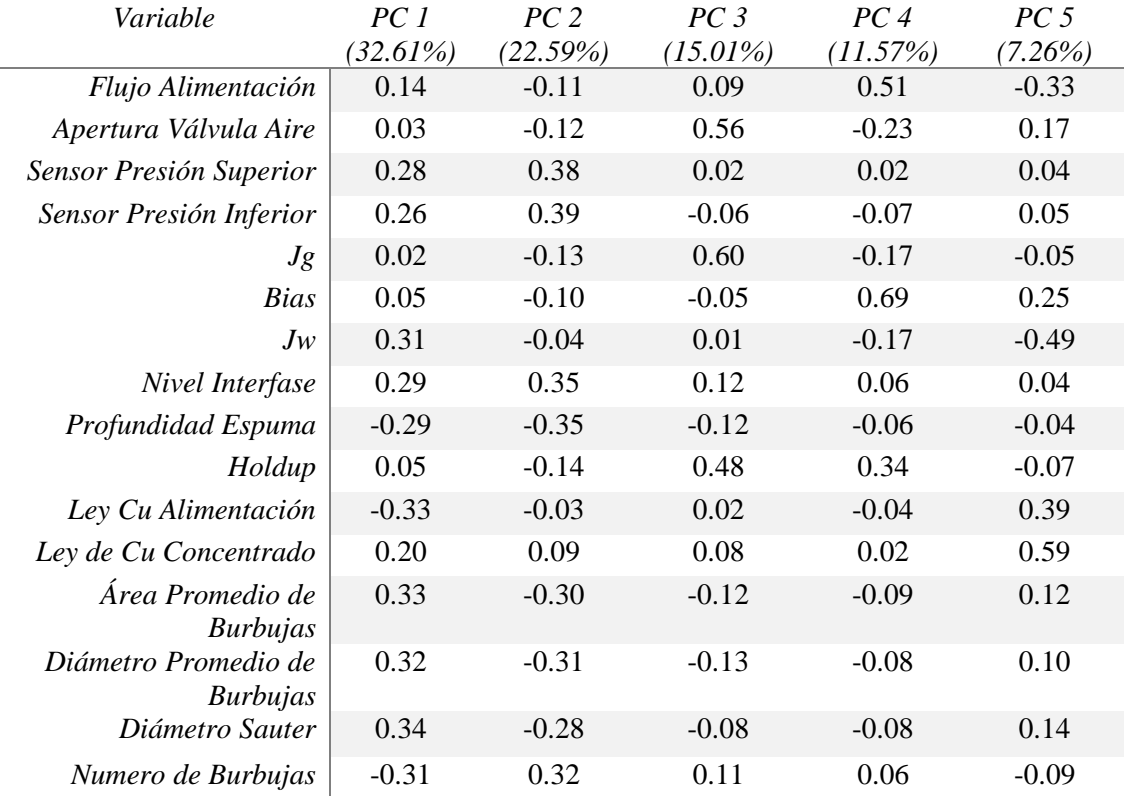

#### *Tabla I.2 Matriz de Loadings (cargas) del Modelo PCA CASO 1*

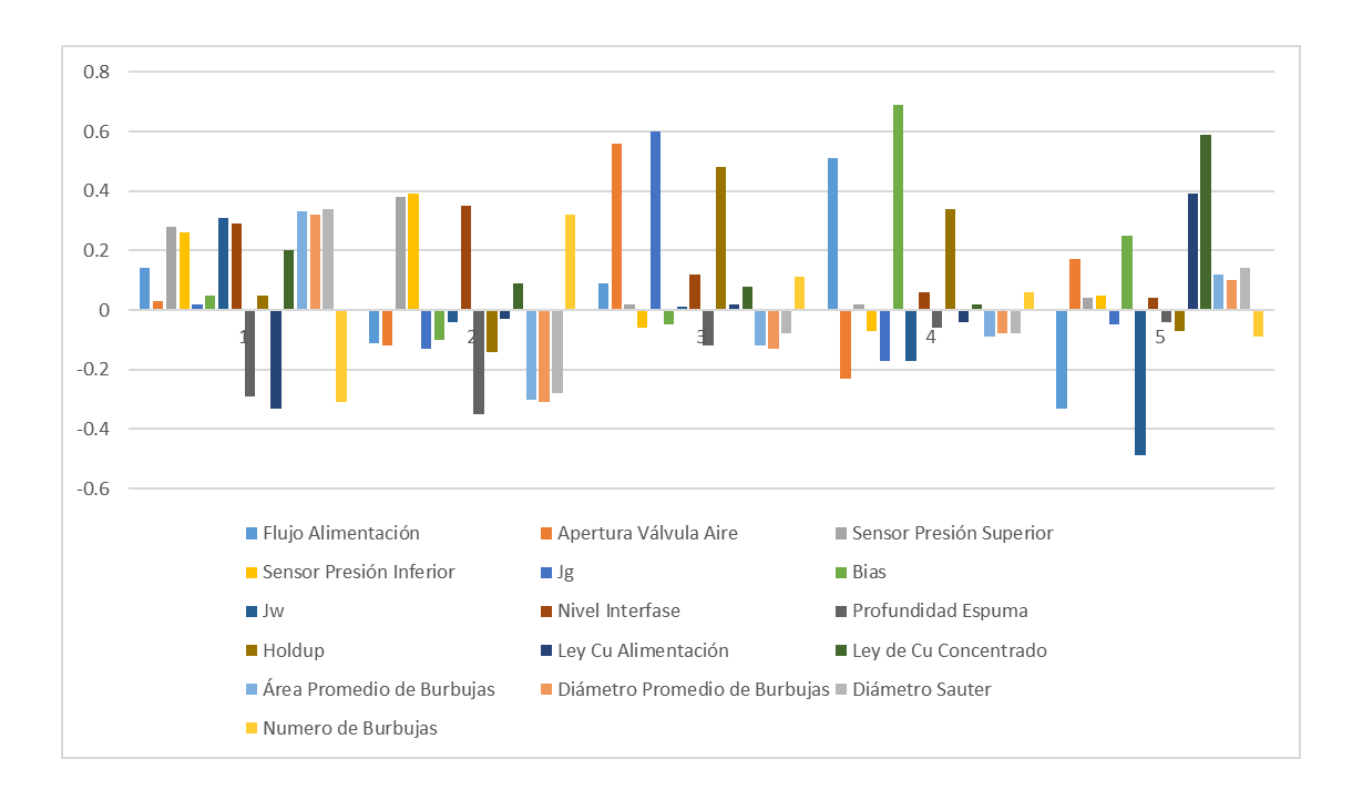

*Figura I.4 Matriz de loadings (cargas) de cada Variable en los Componentes Principales del Modelo PCA CASO 1*

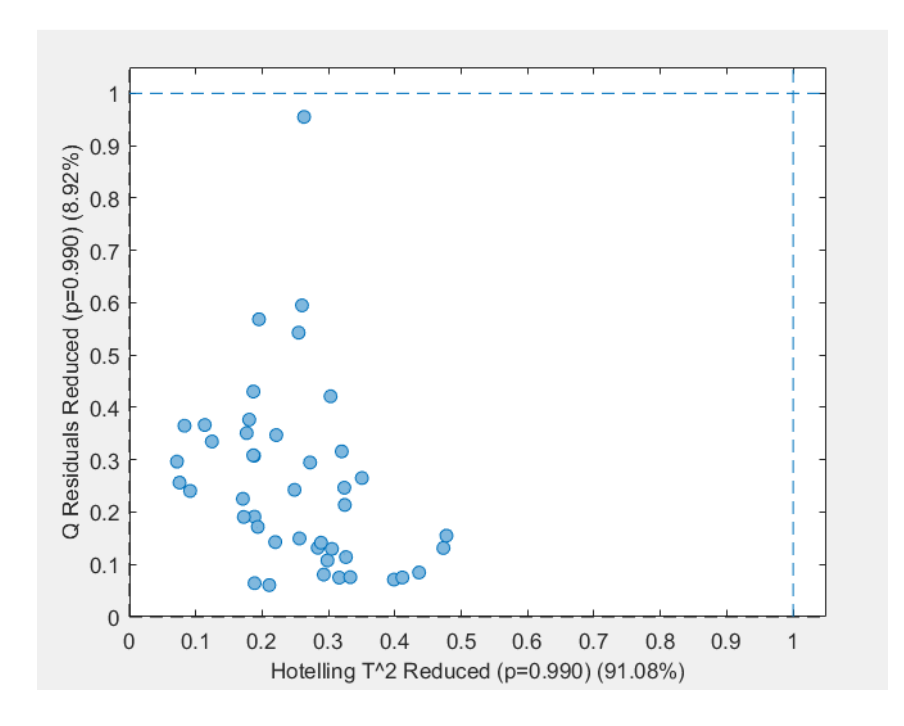

*Figura I. 5 Datos para Construcción del Modelo PCA con límites de los Estadígrafos CASO 1*

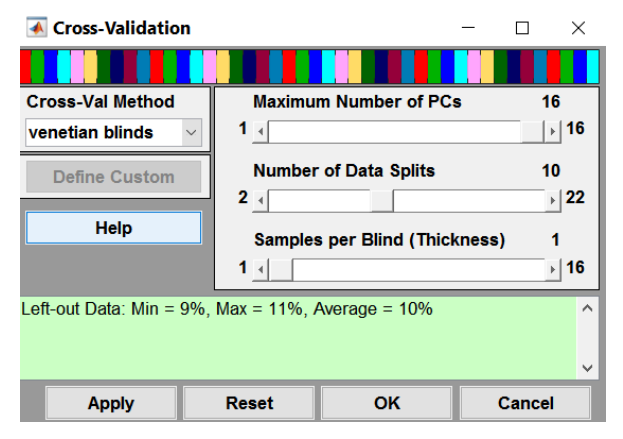

*Figura I.6 Ventana de selección de validación cruzada*

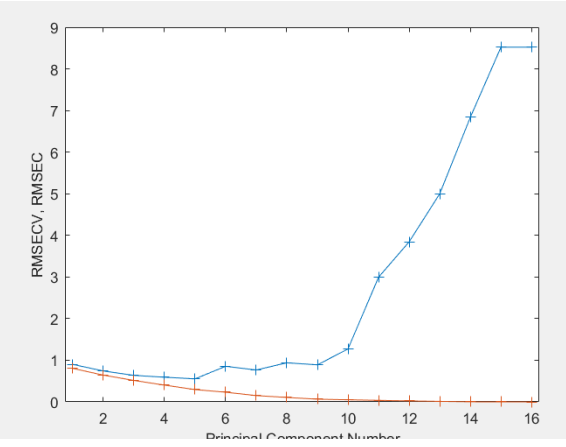

*Figura I.7 Error cuadrático medio de calibración y validación*

**CASO 2** (Variables operacionales y de control mínimas y sin propiedades de espuma) *72 datos experimentales y 8 variables*

*Figura I. 8 Promedios y Desviaciones Estándares de Variables de Construcción PCA CASO 2*

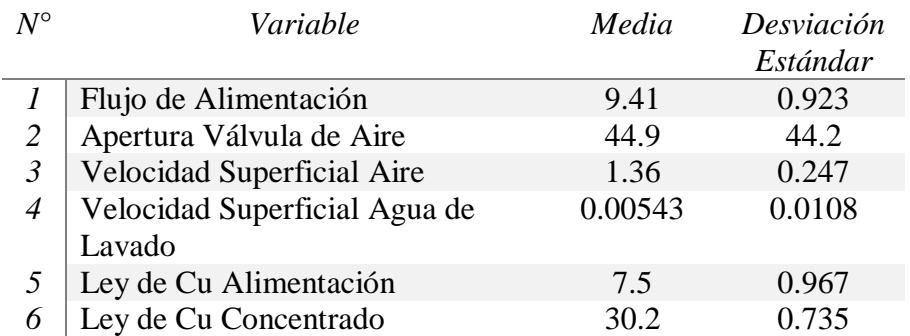

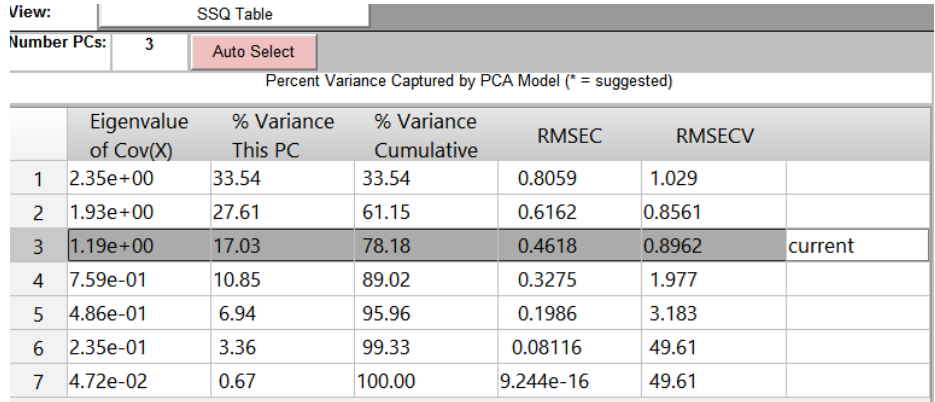

*Figura I.9 Ventana de Resultados Software PLS\_Toolbox v8.7 CASO 2*

*Tabla I. 3 Valores Propios Modelo PCA CASO 2*

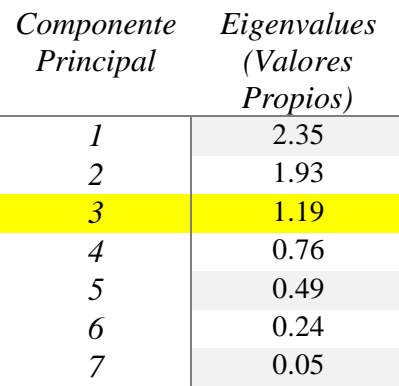

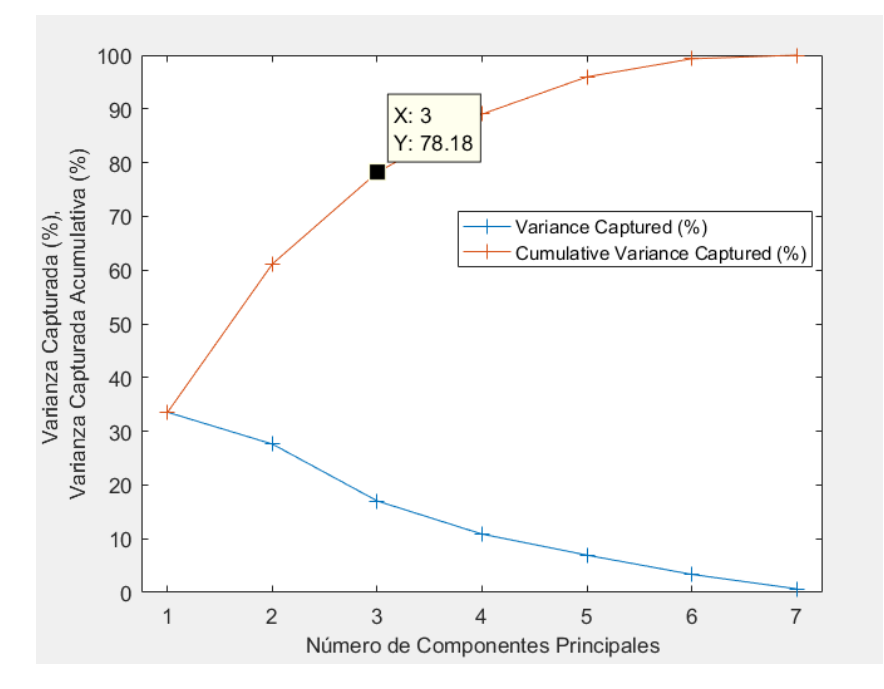

*Figura I.10 Varianza Capturada y Varianza Acumulativa Capturada para el CASO 2*

| Variable              | PC 1<br>$(33.54\%)$ | PC <sub>2</sub><br>(27.61%) | PC <sub>3</sub><br>(17.03%) |
|-----------------------|---------------------|-----------------------------|-----------------------------|
| Flujo Alimentación    | $-0.28$             | $-0.07$                     | $-0.46$                     |
| Apertura Válvula Aire | $-0.09$             | 0.70                        | $-0.01$                     |
| Jg                    | $-0.15$             | 0.68                        | $-0.18$                     |
| $J_{W}$               | $-0.55$             | $-0.12$                     | $-0.25$                     |
| Profundidad Espuma    | 0.46                | 0.03                        | $-0.41$                     |
| Ley Cu Alimentación   | 0.57                | 0.15                        | 0.12                        |
| Ley de Cu Concentrado | $-0.25$             | 0.08                        | 0.71                        |
|                       |                     |                             |                             |

*Tabla I.4 Matriz de Loadings (cargas) del Modelo PCA CASO 2*

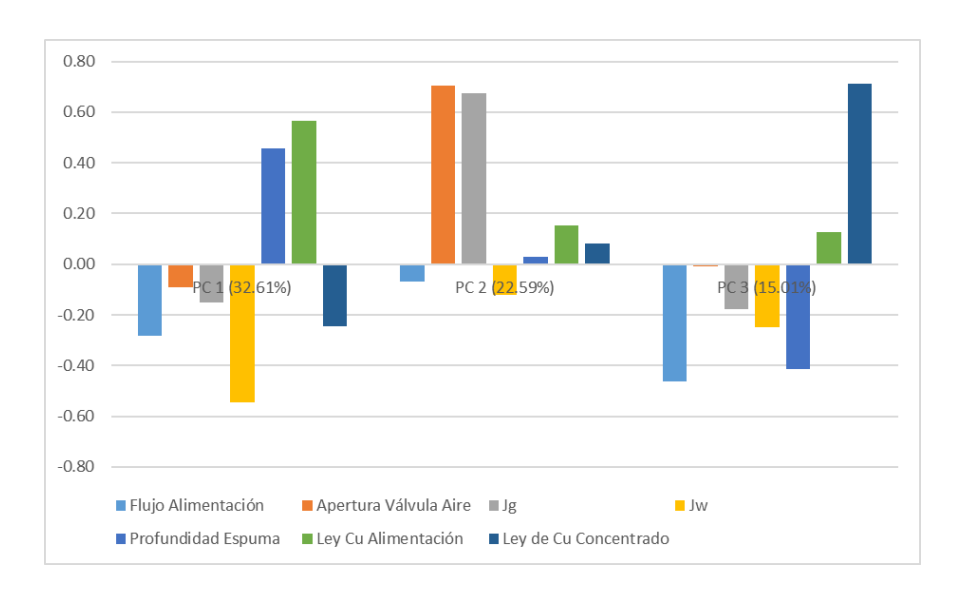

*Figura I.11 Datos para Construcción del Modelo PCA con límites de los Estadígrafos CASO 2*

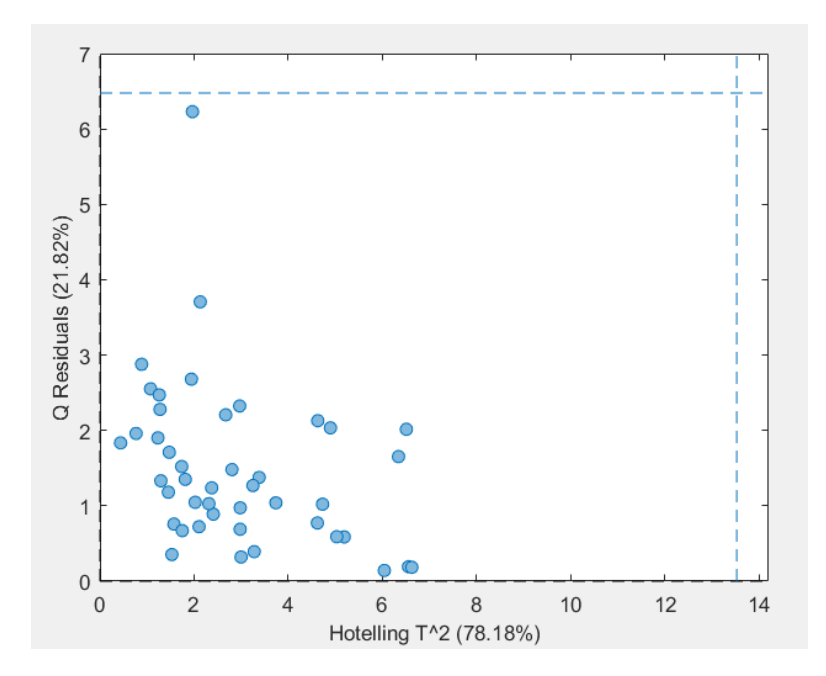

*Figura I.12 Matriz de loadings (cargas) de cada Variable en los Componentes Principales del Modelo PCA CASO 2*

| <b>Cross-Val Method</b>                                           |                   | <b>Maximum Number of PCs</b>         |                  |  |  |  |  |  |
|-------------------------------------------------------------------|-------------------|--------------------------------------|------------------|--|--|--|--|--|
| venetian blinds                                                   | 1<br>$\checkmark$ |                                      |                  |  |  |  |  |  |
| <b>Define Custom</b>                                              | $\mathbf{2}$      | <b>Number of Data Splits</b>         | 10<br>$\vert$ 22 |  |  |  |  |  |
| <b>Help</b>                                                       |                   | <b>Samples per Blind (Thickness)</b> |                  |  |  |  |  |  |
|                                                                   | 7<br>ьl           |                                      |                  |  |  |  |  |  |
| Left-out Data: Min = $9\%$ , Max = $11\%$ , Average = $10\%$<br>ㅅ |                   |                                      |                  |  |  |  |  |  |
|                                                                   |                   |                                      |                  |  |  |  |  |  |
|                                                                   |                   |                                      | $\checkmark$     |  |  |  |  |  |
| Apply                                                             | <b>Reset</b>      | OK                                   | <b>Close</b>     |  |  |  |  |  |

*Figura I.13 Ventana de selección de validación cruzada CASO 2*

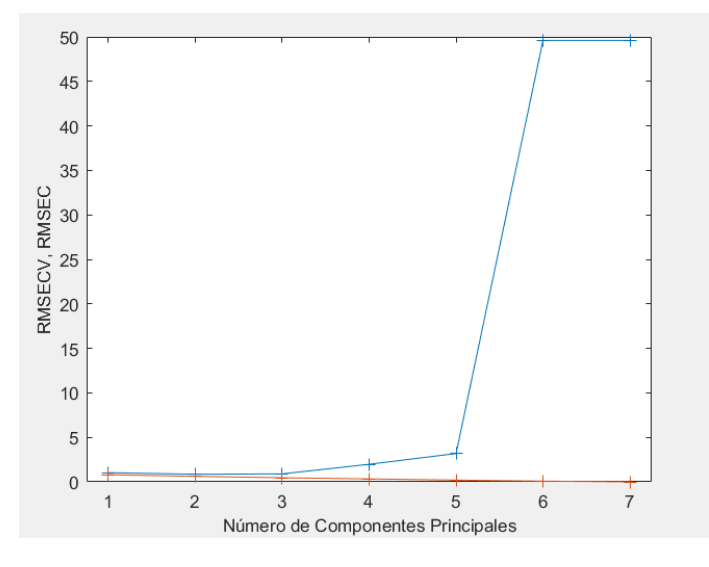

*Figura I.14 Error cuadrático medio de calibración y validación CASO 2*

### **CASO 3** (Datos mínimos solo imágenes) *72 datos experimentales y 4 variables*

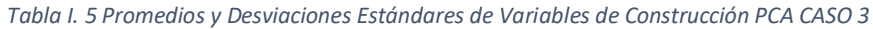

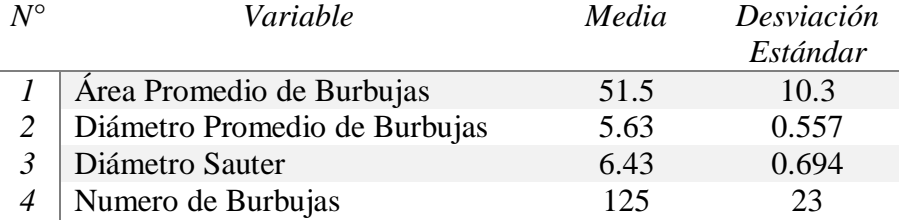

| View:                                                  |              | <b>SSQ Table</b> |            |              |               |         |  |  |  |  |  |
|--------------------------------------------------------|--------------|------------------|------------|--------------|---------------|---------|--|--|--|--|--|
| Number PCs:                                            |              | Auto Select      |            |              |               |         |  |  |  |  |  |
| Percent Variance Captured by PCA Model (* = suggested) |              |                  |            |              |               |         |  |  |  |  |  |
|                                                        | Eigenvalue   | % Variance       | % Variance | <b>RMSFC</b> | <b>RMSECV</b> |         |  |  |  |  |  |
|                                                        | of Cov(X)    | This PC          | Cumulative |              |               |         |  |  |  |  |  |
|                                                        | $3.95e + 00$ | 98.77            | 98.77      | 0.1094       | 0.1534        | current |  |  |  |  |  |
|                                                        | $2.94e-02$   | 0.74             | 99.51      | 0.06925      | 0.2256        |         |  |  |  |  |  |
| ٩                                                      | 1.95e-02     | 0.49             | 100.00     | 0.005096     | 0.04058       |         |  |  |  |  |  |
| 4                                                      | $1.06e-04$   | 0.00             | 100.00     | 3.459e-16    | 0.04058       |         |  |  |  |  |  |

*Figura I.15 Ventana de Resultados Software PLS\_Toolbox v8.7 CASO 3*

#### *Tabla I.6 Valores Propios Modelo PCA CASO 3*

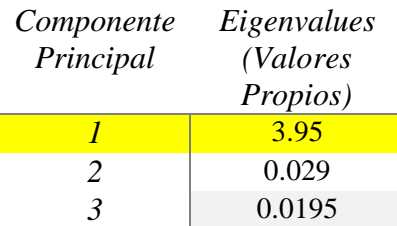

#### *Tabla I.7 Matriz de Loadings (cargas) del Modelo PCA CASO 3*

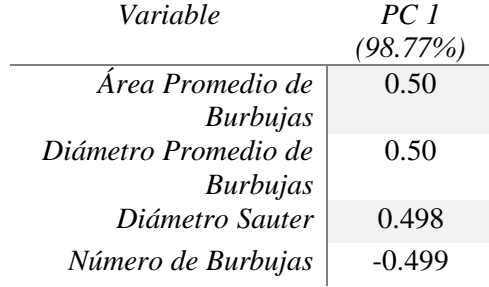

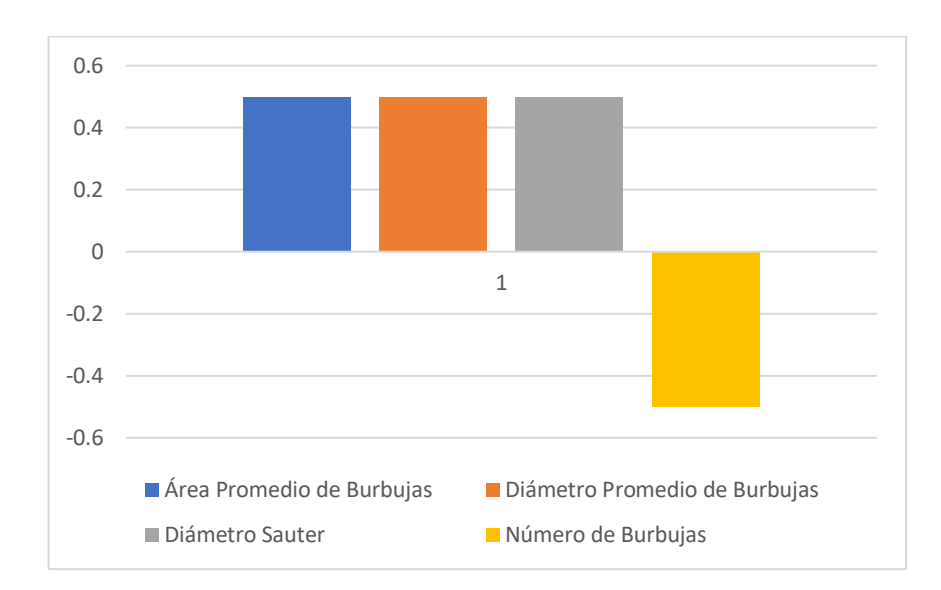

*Figura I.16 Matriz de loadings (cargas) de cada Variable en los Componentes Principales del Modelo PCA CASO 3*

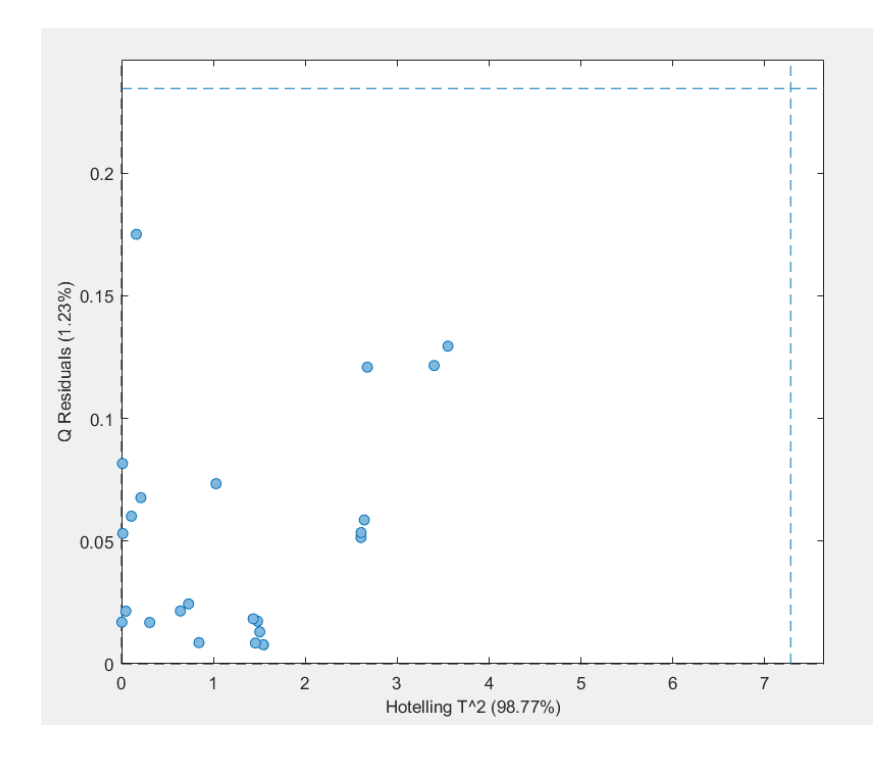

*Figura I.17 Datos para Construcción del Modelo PCA con límites de los Estadígrafos CASO 3*

## ANEXO J **DATOS EXPERIMENTALES**

## *Matriz de Datos para contrucción Modelo PCA CASO 1*

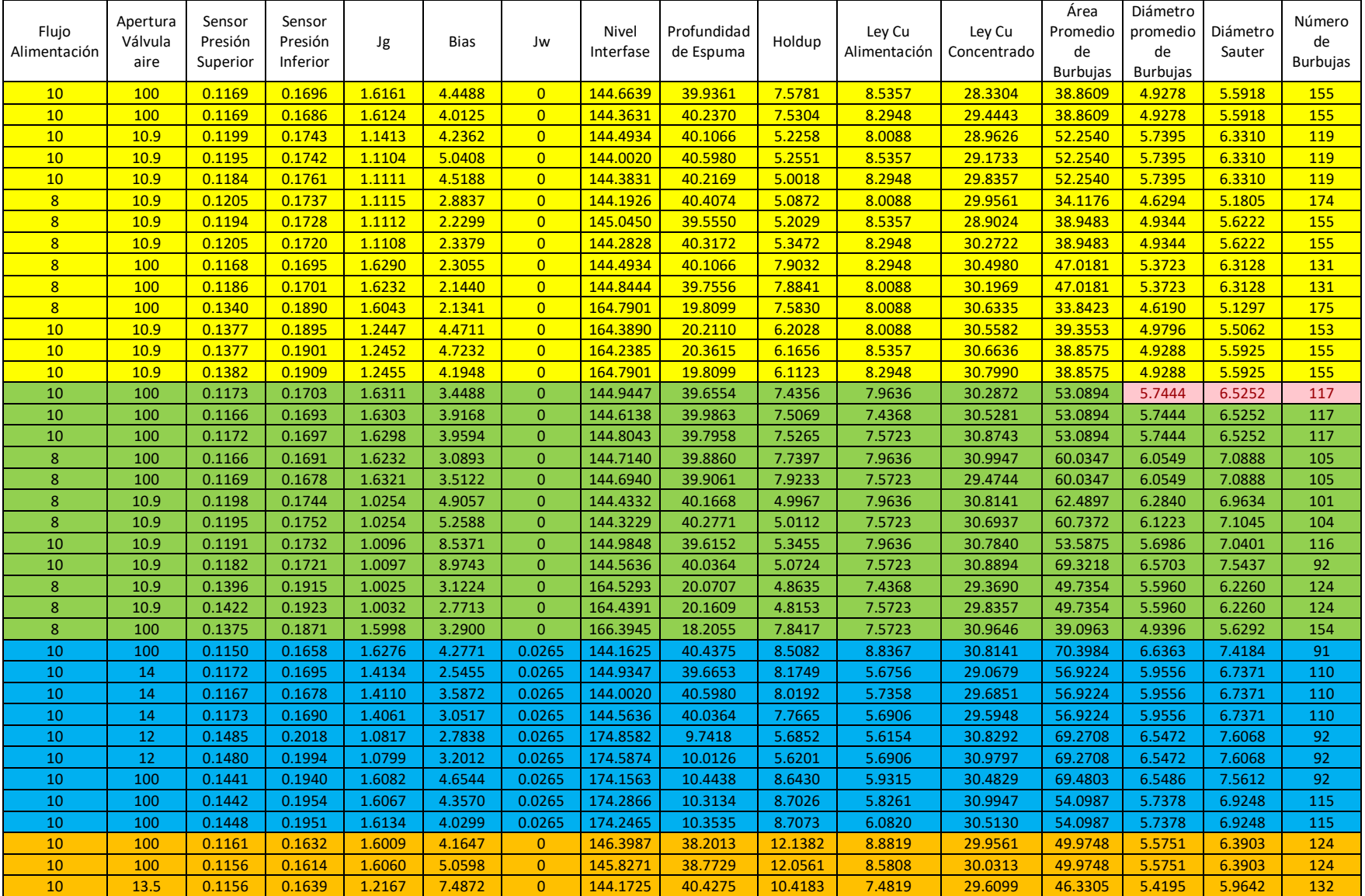

| 10        | 13.5 | 0.1183 | 0.1652 | 1.2171 | 7.2889 | 0 | 144,4433 | 40.1567 | 10.3032 | 7.3615 | 28.4508 | 46.3305 | 5.4195 | 5.9642 | 132 |
|-----------|------|--------|--------|--------|--------|---|----------|---------|---------|--------|---------|---------|--------|--------|-----|
| 10        | 13.5 | 0.1152 | 0.1631 | 1.2156 | 7.2575 |   | 144.5937 | 40.0063 | 10.1007 | 7.4819 | 30.7087 | 46.3305 | 5.4195 | 5.9642 | 132 |
| 10        | 13.5 | 0.1356 | 0.1855 | 1.2304 | 8.3219 |   | 164.3288 | 20.2712 | 9.9522  | 6.9701 | 30.7840 | 42.6537 | 5.1360 | 5.9459 | 143 |
| 10        | 13.5 | 0.1353 | 0.1818 | 1.2294 | 8.6062 | 0 | 164.6397 | 19.9603 | 9.8402  | 6.6691 | 30.9646 | 42.6537 | 5.1360 | 5.9459 | 143 |
| <b>10</b> | 100  | 0.1314 | 0.1775 | 1.5964 | 7.5183 |   | 164.3188 | 20.2813 | 12.2346 | 6.8949 | 30.7990 | 63.9889 | 6.2803 | 7.3142 | 99  |
| 10        | 100  | 0.1326 | 0.1790 | 1.6015 | 7.4887 |   | 164.5594 | 20.0406 | 12.1329 | 6.7895 | 30.0614 | 63.9889 | 6.2803 | 7.3142 | 99  |

*Matriz de Datos para diagnóstico Modelo PCA CASO 1*

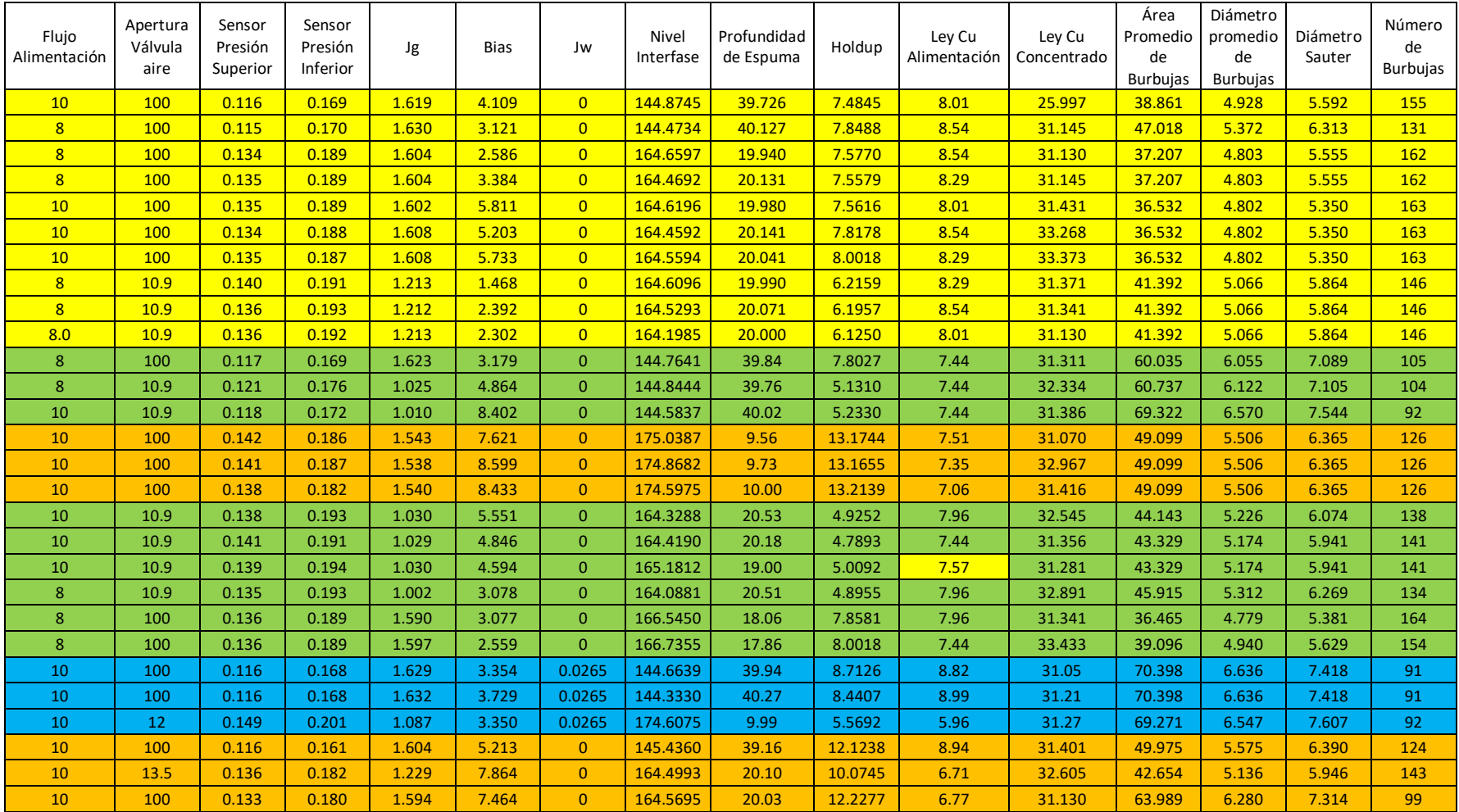

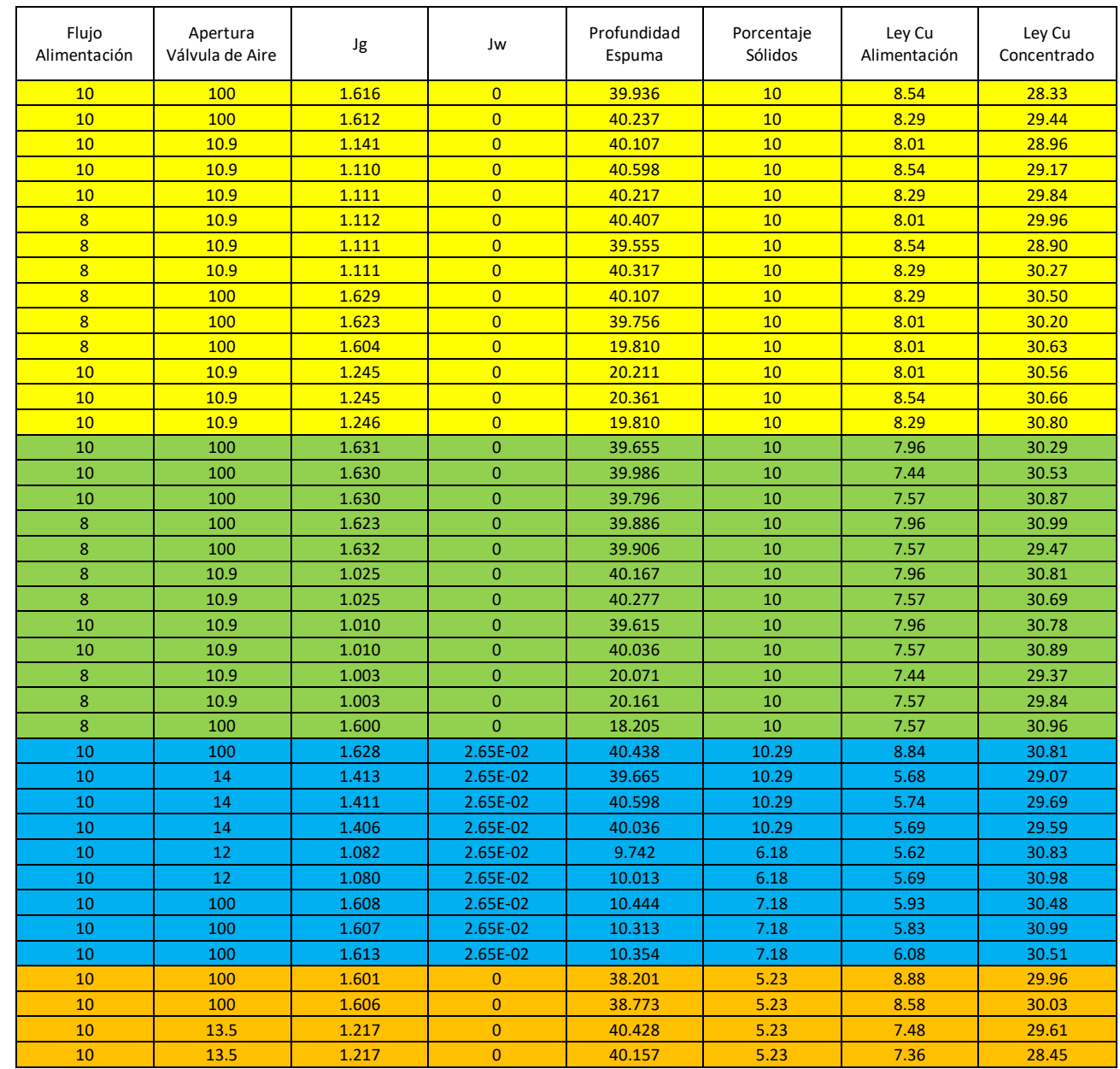

# *Matriz de Datos para contrucción Modelo PCA CASO 2*

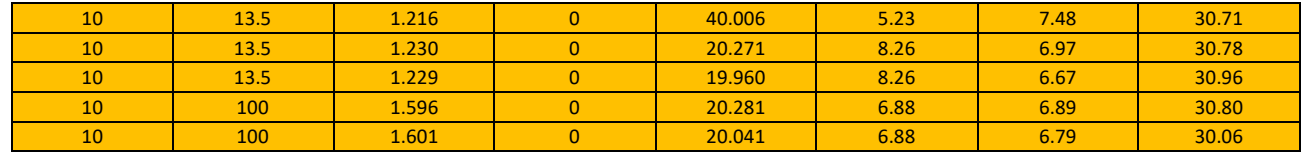

# *Matriz de Datos para test Modelo PCA CASO 2*

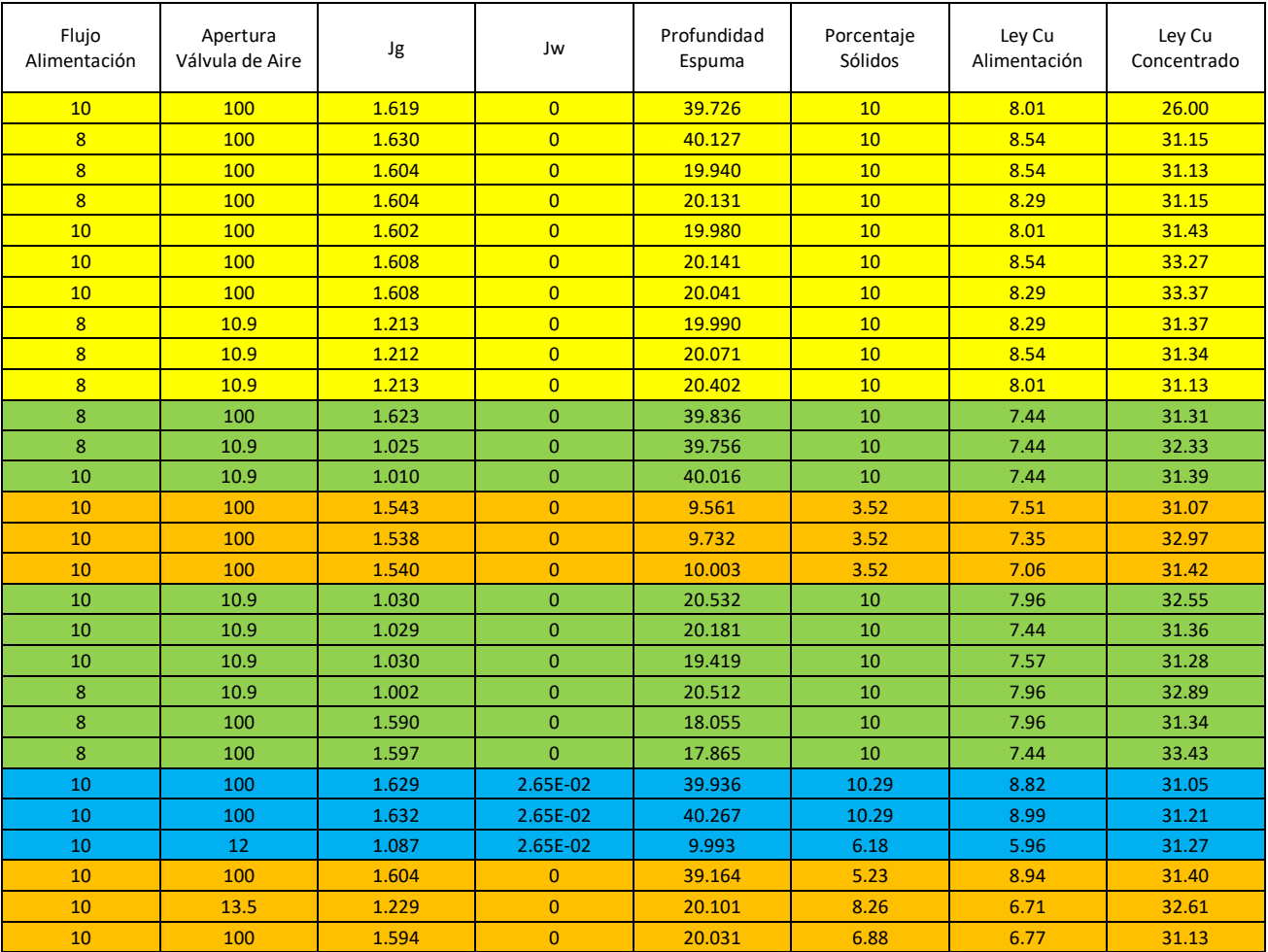

# *Matriz de Datos para test Modelo PCA CASO 3*

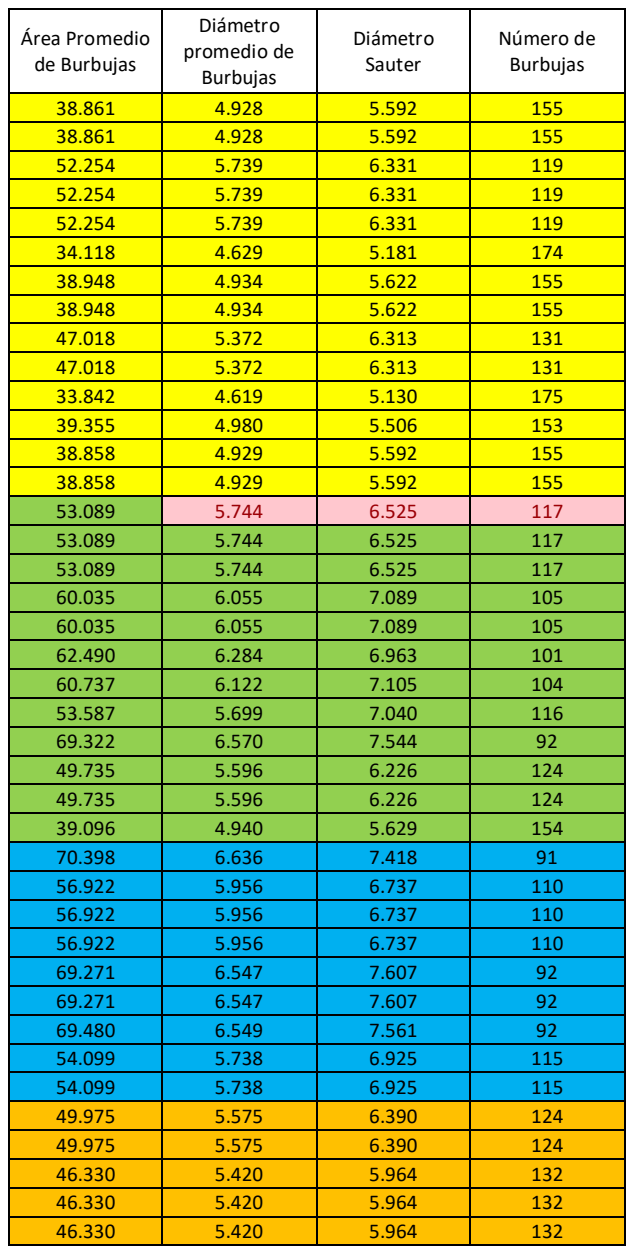

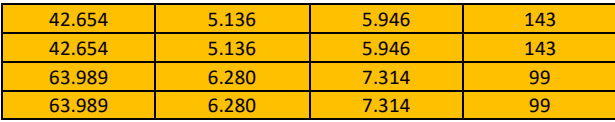

# *Matriz de Datos para test Modelo PCA CASO 3*

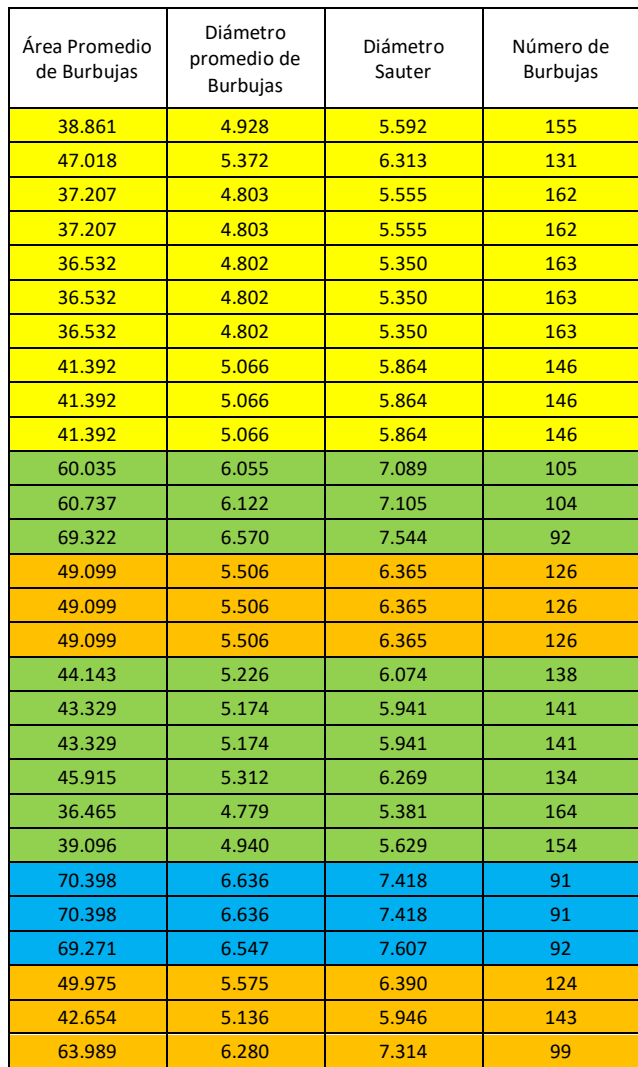